## **UNIVERSIDAD DE EXTREMADURA**

FACULTAD DE CIENCIAS DE LA DOCUMENTACIÓN Y LA COMUNICACIÓN

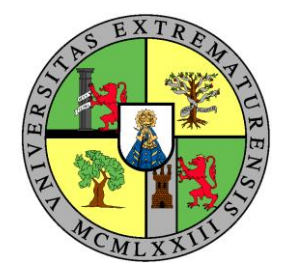

# **"LA UNIÓN DEL CINE INTERACTIVO Y EL MUNDO DE LOS VIDEOJUEGOS: EL CASO DE**  *ERICA***"**

## **TRABAJO DE FIN DE GRADO**

Trabajo presentado por D. Daniel Martínez Fernández para la obtención del título de Comunicación Audiovisual, bajo la dirección del profesor D. José Maldonado Escribano

> BADAJOZ 2021

## **"La unión del cine interactivo y el mundo de los videojuegos: El caso de** *Erica***"**

Trabajo presentado por D. Daniel Martínez Fernández para la superación de la asignatura *Trabajo Fin de Grado* (Código 500381), del título de *Comunicación Audiovisual* (curso 5), bajo la dirección de D. José Maldonado Escribano, profesor del Departamento de Arte y Ciencias del Territorio de la Universidad de Extremadura.

El alumno

Fdo. Daniel Martínez Fernández.

Vº Bº del Director

De Meldouado

Fdo. José Maldonado Escribano.

## **"La unión del cine interactivo y el mundo de los videojuegos: El caso de Erica"**

### **Resumen en español**

*El cine y los videojuegos son dos ramas artísticas que están más relacionadas de lo que generalmente se cree. Partiendo del cine interactivo, que es aquel que permite al espectador decidir el desarrollo de la trama, nos adentramos a través de este trabajo en el género de los videojuegos. Para ello, hemos estudiado conceptos como las aventuras conversacionales, que son aquellas en las que el jugador puede controlar a su personaje a través de comandos de texto; o las aventuras gráficas, evolución de las primeras, en las que se incluyen imágenes y vídeos, así como una mejoría en el control del personaje; para así establecer la estrecha relación entre ambos campos. Para asentar esta conexión, nos hemos servido de un análisis profundo basado en un esquema cinematográfico realizado al videojuego "Erica" (2019). Esto, nos lleva al estado de la cuestión: ¿Estamos viendo una película o estamos jugando a un videojuego?*

Palabras clave: Cine, Videojuegos, Aventuras conversacionales, Aventuras gráficas, Cine interactivo, *Erica*.

## **"La unión del cine interactivo y el mundo de los videojuegos: El caso de Erica"**

#### **Resumen en inglés**

*Cinema and video games are two artistic branches that are more related than is generally believed. Starting from interactive cinema, which is the one that allows the viewer to decide the development of the plot, through this work we enter the genre of video games. To do this, we have studied concepts such as conversational adventures, which are those in which the player can control his character through text commands; or the graphic adventures, evolution of the first ones, in which images and videos are included, as well as an improvement in the control of the character; in order to establish the close relationship between both fields. To establish this connection, we have used an indepth analysis based on a cinematographic scheme made to the video game "Erica" (2019). This brings us to the state of the question: Are we watching a movie or are we playing a video game?*

Keywords: Cinema, Video games, Conversational adventures, Graphic adventures, Interactive cinema, *Erica*.

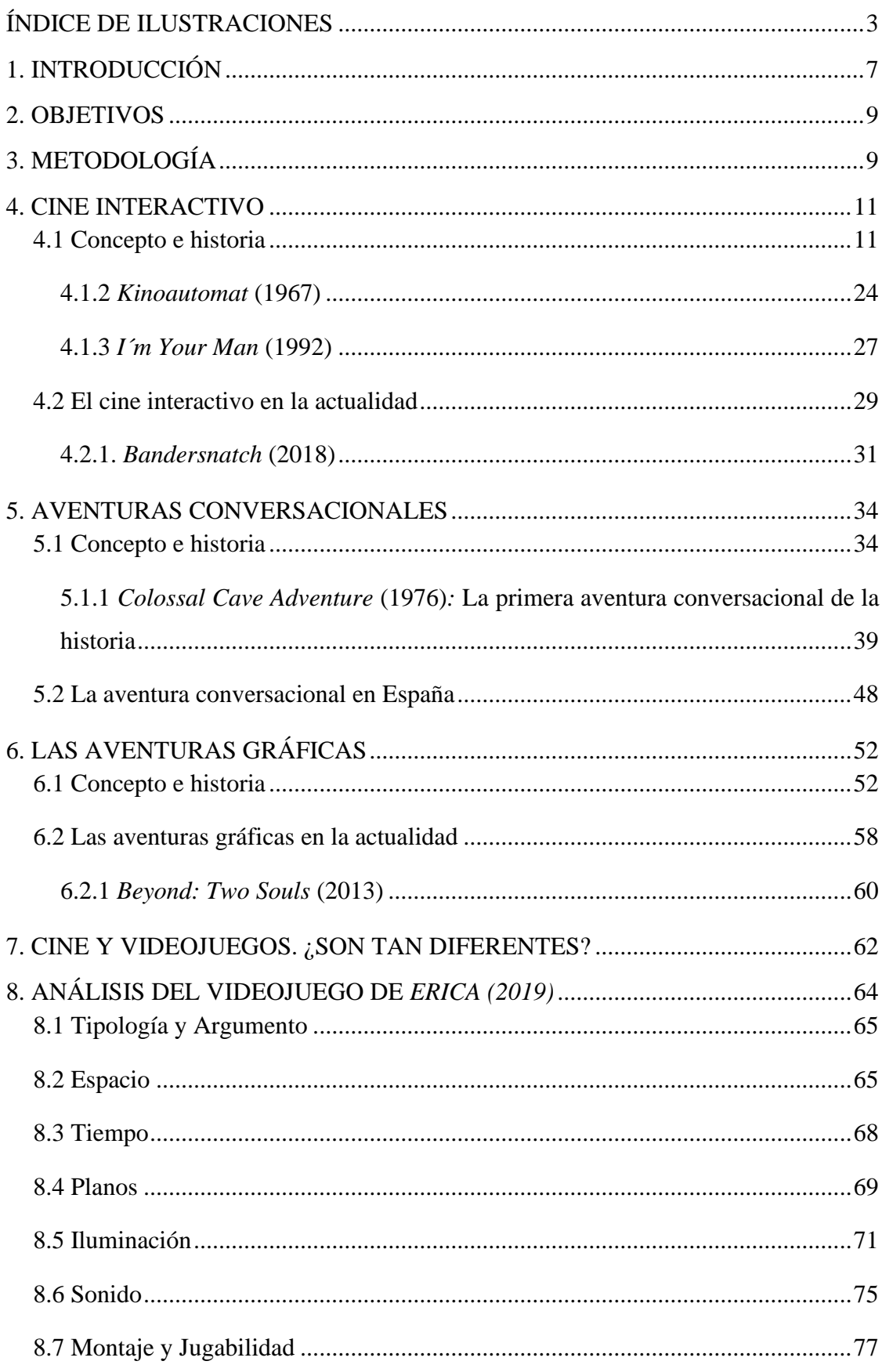

## ÍNDICE GENERAL

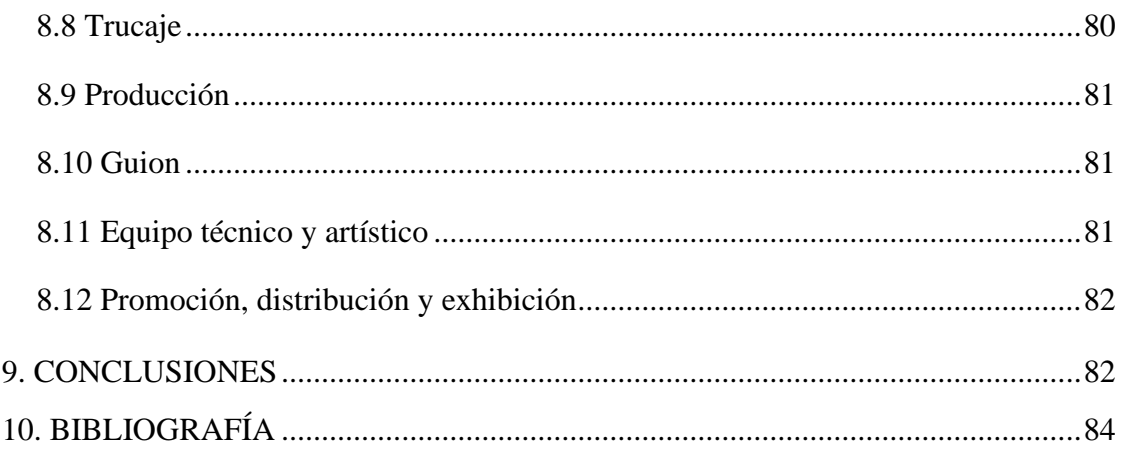

## **ÍNDICE DE ILUSTRACIONES**

<span id="page-6-0"></span>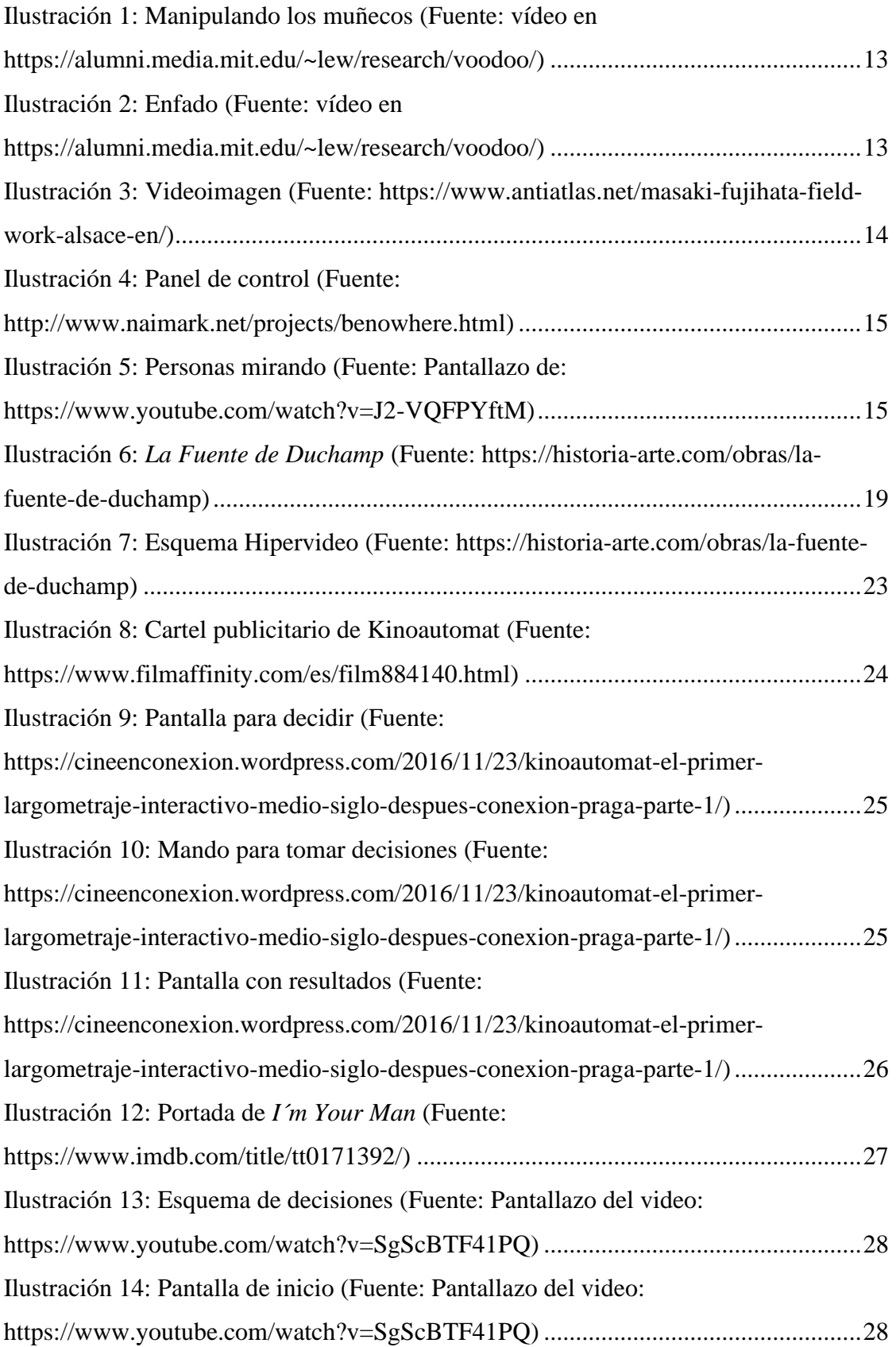

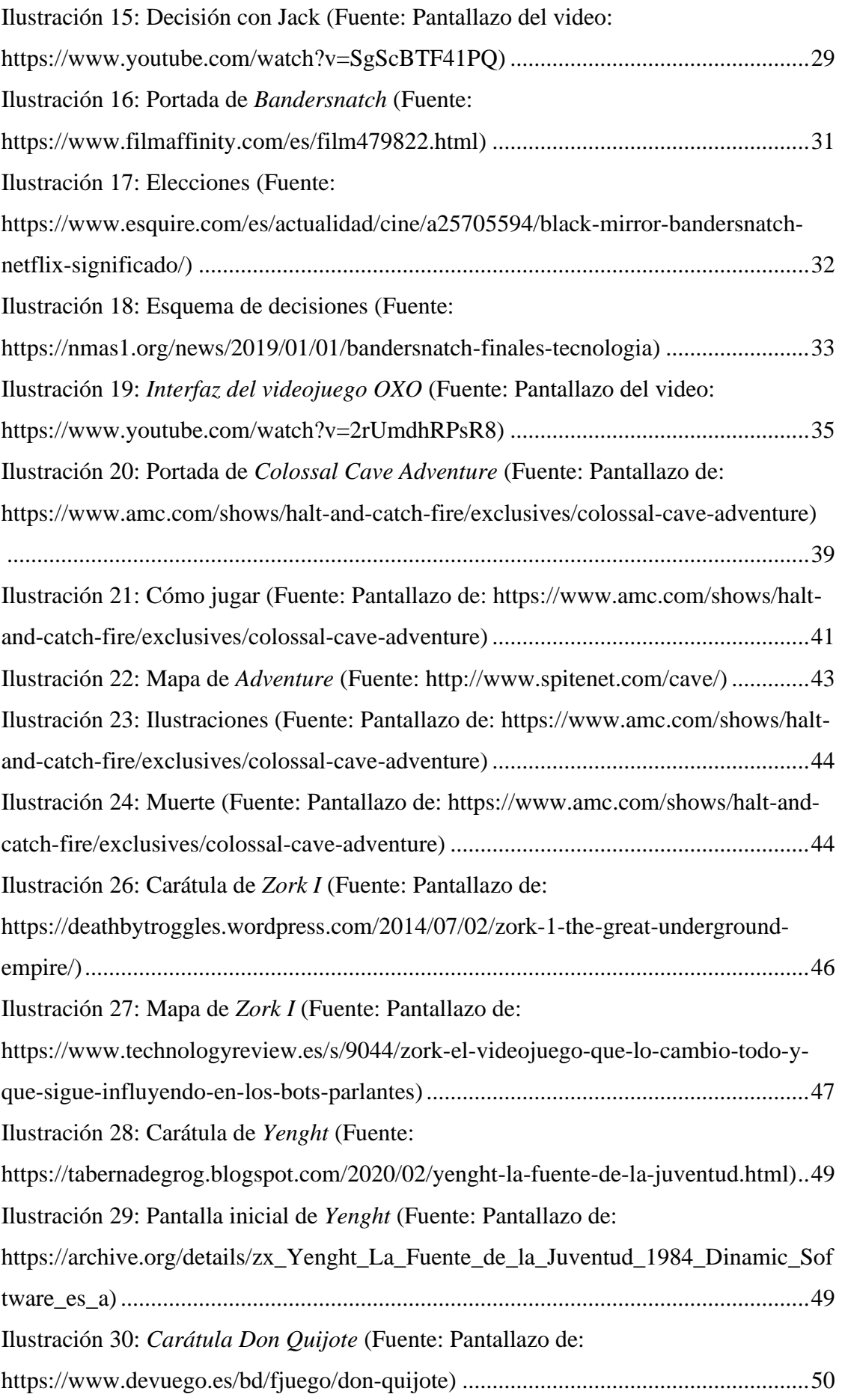

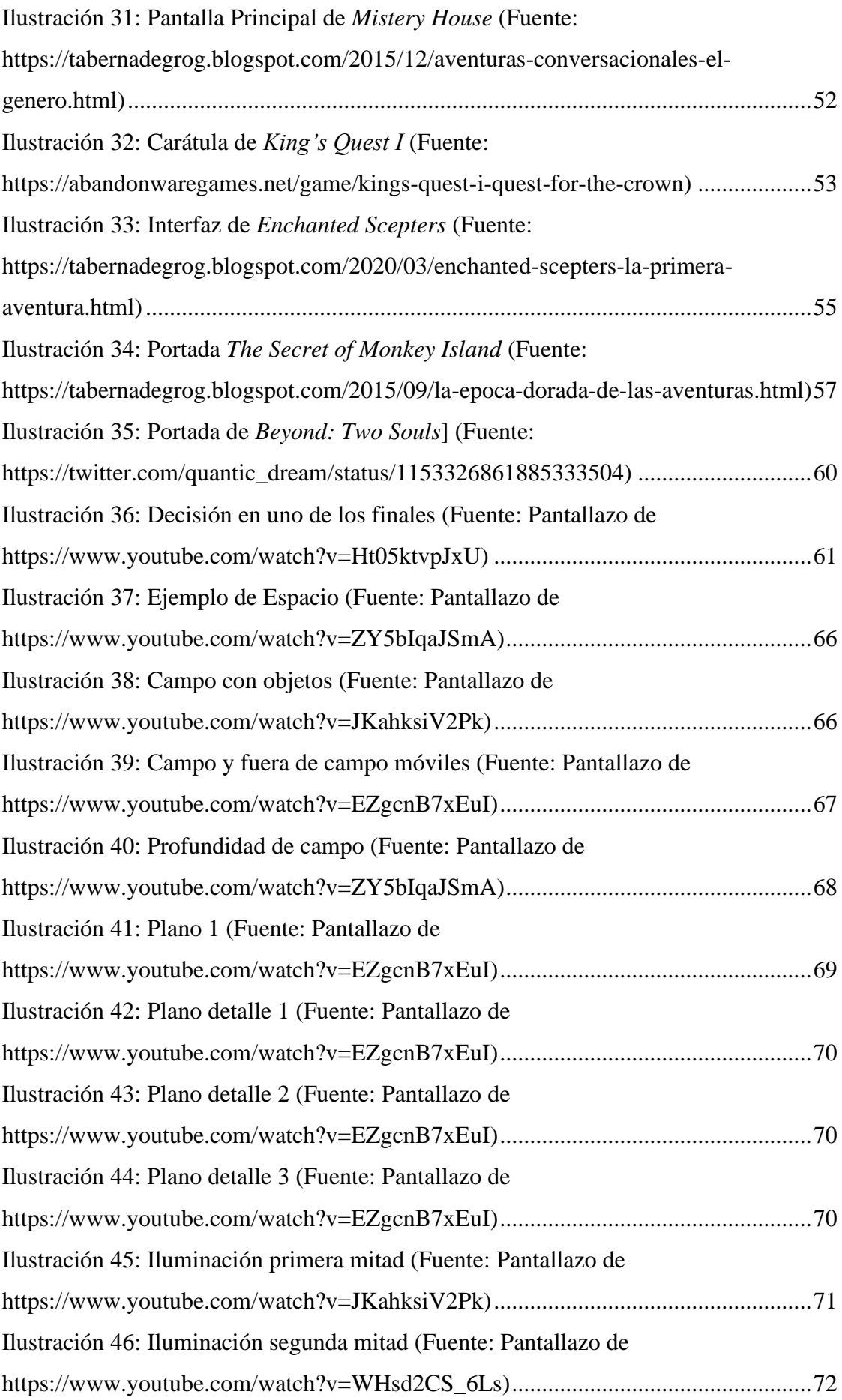

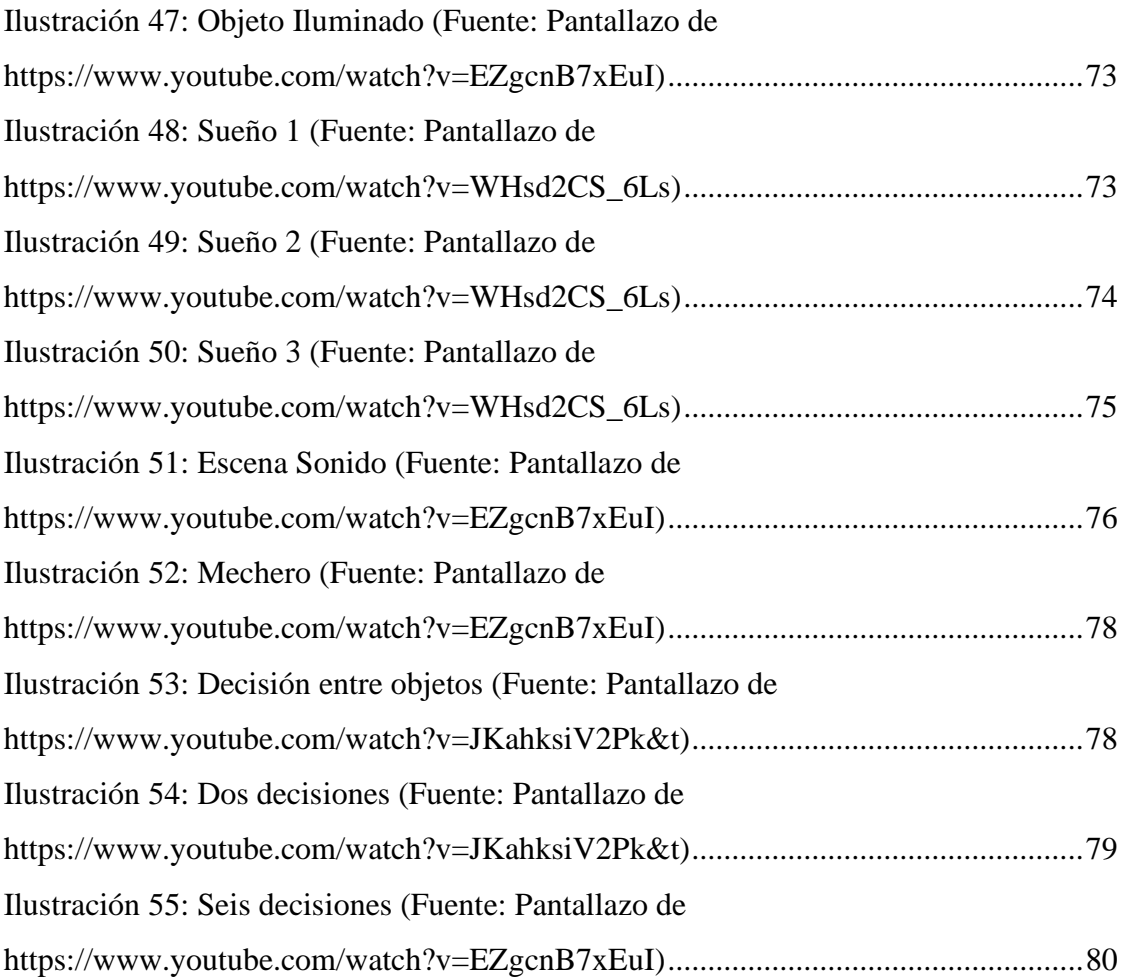

## <span id="page-10-0"></span>**1.INTRODUCCIÓN**

Con esta investigación hemos pretendido hacer un estudio sobre cómo uno de los géneros del séptimo arte: el cine interactivo; y uno de los géneros de los videojuegos: las aventuras gráficas; han ido evolucionando y relacionándose entre sí, hasta llegar a ese punto de inflexión que nos hace preguntarnos ¿Es cine o es videojuego?

Para empezar, hemos explicado qué es el concepto del cine interactivo, así como su origen y de qué manera se empieza a experimentar con ello. Además, hemos analizado *Kinoautomat* (1967), y *I'm your man* (1992)*,* las que se consideran como primeras películas interactivas de la historia<sup>1</sup>, donde tratamos el argumento, la manera de interacción que tiene con el espectador, y el esquema de decisiones. En este mismo capítulo, hemos estudiado la evolución de este tipo de cine y cómo ha cambiado en la actualidad gracias a las nuevas tecnologías. En este caso, hablamos sobre la película de *Netflix* de *Bandersnatch* (2018), la cual hemos analizado de manera muy similar a las anteriores.

Una vez desarrollada esa interacción y capacidad de tomar decisiones por parte del usuario en el cine, hemos estudiado la misma, pero en el mundo de los videojuegos. Hemos iniciado con el desarrollo del primitivo concepto de aventura conversacional, ya que se consideran los inicios de este género. En este apartado, hemos usado el ejemplo de *Colossal Cave Adventure* (1976), ya que es la primera aventura conversacional que se hizo<sup>2</sup>. La hemos analizado en profundidad, explicando la trama, la programación que permitía la interacción, y el esquema de decisiones. Por otro lado, también hemos estudiado este género en el ámbito español.

Después de las aventuras conversacionales, los juegos evolucionan y se transforman en las aventuras gráficas, concepto que ha sido nuestro objeto de estudio en el siguiente capítulo. Hemos vuelto a estudiar su historia y definición, así como algunos ejemplos muy interesantes. En este caso, hemos optado por *King Quest*

<sup>1</sup> ZONANA, Víctor. *COLUMN ONE: This Movie Requires a Pistol Grip: 'I'm Your Man,' billed as the first truly interactive motion picture, debuts. Technologists see the future. Kids go wild. Our man has his own ideas.* Los Ángeles Times, 1992. [Consulta: 15 noviembre 2020]. Disponible en: <https://www.latimes.com/archives/la-xpm-1992-12-23-mn-2336-story.html>

<sup>2</sup> SAN SIMÓN, Jaime. *Colossal Cave Adventure es liberado en Open Source: Fue la primera aventura de texto*. Eurogamer, 2017. [Consulta: 15 noviembre 2020]. Disponible en: <https://www.eurogamer.es/articles/2017-05-29-colossal-cave-adventure-es-liberado-en-open-source>

(1984), la primera saga que hizo este tipo de contenido<sup>3</sup>. Por otro lado, hemos realizado un estudio sobre diferentes títulos actuales de aventuras gráficas, centrándonos en la empresa Quantic Dream y su juego *Beyond: Two Souls* (2013).

A partir de aquí es cuando la relación cine y videojuegos empieza a estrecharse, y se comienzan a percibir muchas similitudes y parecidos. Es por ello, que hemos dedicado un apartado a estudiar algunos de los puntos más característicos de ambos géneros y compararlos el uno con el otro. Entre otros, la realización del guion, la banda sonora o el uso de la primera persona.

Acto seguido, llegamos al punto dónde prácticamente el cine y videojuego se unen, y nos hace cuestionar sobre qué es lo que estamos viendo, o jugando. Hemos analizado el videojuego de *Erica* (2019), un título para la PlayStation 4, el cual se basa en la utilización de *Full Motion Video<sup>4</sup>* en su totalidad. Pero en lugar de ser escenas pregrabadas sin más, otorgan la capacidad de interacción al jugador.

En la parte final, hemos terminado con unas conclusiones generales sobre el estudio y análisis realizado en esta investigación. Además de añadir todas las fuentes bibliográficas de las que nos hemos servido para extraer toda la información.

<sup>3</sup> INDIE RETRO NEWS. *King's Quest - The first graphic adventure ever made for the IBM PC and Sierra's first big hit reviewed!* 2019 [Consulta: 15 noviembre 2020]. Disponible en: [http://www.indieretronews.com/2019/07/kings-quest-first](http://www.indieretronews.com/2019/07/kings-quest-first-graphicadventure.html#:~:text=King)[graphicadventure.html#:~:text=King's%20Quest%20was%20originally%20released,and%20IBM%20P](http://www.indieretronews.com/2019/07/kings-quest-first-graphicadventure.html#:~:text=King) [C%2Dcompatible%20computers](http://www.indieretronews.com/2019/07/kings-quest-first-graphicadventure.html#:~:text=King)

<sup>4</sup> SEGA RETRO. *Full Motion Video* [Consulta: 15 noviembre 2020]. Disponible en: [https://segaretro.org/Full\\_Motion\\_Video#:~:text=2.4%20Sega%20Saturn-](https://segaretro.org/Full_Motion_Video#:~:text=2.4%20Sega%20Saturn-,History,opponents%20on%20a%20projection%20screen.&text=It%20was%20followed%20by%20the%20laserdisc%20game%20Dragon)

[<sup>,</sup>History,opponents%20on%20a%20projection%20screen.&text=It%20was%20followed%20by%20the](https://segaretro.org/Full_Motion_Video#:~:text=2.4%20Sega%20Saturn-,History,opponents%20on%20a%20projection%20screen.&text=It%20was%20followed%20by%20the%20laserdisc%20game%20Dragon) [%20laserdisc%20game%20Dragon's%20Lair%20later%20in%201983](https://segaretro.org/Full_Motion_Video#:~:text=2.4%20Sega%20Saturn-,History,opponents%20on%20a%20projection%20screen.&text=It%20was%20followed%20by%20the%20laserdisc%20game%20Dragon)

### <span id="page-12-0"></span>**2. OBJETIVOS**

#### **Objetivo principal:**

• Analizar la unión que existe entre el cine interactivo y el mundo de los videojuegos, desde el inicio de ambos géneros hasta la actualidad.

#### **Objetivos secundarios:**

- Realizar un estudio teórico sobre el cine interactivo, con la utilización de diversos ejemplos para comprender el concepto, su origen y su evolución a lo largo del tiempo gracias a las nuevas tecnologías.
- Analizar en profundidad cómo la interacción ha evolucionado en el género de los videojuegos, estudiando los conceptos e historia de las aventuras conversacionales en primera instancia, ya que se consideran las precursoras; y las aventuras gráficas en segunda, ya que son su evolución.
- Establecer los principales parecidos y diferencias entre cine y videojuegos en algunos de los elementos más importantes en una producción audiovisual.
- Estudiar en profundidad el videojuego de *Erica* (2019), centrándonos en cada uno de los apartados posibles de una obra audiovisual, con el fin de encontrar todas las similitudes con una película.

## <span id="page-12-1"></span>**3. METODOLOGÍA**

Para el desarrollo de este estudio, hemos partido de un método de trabajo basado en la recopilación de textos científicos que aborden el tema que queremos tratar. Hemos analizado diferentes fuentes en función de sus contenidos, del año de publicación, etc., y a partir de aquí, hemos realizado una investigación de campo a través del análisis de diferentes conceptos y ejemplos que nos han permitido establecer un marco conceptual y espacio-temporal.

La metodología elegida está estrechamente ligada con el tema tratado, pues hemos visualizado diferentes películas y contenidos audiovisuales con los que hemos adquirido los conocimientos necesarios para desarrollar el trabajo.

Ha sido necesario conocer el contenido de los videojuegos para abordar diversas conclusiones y establecer puntos en común entre dos géneros audiovisuales: el cine interactivo y los videojuegos.

Para el trabajo de campo, hemos realizado un análisis en profundidad sobre el videojuego de *Erica*. Para ello, nos hemos basado en el esquema del "Estilo Cinematográfico" que se emplea en la asignatura de Historia y Teoría Cinematográficas para analizar las películas. En este caso, además de los apartados que componen este esquema, hemos añadido otros excepcionales que son únicos en el estudio de un videojuego. Para ilustrarlo mejor, hemos utilizado capturas de pantalla extraídos de diferentes vídeos de *YouTube* en los que mostramos algunos elementos claves para el análisis.

Las herramientas utilizadas han sido: *Word* como procesador de textos, buscadores de artículos científicos (*Rebiun*, *Dialnet*, *academia.edu*, *Biblioteca de la UEx*, etc.). Han sido necesarias algunas plataformas virtuales como *YouTube* o *Netflix* para visualizar el contenido audiovisual.

### <span id="page-14-0"></span>**4. CINE INTERACTIVO**

### <span id="page-14-1"></span>**4.1 Concepto e historia**

Cuando hablamos de cine interactivo, nos referimos a una manera diferente de contar historias. El concepto de interactividad es definido de muchas formas según los autores, por ejemplo, como afirma John A. Deighton<sup>5</sup> (1991), se trata de la facilidad con la que las personas pueden comunicarse entre ellas, sin importar cuándo o dónde estén. Años más tarde, el mismo Deighton (1996) le otorga dos cualidades específicas a este concepto, la primera es la capacidad de dirigirse a una persona, y la segunda la habilidad de recordar la respuesta de esta. Por otro lado, autores como Jonathan Steuer<sup>6</sup> (1992), la definen como la posibilidad que tiene el individuo de influir y modificar el transcurso de una comunicación en tiempo real<sup>7</sup>.

Entre todas las versiones del concepto, podemos diferenciar tres tipos de interactividad: la "usuario-usuario", aquella que sucede entre personas; la "usuariomensaje" aquella en la que la persona modifica el mensaje; y la "usuario-máquina". Esta última, es en la que más se ha centrado la interacción, puesto que se trata en la relación entre los humanos y los ordenadores. A parte de estas tipologías de interactividad, esta cuenta con otras tres características fundamentales. La primera de ellas es el denominado "control activo", que se basa en la capacidad del usuario de influir e interactuar en la información que recibe de manera voluntaria, modificando así su experiencia. Por ejemplo, en el caso de la televisión, esto no puede darse debido a su formato lineal. Lo único que puede hacer el usuario de manera controlada es cambiar de canal, pero igualmente, esto no modifica su experiencia visual. Otra manera de verlo es la forma de hacer publicidad que tiene internet y que tiene la televisión. Mientras que en la primera se utilizan *banners*, que pueden ser ignorados si no es objeto de interés, o *clickados* en caso contrario; un anuncio publicitario en la

[https://www.esic.edu/documentos/revistas/reim/100917\\_120350\\_e.pdf](https://www.esic.edu/documentos/revistas/reim/100917_120350_e.pdf)

<sup>5</sup> Deighton es un profesor de administración de empresas en la Escuela de Negocios de Harvard. Su especialidad es el marketing digital, y ha conseguido a lo largo de su carrera profesional numerosos premios tanto por sus artículos como su excelencia en la enseñanza.

 $\frac{6}{6}$  Steuer es un escritor nacido en 1965 en Wisconsin. Está considerado como uno de los primeros en introducirse al mundo de las publicaciones en línea. Es mayormente conocido por su artículo de *"Defining virtual realities: Dimensions determining telepresence"*, el cual se ha utilizado en muchas ocasiones por académicos de su ámbito.

<sup>7</sup> SICILIA, María, et al. La Interactividad y El Flujo en la Eficacia de la Comunicación Interactiva. *Revista Española de Investigación de Marketing ESIC.* Septiembre 2009, Vol. 13 (2), 91-115 [Consulta: 28 diciembre 2020]. Disponible en:

televisión no puede ser evitado a menos que cambies de canal, con lo que afirmamos que un usuario puede tener un control mayor de su experiencia interactiva en internet. La segunda característica la denominamos "Comunicación a dos vías", que se basa en la capacidad de los usuarios de comunicarse de manera recíproca. De siempre ha sido muy sencillo para las empresas comunicarse con los usuarios, pero muy difícil que estos lo hagan con las empresas. Gracias a la aparición de las redes y de internet esto ha cambiado de manera drástica, y ha permitido la existencia de una retroalimentación prácticamente instantánea. Un claro ejemplo son los *banners* mencionados anteriormente, ya que cuando un usuario hace *click* en uno de ellos, la empresa ya sabe al instante que esa persona está interesada. A su vez, la interactividad también se puede visualizar dentro de esta característica con las aplicaciones de mensajería inmediata, donde puedes interactuar con otras personas a tiempo real. Como último apartado, nos queda mencionar el "Sincronismo", que se define como el tiempo que pasa desde que un usuario envía un determinado mensaje, hasta que recibe una respuesta. Para que la interactividad sea lo más satisfactoria posible, este tiempo debe ser mínimo<sup>8</sup>.

Una vez definida con bastante claridad lo que es la interactividad y sus principales características, podemos comenzar a analizar el concepto de cine interactivo. En las obras de este género, el espectador, o como se le denomina ahora, "interactor", posee un rol activo. La mayoría de las películas interactivas, se basan en darle al espectador la capacidad de decidir sobre el camino que seguirá la trama de la película, modificando las escenas, puntos de vista e incluso la relación con determinados personajes. Se consigue una inmersión como si fuese un videojuego, hasta el punto que pueden aumentar elementos clave, como lo es la implicación emocional. Autores como Jeffrey Swan (2003), dividen al cine interactivo en varias categorías, aunque las que más se acercan a lo que estamos trabajando son las siguientes:

La primera es la de "*Transcriptive"*, o "Transcriptiva" en castellano. Esta la componen todas aquellas obras que poseen una narración mucho más abierta, y que se sirve de objetos reales para lograr la interacción<sup>9</sup>. Un buen ejemplo es la película

<sup>8</sup> PELZEL, Federica. El Cine Interactivo: la evolución del cine hacia un nuevo medio de comunicación. *Universidad de Palermo,* 2009 [Consulta: 28 diciembre 2020]. Disponible en: [https://fido.palermo.edu/servicios\\_dyc/proyectograduacion/archivos/2053.pdf](https://fido.palermo.edu/servicios_dyc/proyectograduacion/archivos/2053.pdf)

<sup>9</sup> MORA FERNÁNDEZ, Jorge. *Artecnología en Cine Interactivo: Algunas categorías, interfaces, estructuras narrativas, emociones e investigaciones* [en línea]. 1ºed. Porto Alegre: Buqui, 2013

interactiva *Office Voodoo* (2002) de Michael Lew. Se trata de una historia interactiva para dos personas que se experimenta en una pequeña casa de madera. Cada una tiene que coger un muñeco que representan a los protagonistas, y manipularlos para modificar las emociones de los personajes.<sup>10</sup>

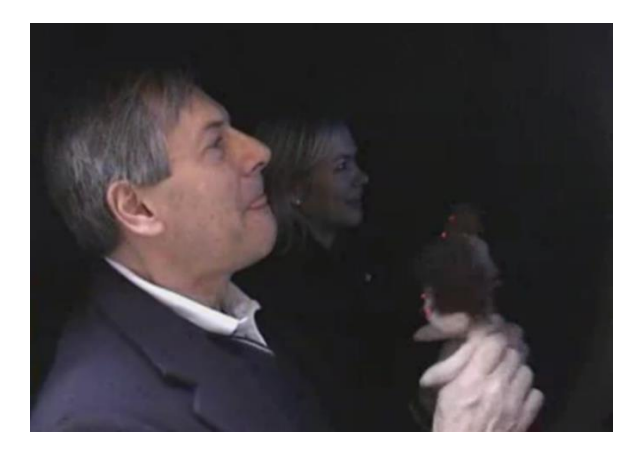

**Ilustración 1: Manipulando los muñecos (Fuente: vídeo en [https://alumni.media.mit.edu/~lew/research/voodoo/\)](https://alumni.media.mit.edu/~lew/research/voodoo/)** 

<span id="page-16-0"></span>Como vemos, los interactores están agitando y presionando sobre los muñecos para conseguir unas emociones más intensas.

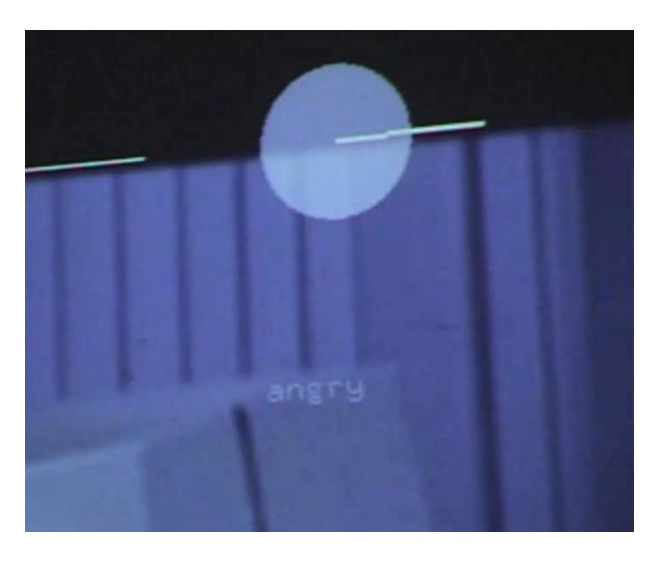

<span id="page-16-1"></span>**Ilustración 2: Enfado (Fuente: vídeo e[n https://alumni.media.mit.edu/~lew/research/voodoo/\)](https://alumni.media.mit.edu/~lew/research/voodoo/)**

[<sup>\[</sup>Consulta: 28 diciembre 2020\]. Formato ePub. Disponible en: http://www.drjorgemora.com/wp](http://www.drjorgemora.com/wp-content/uploads/2015/05/ArTecnologia_12.pdf)[content/uploads/2015/05/ArTecnologia\\_12.pdf](http://www.drjorgemora.com/wp-content/uploads/2015/05/ArTecnologia_12.pdf)

<sup>10</sup> *Office Voodoo: an algorithmic film with a real-time editing engine*. [Consulta: 29 diciembre 2020]. Disponible en:<https://alumni.media.mit.edu/~lew/research/voodoo/>

Ese círculo es un indicador que aumenta o disminuye según el uso de los muñecos. En este caso, se refiere a lo enfadado que está uno de los personajes, pero a lo largo de la película se pueden ir viendo más emociones.

La siguiente categoría para Swan es la "*Navigable",* "Navegable" en castellano. La componen todas aquellas películas que otorgan al espectador la capacidad de moverse y viajar a través del espacio narrativo. Este se convierte en el camarógrafo y vive la experiencia en primera persona<sup>11</sup>. Un buen ejemplo es *Field Work @ Alsace*  (2004) de Masaki Fujihata. Para hacer esta obra, Fujihata se sirvió de "videoimágenes" digitales y de datos GPS para crear una versión virtual en tres dimensiones de una parte de la región de Alsacia (Francia). Esta película le permitía al espectador viajar a través de las imágenes y explorar por completo todo ese mundo ficticio $12$ .

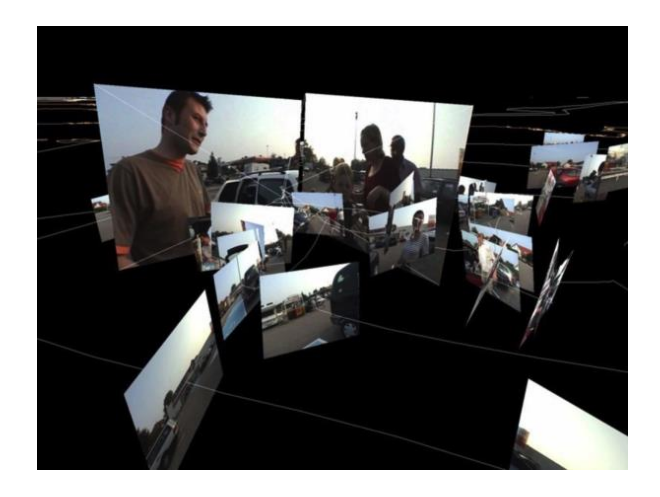

**Ilustración 3: Videoimagen (Fuente: https://www.antiatlas.net/masaki-fujihata-field-work-alsaceen/)**

<span id="page-17-0"></span>Esta es la portada del proyecto, que se trata de una de las "videoimágemes" que el autor tuvo que hacer para recrear el mundo tridimensional.

La última categoría según Swan es la "*Inmersive*" o "Inmersiva". Este tipo de obras buscan crear como su propio nombre indica una inmersión completa en ellas, tanto de manera estética como emocional. Para ello, utilizan sobre todo la realidad

<sup>11</sup> MORA FERNÁNDEZ, Jorge. *Artecnología en Cine Interactivo: Algunas categorías, interfaces, estructuras narrativas, emociones e investigaciones* [en línea]. 1ºed. Porto Alegre: Buqui, 2013 [\[Consulta: 28 diciembre 2020\]. Formato ePub. Disponible en: http://www.drjorgemora.com/wp](http://www.drjorgemora.com/wp-content/uploads/2015/05/ArTecnologia_12.pdf)[content/uploads/2015/05/ArTecnologia\\_12.pdf](http://www.drjorgemora.com/wp-content/uploads/2015/05/ArTecnologia_12.pdf)

<sup>&</sup>lt;sup>12</sup> antiAtlas of borders. AntiAtlas of Borders, 2017 [Consulta: 29 de diciembre 2020]. Disponible en: <https://www.antiatlas.net/masaki-fujihata-field-work-alsace-en/>

virtual, ya que es la manera más sencilla de conseguir que el espectador sienta que forma parte de la historia<sup>13</sup>. Como ejemplo, podemos usar la obra de *Be Now Here* (1995) Michael Naimark. Se trata de un escenario en el que los espectadores se colocan unas gafas de realidad virtual y pueden experimentar en primera persona distintos lugares y paisajes.

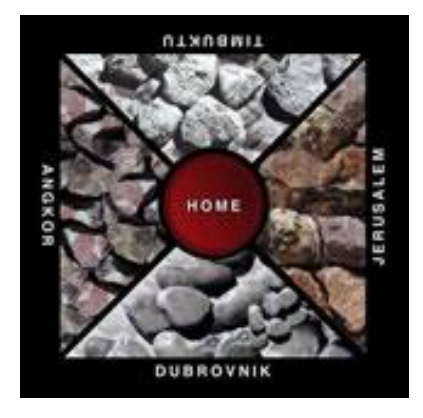

**Ilustración 4: Panel de control (Fuente: http://www.naimark.net/projects/benowhere.html)**

<span id="page-18-0"></span>Este era el panel de control de la proyección. El espectador podía presionar cualquiera de los botones para trasladarse a ese lugar. Como vemos, estos eran Jerusalén (Israel), Dubronik (Croacia), Angkor (Camboya) y Tombuctú (Mali)<sup>14</sup>.

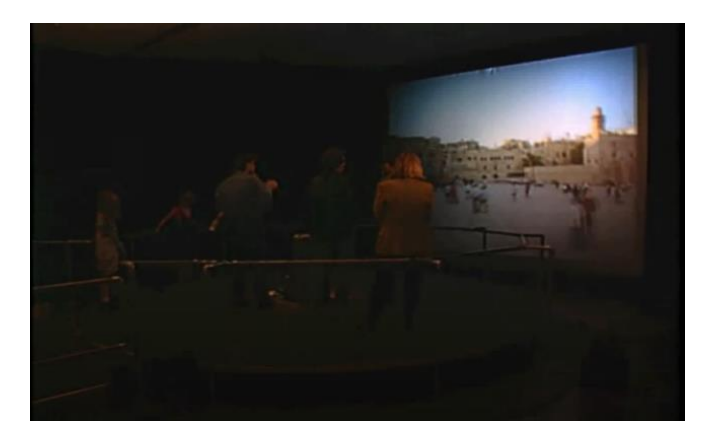

**Ilustración 5: Personas mirando (Fuente: Pantallazo de: [https://www.youtube.com/watch?v=J2-](https://www.youtube.com/watch?v=J2-VQFPYftM) [VQFPYftM\)](https://www.youtube.com/watch?v=J2-VQFPYftM)**

<span id="page-18-1"></span><sup>13</sup> MORA FERNÁNDEZ, Jorge. *Artecnología en Cine Interactivo: Algunas categorías, interfaces, estructuras narrativas, emociones e investigaciones* [en línea]. 1ºed. Porto Alegre: Buqui, 2013 [\[Consulta: 28 diciembre 2020\]. Formato ePub. Disponible en: http://www.drjorgemora.com/wp](http://www.drjorgemora.com/wp-content/uploads/2015/05/ArTecnologia_12.pdf)[content/uploads/2015/05/ArTecnologia\\_12.pdf](http://www.drjorgemora.com/wp-content/uploads/2015/05/ArTecnologia_12.pdf)

<sup>14</sup> *Michael Naimark.* [Consulta: 29 diciembre 2020]. Disponible en: <http://www.naimark.net/projects/benowhere.html>

Este es un ejemplo de un grupo de espectadores disfrutando del proyecto.

Con esto finalizaríamos la categorización del cine interactivo. Como vemos, cada vez estamos más cerca de los videojuegos, sobre todo con ese último ejemplo. Podemos confirmar que el cine interactivo se aleja bastante del convencional, no solo en su capacidad de utilizar el espacio físico, sino que también tiene ventaja sobre el tiempo. Las películas interactivas no están limitadas a un único visionado, sino que se pueden llegar a ver muchas veces si se quieren conocer todas las demás tramas posibles. Esta característica aumenta la vida de la obra y la mejora en el ámbito comercial, ya que, si un espectador va a una sala de cine a ver una de estas películas, lo normal es que solo vea una versión de esta. Y, si le ha gustado, querrá saber cómo son los demás, por lo que volverá a comprar su entrada y, a intentar visualizar otra versión. A su vez, esto permite que la obra llegue a un público mucho más amplio, ya que, al tener diferentes tramas y líneas argumentales, se pueden combinar diversos géneros cinematográficos para todo tipo de espectadores. Además de mejorar la comercialización en las salas de cine, también lo hacen en formato físico como DVD o Blu-ray<sup>15</sup>, ya que ahí se dispone de la versión completa para el que la quiera visualizar. La interacción también puede cambiar dependiendo del formato. No es lo mismo verla en una sala de cine, en la que las decisiones se toman de manera simultánea con todos los espectadores, que verla en tu casa de manera individual, donde sólo decides tú. Al final, lo que se consigue es que la película cree en el espectador una serie de emociones y sensaciones antes, durante y después de su visionado  $16$ .

Sí es cierto que hay muchos elementos comunes con el cine convencional, como, por ejemplo, que ambos buscan contar un relato determinado. Y para ello, deben tener detrás un guion cinematográfico en el que se desarrollen los personajes, los escenarios, la música, la trama<sup>17</sup>... No obstante, mientras que, en el cine convencional, las historias ocurren con una duración determinada y de manera continuada, el cine interactivo es capaz de romper ese paradigma y saltarse la linealidad del tiempo. Estas películas no se pueden clasificar en largometrajes, mediometrajes, ni cortometrajes, ya

<sup>15</sup> Blu-ray es un formato de disco óptico con mucha más capacidad de almacenamiento que DVD. Se utiliza para vídeos en alta definición, videos 3D y UltraHD.

<sup>16</sup> HERRERO, Miguel. Cine Interactivo. *Revista Miguel Hernández Communication Journal*. UNED. 2916, 15. 361-371. ISSN 1989-8681.

<sup>17</sup> *Sobre las estructuras narrativas en el relato cinematográfico.* Álvarez Portillo, 2017 [Consulta: 29 diciembre 2020]. Disponible en: [https://medium.com/@Mise\\_en\\_sceneHV/sobre-las-estructuras](https://medium.com/@Mise_en_sceneHV/sobre-las-estructuras-narrativas-en-el-relato-cinematogr%C3%A1fico-146dcbd9c982)[narrativas-en-el-relato-cinematogr%C3%A1fico-146dcbd9c982](https://medium.com/@Mise_en_sceneHV/sobre-las-estructuras-narrativas-en-el-relato-cinematogr%C3%A1fico-146dcbd9c982)

que en realidad pueden ser todas al mismo tiempo. En algunas ocasiones, una de las posibles tramas puede terminarse a los pocos minutos. Otras, sin embargo, pueden crear alguna especie de bucle infinito. La película de *Bandersnatch* (2018) es muy curiosa, ya que podemos encontrar ambos ejemplos, es por ello que la analizaremos más adelante. Esta capacidad que tiene el cine interactivo para romper con el tiempo, crea lo que se conoce como "no linealidad." Este concepto que parece tan novedoso, no lo es en absoluto. Aunque cuando más se ha visto ha sido en estos últimos años, es algo que lleva entre nosotros desde la antigüedad. Un claro ejemplo son las cuevas de Altamira, en donde vemos pinturas de animales, humanos, herramientas… A priori no parece tener ninguna relación con la narrativa no lineal. Sin embargo, al analizarlo nos damos cuenta de que, a través de esos dibujos colocados sin seguir ningún tipo de estructura o continuidad, nos consiguen contar historias o trasmitir ideas. Aunque esta forma de comunicarse ya se usaba desde los inicios, casi siempre se hacía de manera no intencional. Por lo que, con el paso del tiempo terminó predominando la narración lineal que conocemos hoy días, y la otra acabó en el olvido. No obstante, la evolución del ser humano es inevitable, y surgió la necesidad en la mente de estos de tener un pensamiento más allá, de proponerse juegos mentales complejos, de crear una independencia que les permitiese ver el mundo de una manera completamente distinta al resto 18 . Lo que provocó la aparición de un nuevo concepto al que denominamos Narrativa Hipertextual o Hiperficción. Este término lo podemos definir como una narración formada por muchos textos o contenidos relacionados entre sí. Actualmente, se utilizan los hipertextos<sup>19</sup> o hipervideos<sup>20</sup> para este tipo de narrativa, pero, aunque parezca algo contemporáneo, no lo es en ningún caso. La hiperficción nace en el siglo XX, gracias a Las Vanguardias artísticas de esa época. Tras la Primera Guerra Mundial (1914-1918), y de haber vivido unos años de tristeza, caos, muerte y desequilibrio, el arte necesitaba romper con todo lo anterior y cambiar por completo la forma de percibir la realidad. Ya la palabra "vanguardia" pone su énfasis en la emoción y hace referencia a la confrontación con las normas anteriores, creando así una nueva tendencia. La palabra proviene del término francés "*Avant-garde",* que a su vez viene del latín y su significado es "sin nadie delante" o "guardar". El término viene de la guerra militar y de ahí pasa al arte ya que los movimientos artísticos que

<sup>18</sup> GIL, Carmen. Estructuras no lineales en la narrativa. *Universidad* Javeriana, 2002[Consulta: 29 diciembre 2020]. Disponible en: <https://nomadasyrebeldes.files.wordpress.com/2014/03/nolineal.pdf>

<sup>&</sup>lt;sup>19</sup> Se conoce como hipertexto a aquellos textos digitales que poseen enlaces que te llevan a otros textos.

<sup>20</sup> Aquellos videos con contenido *clickable* que puedan ser de interés para el espectador.

conforman Las Vanguardias se consideran las líneas artísticas más avanzadas y aquellas que entran en contacto directo con el enemigo. Es por ello, que muchos autores comenzaron a experimentar con estos conceptos nuevos de narrativa, usando nuevas formas, métodos, enfoques… procurando dejar atrás todo lo que se utilizaba hasta el siglo XIX. Podemos destacar movimientos artísticos como el Dadaísmo o el Surrealismo.

El Dadaísmo es el primer *ismo* que surge después de la I Guerra Mundial. Lo más destacable de este estilo es que no se trata solo de un movimiento artístico sino de una actitud ante la vida. Los dadaístas consideraban que una sociedad que había sido capaz de crear algo tan horroroso como la guerra era una sociedad mala que se merecía ser destruida. A esa gran guerra había llevado la razón y lo contrario a esta era lo absurdo, concepto por el que se decantaron para desarrollar su movimiento. El mismo nombre del estilo hace referencia a esa idea de lo absurdo. El nombre del grupo fue elegido al azar cuando una tarde en un café, decidiendo un nombre cogieron un diccionario y seleccionaron una palabra al azar. En francés significa "caballito de madera" aunque también puede relacionarse con la palabra *da* en ruso que significa "sí" haciendo referencia a una doble repetición. La repetición formaría parte del concepto de lo absurdo. El movimiento propone acabar con los modelos artísticos que se habían dado hasta entonces, proponiendo introducir en la creación artística conceptos como el azar, lo absurdo, el juego y el elevar objetos cotidianos a la categoría de obra de arte, como, por ejemplo, *La Fuente* (1917) de Marcel Duchamp 21 .

<sup>21</sup> Marcel Duchamp (Blainville-Crevo, 1887-Neuilly-sur-Seine, 1968), fue uno de los artistas más influyentes del Dadaísmo. Está considerado por muchos historiadores como el artista más importante del siglo XX.

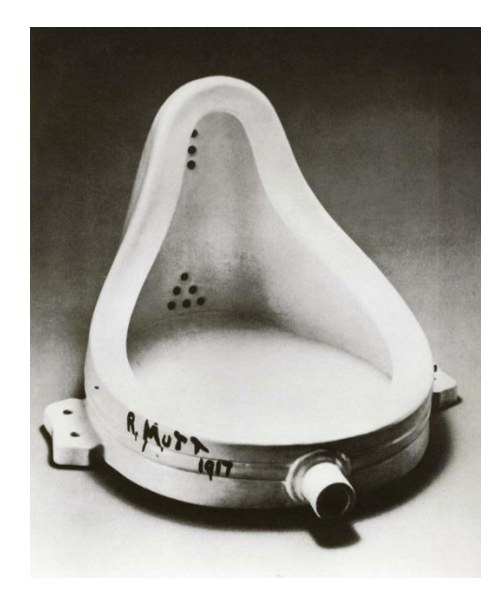

**Ilustración 6:** *La Fuente de Duchamp* **(Fuente: [https://historia-arte.com/obras/la-fuente-de](https://historia-arte.com/obras/la-fuente-de-duchamp)[duchamp\)](https://historia-arte.com/obras/la-fuente-de-duchamp)**

<span id="page-22-0"></span>Como vemos, transformó un urinario en una obra de arte, convirtiéndose en pionero en el arte conceptual. El dadaísmo supone la antesala al surrealismo y termina en gran medida con el inicio de este.

El surrealismo se da entre los años 1924 y 1932, sobre todo en Francia. Es otro de los *ismos* que se inician, en gran medida, con el final de la I Guerra Mundial cuyo comienzo había sido, en cierto modo, el detonante de la creación de este movimiento artístico. Los surrealistas consideraban, al igual que los dadaístas, que la razón había llevado a la Gran Guerra, pues se establece en un momento en el que impera la razón y se vive bajo el yugo de la lógica. El único momento en el que la lógica no podía gobernar era en el sueño, mientras dormimos, y de ahí surge la necesidad de representar el mundo onírico, o durante el consumo de ciertas drogas que nos llevan a otra realidad (concepto que también trataron en sus obras). Se centran en el psicoanálisis de Freud, pues a pesar de que critican a la razón, el arte ha de someterse a esta plasmándose en la obra a través de símbolos que parte de la lógica y de un pensamiento previo. Lo más importante del Surrealismo es que no solamente se dio en la dimensión artística, sino que, al igual que el Dadaísmo del que bebe, se trataba de una actitud ante la vida, pues trataban de liberar el poder del sueño y de la locura tratando temas como lo siniestro, la liberación sexual, el mundo onírico, etc., y

utilizando recursos propios de la poesía como la analogía<sup>22</sup> o la metonimia<sup>23</sup>. Los máximos representantes de este movimiento son Salvador Dalí (1904-1989) y Andrè Breton (1896-1966). En el cine también podemos hablar de directores importantes como Alfred Hitchcock (1899-1980) o el español Luis Buñuel (1900-1983), ambos participaron en algunas de sus filmaciones con Salvador Dalí<sup>24</sup>.

Nos trasladamos a la década de los 40, y si antes jugaban con el texto escrito o las imágenes estáticas, ahora comienzan a hacerlo con los conceptos de espacio, tiempo, principio y final. Los empiezan a utilizar de una manera ajena a la convencional, experimentando con ellos y creando cosas que antes eran impensables. Podríamos afirmar que todos estos nuevos modelos de pensamiento y cambio de paradigma comenzaron con la filosofía de Grilles Deleuze<sup>25</sup>, que decía que la mente del ser humano estaba formada por infinitos componentes interrelacionados entre sí, aunque a su vez, todos eran independientes<sup>26</sup>. Por tanto, la mente humana no se comporta de manera lineal, sino que con cada dato que recibe, se traslada a otro dato, y este a otro… Llegando a repetir el proceso miles de veces, lo que nos muestra que la mente es más como una telaraña gigante.

En el 1945, esto se pudo ejemplificar gracias a Vannevar Bush. Este ingeniero consiguió predecir el futuro y diseñar una máquina que fuera capaz de organizar información. A esta máquina se la consideraba un cruce entre una biblioteca y un ordenador, y la llamó "Memex". En su artículo "*As We May Think"* él la define como:

*"Un dispositivo en el que una persona almacena todos sus libros, registros y comunicaciones, y que está mecanizado para poder consultarse con gran velocidad y flexibilidad." 27*

<sup>22</sup> Una analogía la podemos definir como una relación de semejanzas entre dos cosas que no son del todo iguales, por ejemplo, la asociación de imágenes.

<sup>&</sup>lt;sup>23</sup> La metonimia se define como una figura retórica que consiste en una transformación semántica, a través del cual se designa un concepto con el nombre de otro, por ejemplo, cuando decimos "voy a tomar un vaso de agua" no nos estamos refiriendo a que el vaso esté hecho de agua, sino que contiene agua.

<sup>24</sup> GOMPETZ, Will*. ¿Qué estás mirando? 50 años de arte moderno en un abrir y cerrar de ojos*. Penguin random House grupo editorial, S.A.U. Barcelona, 2012.

<sup>&</sup>lt;sup>25</sup> Grilles Deleuze (1925-1995) fue un filósofo francés muy relevante. Su obra se caracteriza por tener un amplio abanico de temas, como política, cine, literatura o pintura.

<sup>26</sup> GIL, Carmen. Estructuras no lineales en la narrativa. *Universidad* Javeriana, 2002[Consulta: 29 diciembre 2020]. Disponible en: <https://nomadasyrebeldes.files.wordpress.com/2014/03/nolineal.pdf>

 $27$  VANNEBAR, Bath. As We May Think. The Atlantic. [Consulta: 29 diciembre 2020]. Disponible en: <https://www.theatlantic.com/magazine/archive/1945/07/as-we-may-think/303881/>

Lamentablemente, esta máquina nunca llegó a materializarse. Pero sí que consiguió convertirse en la inspiración de muchísimos ingenieros e informáticos de la computación. Como podemos observar, esa definición se ajusta bastante a lo que hoy día conocemos como ordenador.

En esta época, la hiperficción mencionada anteriormente, se basaba en la creación de fragmentos literarios en los que o bien el lector podía elegir en determinados puntos de la historia que sucedería a continuación, o bien, se podían leer de diferentes formas para experimentar nuevas aventuras. Un caso muy curioso, es el libro de *Rayuela,* de Julio Cortázar. Este libro, como él mismo explica en la introducción, se puede leer de dos métodos distintos:

"*El primero se deja leer en la forma corriente, y termina en el capítulo 56, al pie del cual hay tres vistosas estrellitas que equivalen a la palabra Fin. Por consiguiente, el lector prescindirá sin remordimientos de lo que sigue. El segundo se deja leer empezando*  por el capítulo 73 y siguiendo luego en el orden que se indica al pie de cada capítulo<sup>28</sup>."

Este tipo de literatura vuelve a surgir en el 1979, con la aparición de la colección de libros "*Choose Your Own Adventure*", o en su versión española: "Elige tu Propia Aventura". Son relatos destinados para el público infantil, narrados en segunda persona, y en las que el lector es el protagonista. Su metodología consiste en que, en diferentes puntos de la trama, el lector puede decidir entre varias opciones que determinarán el desarrollo de esta. Una vez elegido, el libro te indica una página específica en la que tienes que continuar leyendo. Una característica positiva y obvia de este tipo de narrativa, es que puedes leer el mismo libro varias veces, experimentando una historia distinta cada vez. Otra forma de hacer narrativa hipertextual, es a través de los juegos de rol. En este caso, ya no está dirigido a una sola persona, sino que ahora participan varias. Consisten en que uno de ellos denominado "*master"* se encarga de dirigir y narrar la historia, mientras que los demás son los distintos personajes que la forman. De la misma manera, estos van decidiendo que quieren hacer en todo momento durante la trama, y el *master* les va narrando lo que les ocurre. Por otra parte, los avances de la interacción gracias a internet dieron lugar a las primeras aventuras conversacionales o gráficas en las que se toman decisiones, como, por ejemplo, *King's Quest*, del que hablaremos más adelante. O

<sup>28</sup> CORTÁZAR, Julio. *Rayuela*. Buenos Aires: Pantheon Books Sudamericana, 2010. p.1

también, de las primeras películas interactivas, como *Kinoautomat* (1967), o *I'm Your Man* (1992), ambas explicadas también posteriormente.

El cambio de pensamiento cada vez era más notorio, por lo que era lógico que apareciesen nuevas maneras de comunicarse. En el 1965, el filósofo Ted Nelson utilizó por primera vez el término de "hipertexto" y en su libro Literary Machines lo definió como:

*"Con hipertexto me refiero a una escritura no secuencial, a un texto que bifurca, que permite que el lector elija y que se lea mejor en una pantalla interactiva<sup>29</sup>"*

Con el avance de las tecnologías, el uso de este tipo de herramientas cada vez era más frecuente. Este tipo de textos le daban al usuario la capacidad de interactuar con él y de ir desplazándose de un texto a otro según sus intereses. Gracias a eso, se conseguía enriquecer el interés y la experiencia como lector. En general, las mejoras en la informática y en los ordenadores le otorgaban al mundo audiovisual la capacidad de expandirse y explorar nuevos caminos que antes eran imposibles. Tanto fue así, que, con el tiempo, el hipertexto evolucionó y se creó el concepto de hipervideo. Esto se define como un hipertexto audiovisual, es decir, un video interactivo que posee contenidos de distinta categoría, como textos, imágenes, audios, páginas webs… Que son accesibles para el espectador *clickando* en los distintos momentos del video<sup>30</sup>.

<sup>29</sup> NELSON, Ted. *Literary Machines*. Estados Unidos: Mindful Press, 1982. [Consulta: 30 diciembre 2020]. Disponible en[: https://monoskop.org/File:Nelson\\_Ted\\_Literary\\_Machines\\_c1987\\_chs\\_0-1.pdf](https://monoskop.org/File:Nelson_Ted_Literary_Machines_c1987_chs_0-1.pdf) <sup>30</sup> GARCÍA-VALCÁRCEL. A. El hipervídeo y su potencialidad pedagógica. *Revista Latinoamericana de Tecnología Educativa* [en línea]. 2008, vol 7 (2), 69-79 [Consulta: 30 diciembre 2020]. Disponible en:<https://relatec.unex.es/article/view/415/347>

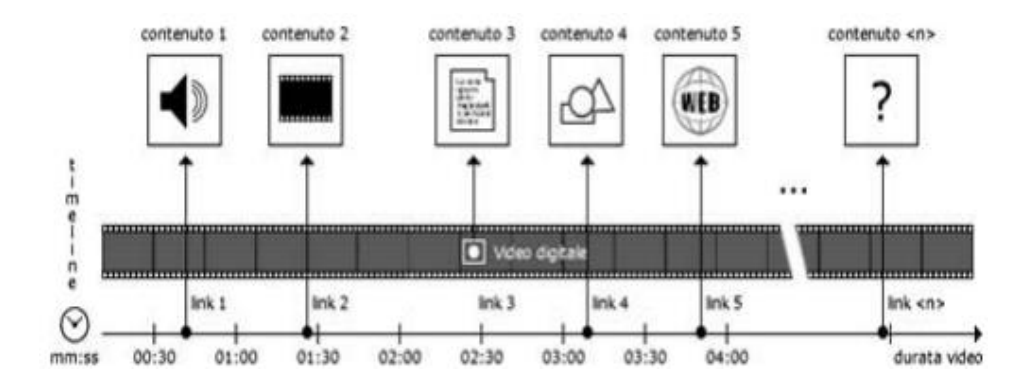

<span id="page-26-0"></span>**Ilustración 7: Esquema Hipervideo (Fuente: https://historia-arte.com/obras/la-fuente-deduchamp)**

Esta imagen nos sirve para ejemplificar de manera visual cómo sería la estructura de un Hipervídeo. En la parte inferior se sitúa la línea de tiempo, y en distintos puntos encontramos los elementos con interacción. El primero es un audio, el segundo otro video, el tercero un texto, el cuarto una imagen y el quinto una página web.

Gracias a todos estos elementos, la mentalidad fue evolucionando y acabó afectando a todos los ámbitos, incluido el cine. Asimismo, los ordenadores han influido en el séptimo arte de manera significativa. La forma en la que se edita, realiza, y producen las obras cinematográficas es completamente diferente a la de hace unos años. Para empezar, ahora se pueden utilizar imágenes digitales editadas, se pueden crear fondos virtuales, personajes en 3D o incluso películas enteras animadas. Además, los ordenadores y la narrativa hipertextual han permitido la aparición de lo que llamamos como cine interactivo<sup>31</sup>.

A lo largo de la historia se han realizado numerosas películas interactivas, aunque nosotros vamos a estudiar las dos primeras, que son *Kinoautomat* (1967) de Radúz Cincera, y *I'm Yor Man* (1992) de Bob Jean. Para su desarrollo, explicaremos la trama brevemente, su esquema de decisiones, y el funcionamiento de la interacción con el público.

<sup>31</sup> PELZEL, Federica. El Cine Interactivo: la evolución del cine hacia un nuevo medio de comunicación. *Universidad de Palermo,* 2009 [Consulta: 28 diciembre 2020]. Disponible en: [https://fido.palermo.edu/servicios\\_dyc/proyectograduacion/archivos/2053.pdf](https://fido.palermo.edu/servicios_dyc/proyectograduacion/archivos/2053.pdf)

#### <span id="page-27-0"></span>**4.1.2** *Kinoautomat* **(1967)**

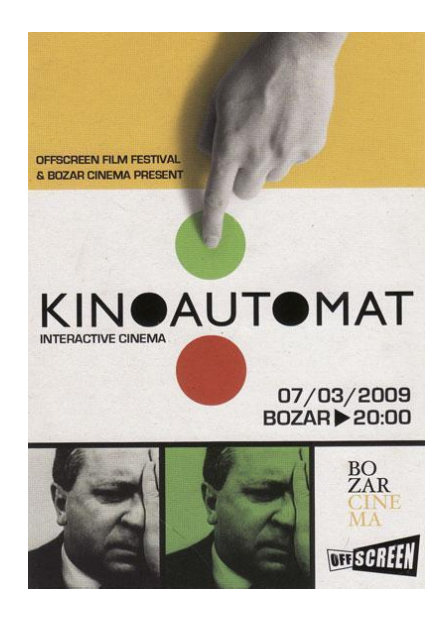

**Ilustración 8: Cartel publicitario de Kinoautomat (Fuente: [https://www.filmaffinity.com/es/film884140.html\)](https://www.filmaffinity.com/es/film884140.html)**

<span id="page-27-1"></span>Este es el primer largometraje interactivo de la historia, se creó en Checoslovaquia en el 1967, y se exhibió por primera vez en la Expo del mismo año en Montreal (Canadá), en el Pabellón Checoslovaco.

Es una comedia negra interactiva, en la que la trama está protagonizada por el Sr. Novák, un hombre adulto que se va encontrando en distintas situaciones que plantean dilemas morales. Por ejemplo, nada más empezar, la primera situación es que la vecina del Sr. Novák, vestida únicamente con una toalla, llama a su puerta ya que se ha quedado encerrada fuera de su casa y le pide que le deje entrar a la suya mientras tanto. Cabe destacar, que la mujer de Novák puede llegar en cualquier momento, y que, además, es su cumpleaños $32$ . Aquí es cuando entra la interacción con el público. Ellos son los que tienen que decidir si la dejan entrar o no en esta situación.

<sup>32</sup> ČINČEROVA, Alena. *The world's first interactive movie whose plot and story are determined by the audience*. Blog "Kinoautomat". [Consulta: 2 enero 2021]. Disponible en: [http://www.kinoautomat.cz/about-kinoautomat.htm.](http://www.kinoautomat.cz/about-kinoautomat.htm)

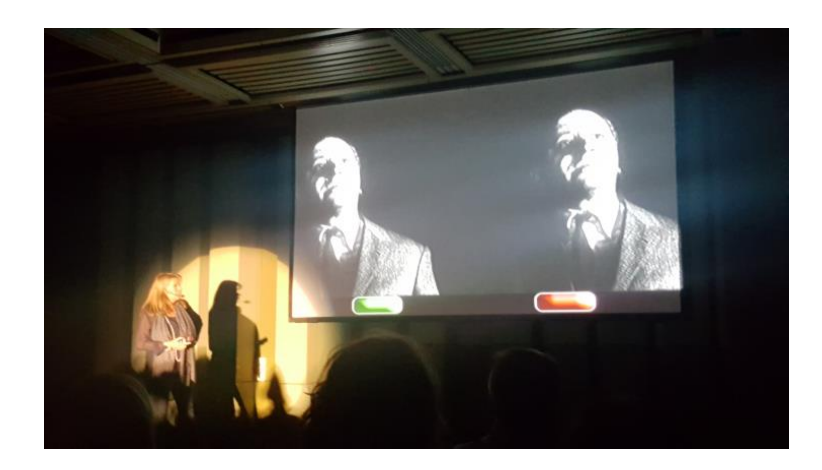

**Ilustración 9: Pantalla para decidir (Fuente: https://cineenconexion.wordpress.com/2016/11/23/kinoautomat-el-primer-largometrajeinteractivo-medio-siglo-despues-conexion-praga-parte-1/)**

<span id="page-28-0"></span>Una vez visualizada la escena correspondiente, comenzaba el proceso de elección. Para ello, aparecía esta pantalla con las dos opciones posibles (verde o roja), y los espectadores tenían un tiempo para votar cuál era la que querían. Para este proceso, cada uno de ellos contaba con este mando:

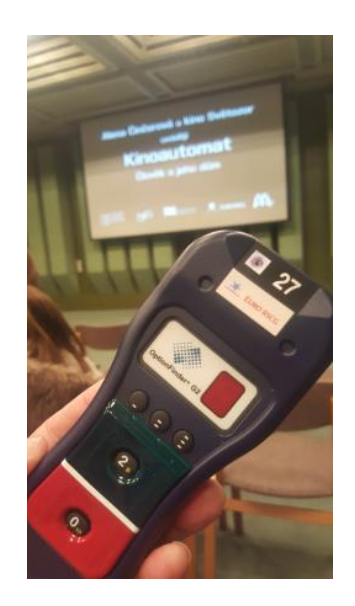

**Ilustración 10: Mando para tomar decisiones (Fuente: https://cineenconexion.wordpress.com/2016/11/23/kinoautomat-el-primer-largometrajeinteractivo-medio-siglo-despues-conexion-praga-parte-1/)**

<span id="page-28-1"></span>Como vemos, el mando posee dos botones principales que son el verde y el rojo. El espectador simplemente tenía que presionar el que le interesaba. En exposiciones futuras, el mando se dejó de utilizar y el público votaba con unos botones en las

butacas. Una vez finalizado el proceso de votaciones, aparecía una nueva pantalla con los resultados:

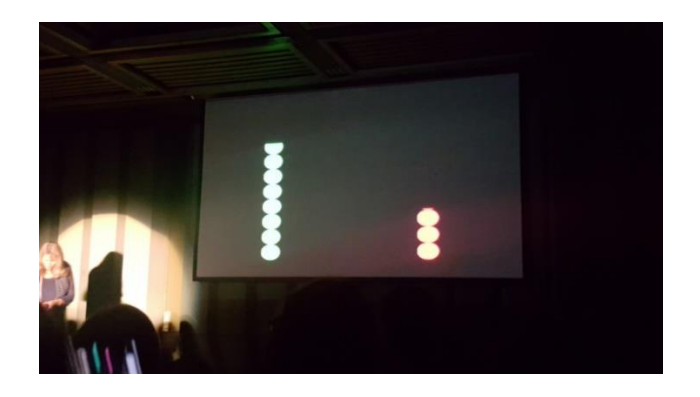

**Ilustración 11: Pantalla con resultados (Fuente: https://cineenconexion.wordpress.com/2016/11/23/kinoautomat-el-primer-largometrajeinteractivo-medio-siglo-despues-conexion-praga-parte-1/)**

<span id="page-29-0"></span>En este caso, ha ganado la opción verde, por lo que la trama seguiría por ese camino.

Todas las decisiones posibles de la trama son las siguientes:

- ¿Debe el Sr. Novák dejar entrar a su vecina?
- ¿Debe el Sr. Novák ir a buscar a su mujer para explicárselo o dejarla ir?
- ¿Debe el Sr. Novák pararse en el control policial?
- ¿Debe el Sr. Novák entrar a la fuerza en el apartamento de la vecina para demostrar que no estaba manteniendo relaciones con ella?
- ¿Debe el Sr. Novák noquear al portero para apagar la electricidad y evitar un incendio?
- *i* Es el Sr. Novák culpable?
- $i$ . Final triste o alegre?

Aunque parezca tener muchas decisiones, la mayoría de ellas llevaban al mismo resultado, por lo que únicamente le daba al espectador una falsa creencia de poder elegir<sup>33</sup>. Esto resulta bastante negativo para aquellos que quieran verla de nuevo, ya

<sup>33</sup> *Kinoautomat, el primer largometraje interactivo, medio siglo después (Conexión Praga I).* Blog "Cine en Conexión", 2016 [Consulta: 2 enero 2021]. Disponible en: [https://cineenconexion.wordpress.com/2016/11/23/kinoautomat-el-primer-largometraje-interactivo](https://cineenconexion.wordpress.com/2016/11/23/kinoautomat-el-primer-largometraje-interactivo-medio-siglo-despues-conexion-praga-parte-1/)[medio-siglo-despues-conexion-praga-parte-1/.](https://cineenconexion.wordpress.com/2016/11/23/kinoautomat-el-primer-largometraje-interactivo-medio-siglo-despues-conexion-praga-parte-1/)

que se darán cuenta de la verdad. No obstante, para los que solo la vean una vez, les gustará.

Por otra parte, hemos visto que hay una mujer en el escenario explicando la película. Esto es bastante común en las primeras obras de este tipo, ya que al ser algo fuera de lo habitual, era necesaria la presencia de alguien en directo describiendo el funcionamiento.

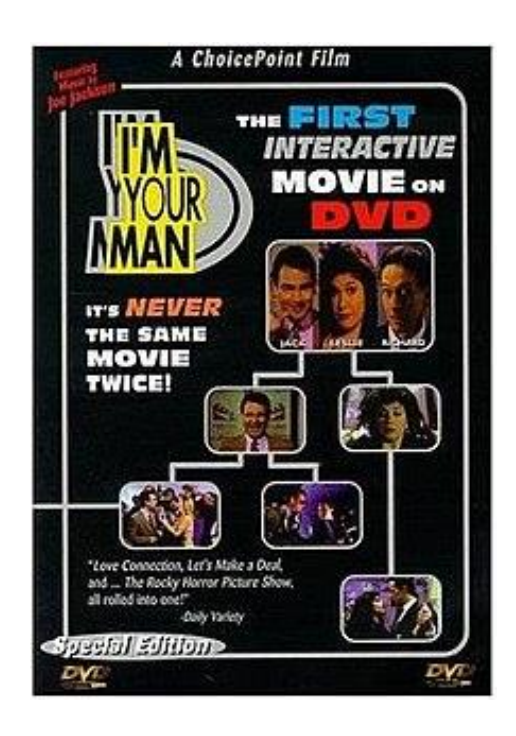

### <span id="page-30-0"></span>**4.1.3** *I´m Your Man* **(1992)**

<span id="page-30-1"></span>**Ilustración 12: Portada de** *I´m Your Man* **(Fuente: [https://www.imdb.com/title/tt0171392/\)](https://www.imdb.com/title/tt0171392/)**

Años más tarde, en el 1992, aparece lo que se considera como la primera película interactiva de la historia. Se exhibió por primera vez en Nueva York, en una sala de teatro especial para la ocasión. En el 1998, se comercializó en DVD.

Se trata de un cortometraje de comedia que tiene tres protagonistas. La primera de ellas es Leslie, la cual tiene que entregarle una información crucial sobre Richard al FBI en una fiesta. Por otra parte, está Richard, el cual quiere asesinar a Leslie para que no envíe esa información. Y, por último, está Jack, que se entromete sin quererlo entre ambos en la fiesta.

El árbol de decisiones es bastante más amplio que en el caso de *Kinoautomat* (1967)*,* aunque al igual que en esa, hay escenas repetidas entre las distintas opciones. Este es el esquema:

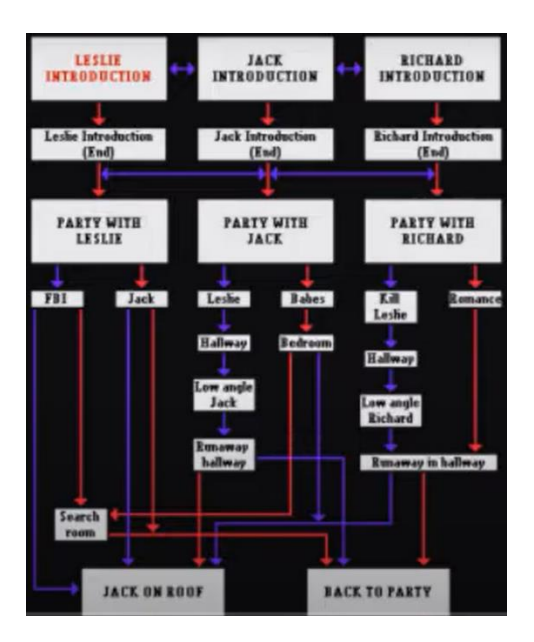

**Ilustración 13: Esquema de decisiones (Fuente: Pantallazo del video: [https://www.youtube.com/watch?v=SgScBTF41PQ\)](https://www.youtube.com/watch?v=SgScBTF41PQ)**

<span id="page-31-0"></span>Como vemos, primero tenemos que elegir con qué personaje queremos empezar la historia.

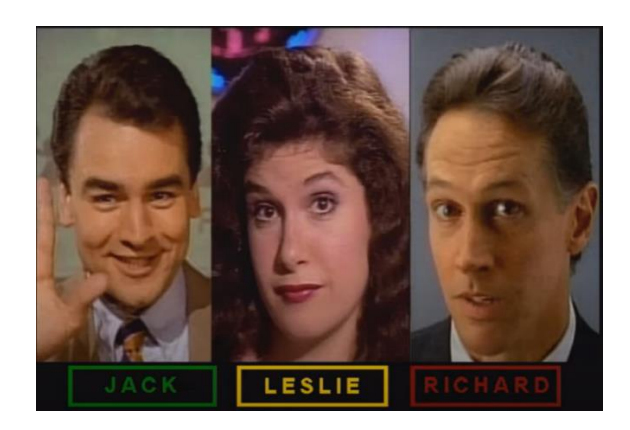

**Ilustración 14: Pantalla de inicio (Fuente: Pantallazo del video: [https://www.youtube.com/watch?v=SgScBTF41PQ\)](https://www.youtube.com/watch?v=SgScBTF41PQ)**

<span id="page-31-1"></span>Esto es lo primero que podemos ver, y desde aquí, utilizando el joystick, el público decidía el personaje. Una vez presentado, podemos continuar hasta ver el final de su introducción, o cambiar a otro personaje. Cuando terminan las introducciones, la trama conduce a una fiesta, en la que ya no podremos cambiar de personaje, sino que ahora todas las decisiones se hacen con el último que se haya elegido.

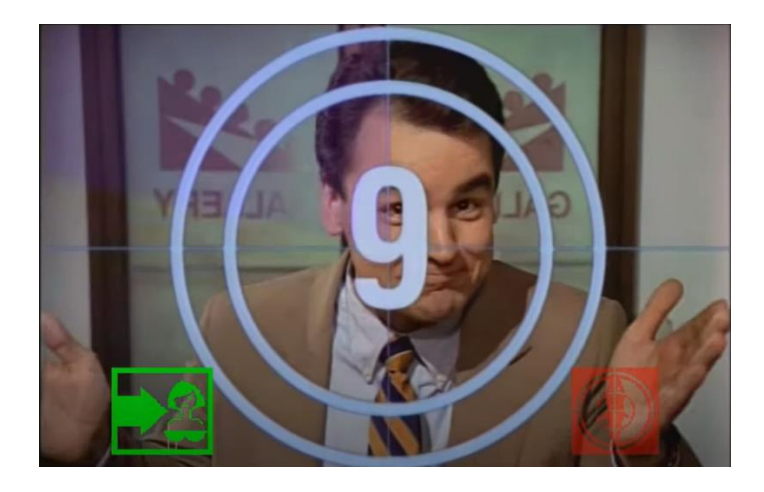

**Ilustración 15: Decisión con Jack (Fuente: Pantallazo del video: [https://www.youtube.com/watch?v=SgScBTF41PQ\)](https://www.youtube.com/watch?v=SgScBTF41PQ)**

<span id="page-32-1"></span>En este caso, es Jack. Como vemos, nos aparece un contador de 10 segundo en pantalla, y las dos opciones posibles en la parte inferior. Siguiendo el esquema de decisiones, nos encontramos en la parte donde pone "Leslie" (irá a por Leslie) o "Babes" (chicas, en español, por lo que irá a ligar con estas).

Por último, tenemos dos finales, los cuales también tienen sus propias elecciones dependiendo de los personajes.

Una característica muy llamativa de esta película es que, a diferencia de la anterior, esta no posee a una persona explicando el funcionamiento. En este caso, son los propios personajes los que rompen la cuarta pared y se dirigen al espectador explicándoselo. De manera continuada, le están hablando y diciendo todas las opciones que tienen para elegir.

### <span id="page-32-0"></span>**4.2 El cine interactivo en la actualidad**

Una vez estudiado el origen del cine interactivo y sus primeras obras, nos vamos a trasladar a la actualidad, en donde analizaremos la situación de este tipo de cine, y la manera de hacer las obras cinematográficas. Gracias a la transmedia que poseemos hoy en día, la audiencia cada vez es más capaz de participar de manera activa en los procesos comunicativos, así como cambiar la manera de interactuar con ellos. No obstante, el problema principal de este tipo de obras es que suelen necesitar muchas

más horas de trabajo, y normalmente presupuestos más elevados que una película convencional, para al final, conseguir un resultado más o menos igual. Aunque realmente, esto no es del todo determinante, ya que existen películas con poco presupuesto y con resultados bastante decentes; lo que sí sigue siendo fundamental es el guion cinematográfico, la calidad narrativa, el montaje… Esas cosas son las que marcan la diferencia.

De todos modos, aunque sea un mundo poco explotado, las películas interactivas se continuaron realizando después de *I'm Your Man*. En la década de los 2000, se emitieron títulos como *Pachito Rex, me voy pero no del todo* (2001) de Fabián Hofman, en la que sucede un atentado político y el espectador tiene que decidir qué hacer. En 2006 aparece una nueva película terrorífica llamada *Head Trauma* (2006) de Lance Weiler, se trata de un thriller de terror en el que se interactuaba con los espectadores antes, durante y después del visionado: Mientras la gente esperaba para entrar, los teléfonos públicos de alrededor del cine recibían continuas llamadas con mensajes extraños, que se trataba de uno de los personajes de la película. Al entrar, se le pidió al público que diesen su número de teléfono, y los que lo hicieron, recibieron textos o llamadas de los personajes durante el visionado. Y finalmente, existía una página web en la que se podía acceder posteriormente, con una especie de juego online en el que de nuevo volvían a llamar al espectador. Otro caso curioso es *Hackney Girl*  (2003) de Ian Flitman, que se trata de una película online, en la que cada vez que entras la trama es diferente. Cuando accedes, aparecerán hasta siete videos en la pantalla, y solo uno de ellos va a reproducirse. Al acabar, iniciará otro de los videos, y así sucesivamente. El orden de aparición y de reproducción, a la vez que las tramas, cambian al actualizar la página<sup>34</sup>. A continuación, dejamos el enlace a pie de página para su visualización<sup>35</sup>

En 2008, Chris Lund crea otra película interactiva online llamada *The Outbreak*. Es un film de acción y terror de zombis en el que el espectador tiene que ir tomando distintas decisiones. Al acceder a la página web, te aparece la introducción, y cuando

<sup>34</sup> HERRERO, Miguel. Cine Interactivo. *Revista Miguel Hernández Communication Journal*. UNED. 2916, 15. 361-371. ISSN 1989-8681.

<sup>35</sup> Enlace a la experiencia visual: [http://www.blipstation.com/hackney\\_girl/hackney.html](http://www.blipstation.com/hackney_girl/hackney.html)

termina, comienza el proceso de decisiones. Al igual que antes, dejamos el enlace a pie de página<sup>36</sup>.

En el ámbito español, podemos destacar la película de *La insólita aventura de Jovi contra el tiempo* (2013) de Moisés Romera y Marisa Crespo. Es una comedia de ciencia ficción en la que el espectador tiene que utilizar una aplicación de móvil para realizar las votaciones en momentos determinados. Al igual que en *Kinoautomat*, la opción más votada será la elegida. Gracias a la interactividad que posee, la trama puede tener hasta siete finales diferentes. Por otra parte, también en España, mencionamos el film de *Panzer Chocolate* (2013) de Robert Figuera<sup>37</sup>, una obra de terror sobre el nazismo que posee una mezcla de transmedia interactiva, ya que tiene película, un *motion cómic*<sup>38</sup>, un juego de realidad alternativa, y un videojuego para el móvil<sup>39</sup>.

#### <span id="page-34-0"></span>**4.2.1.** *Bandersnatch* **(2018)**

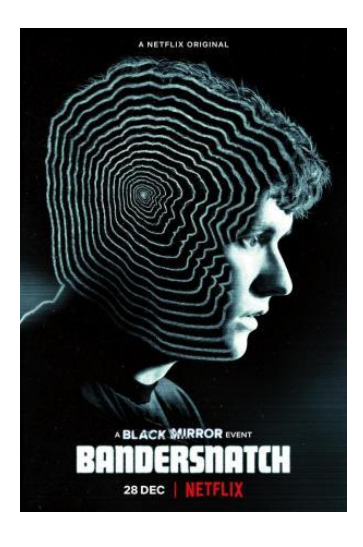

**Ilustración 16: Portada de** *Bandersnatch* **(Fuente: [https://www.filmaffinity.com/es/film479822.html\)](https://www.filmaffinity.com/es/film479822.html)**

<span id="page-34-1"></span>Aunque han existido muchas más obras interactivas a lo largo de los años, nos vamos a centrar en la última que ha salido, la película de *Bandersnatch* (2018) de David Slade, ya que es el claro ejemplo de cómo internet ha cambiado la manera de

<sup>36</sup> Enlace a la experiencia visual:<http://www.survivetheoutbreak.com/>

<sup>37</sup> HERRERO, Miguel. Cine Interactivo. *Revista Miguel Hernández Communication Journal*. UNED. 2916, 15. 361-371. ISSN 1989-8681.

<sup>38</sup> Un motion cómic es una mezcla entre un cómic y una animación.

<sup>39</sup> Página web de *Filmaffinity*. [https://www.filmaffinity.com/es/film585199.html.](https://www.filmaffinity.com/es/film585199.html)

contar historias. Se trata de un título que se estrenó el 28 de diciembre de 2018 en *Netflix*<sup>40</sup>, y está basada en la saga *Black Mirror*. Esta obra, al igual que la serie, es de ciencia ficción con un toque de humor sobre una sociedad próxima a la que nos estamos encaminando. Nos muestra como el avance de las tecnologías afectarían a nuestras vidas y nos enseña las posibles consecuencias que eso podría traer<sup>41</sup>.

La trama la protagoniza un joven desarrollador de videojuegos llamado Stefan Butler. Este, es contratado por una empresa para que haga una adaptación de una obra literaria llamada *Bandersnatch*. Lo peculiar de este libro, es que tampoco tiene una estructura lineal, sino que el lector va eligiendo que partes quiere leer. Esto le hace al protagonista vivir en un estado de confusión, en el que no sabe qué es real y qué no; de la misma manera que el film lo hace con el espectador.

La duración de la película dependerá de las decisiones que se tomen, puede variar desde los 45 hasta los 120 minutos. Para el proceso de elección, nos aparece la siguiente pantalla:

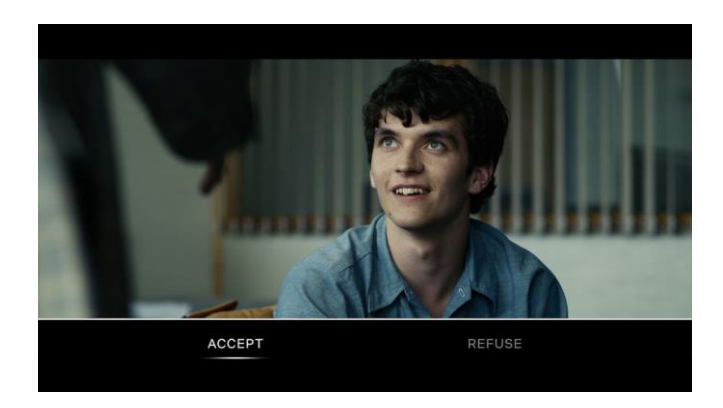

**Ilustración 17: Elecciones (Fuente: [https://www.esquire.com/es/actualidad/cine/a25705594/black](https://www.esquire.com/es/actualidad/cine/a25705594/black-mirror-bandersnatch-netflix-significado/)[mirror-bandersnatch-netflix-significado/\)](https://www.esquire.com/es/actualidad/cine/a25705594/black-mirror-bandersnatch-netflix-significado/)**

<span id="page-35-0"></span>Para elegir una u otra, se puede utilizar el mando con el que controlamos *Netflix*, en caso de verla en la televisión; o haciendo *click* o tocando, en caso de visualizarla en un ordenador, Tablet o dispositivo móvil. La plataforma nos da 10 segundos para

<sup>40</sup> *Netflix* es una plataforma por suscripción de streaming online, en la que sus usuarios pueden visualizar sin anuncios series, películas o documentales con cualquier dispositivo.

<sup>41</sup> PETROVA, Alevtina. *Bandersnatch, jugando la película: un estudio exploratorio de las características del cine de ficción interactivo.* Universidad de Zaragoza. Facultad de Filosofía y Letras. Zaragoza, 2019. [Consulta: 4 enero 2021]. Disponible en: <https://core.ac.uk/download/pdf/290000486.pdf>
decidirnos entre ambas opciones, y en caso de no hacerlo, se selecciona de manera automática. Este es el esquema que contiene todas las decisiones posibles:

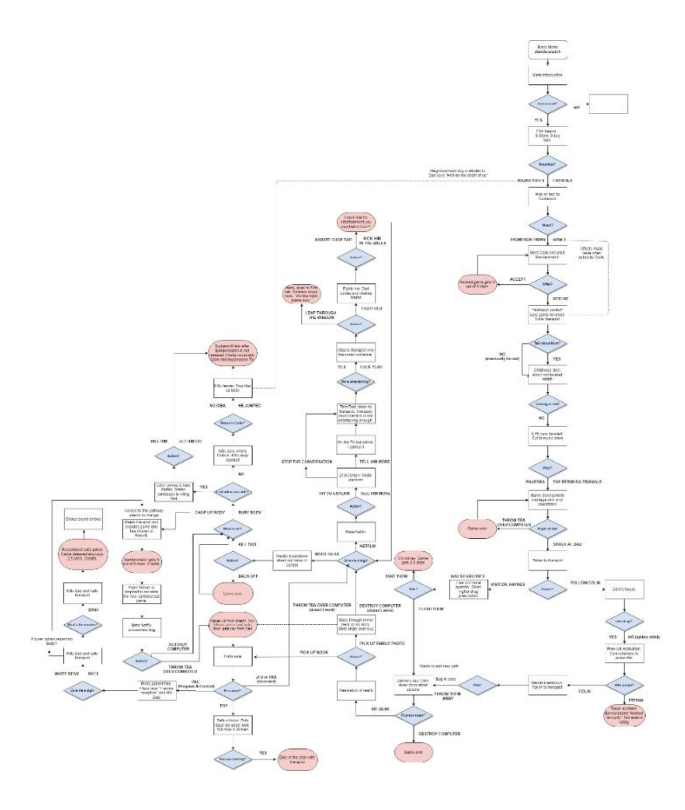

**Ilustración 18: Esquema de decisiones (Fuente: [https://nmas1.org/news/2019/01/01/bandersnatch](https://nmas1.org/news/2019/01/01/bandersnatch-finales-tecnologia)[finales-tecnologia\)](https://nmas1.org/news/2019/01/01/bandersnatch-finales-tecnologia)**

No tiene mucho sentido explicar todas las opciones, ya que puede haber tantas como el espectador quiera. Es posible que, en algunos momentos de la trama, el espectador elija una opción categorizada como "incorrecta" y se retroceda a una escena anterior para cambiar la decisión, por lo que, en esas ocasiones, el usuario no es completamente libre de decidir lo que crea oportuno. No obstante, no se trata de una trama fija como un final concreto, sino que consta de hasta 12 desenlaces posibles. Esto hace que este film se asemeje más a un videojuego que a una película, ya que el espectador puede ir viajando y explorando entre todas las opciones posibles para encontrar los distintos finales. Y el hecho de poder volver atrás y repetir la escena, se asemeja a la típica característica de los videojuegos de "Guardar partida", para no perder el progreso en caso de cometer errores.

En general, vemos que cada vez este tipo películas se asemejan más a los videojuegos, hasta tal punto que se cuestiona si es una cosa u es otra. Esto es debido a esa capacidad de interacción que posee el espectador, y de sentir esa inmersión que le hace formar parte de la historia. No obstante, esta característica de elegir el camino y de crear tu propia historia que nos resulta tan común en ambos mundos, nace con lo que denominamos como "Aventuras Conversaciones".

## **5. AVENTURAS CONVERSACIONALES**

Para la realización de este apartado, va a ser muy frecuente el uso del recurso web citado a pie de página<sup>42</sup>.

## **5.1 Concepto e historia**

Al igual que hemos visto que el cine interactivo ha ido evolucionando con el paso de los años gracias a la tecnología, también lo ha hecho el mundo de los videojuegos. No nos referimos exclusivamente a la parte gráfica y visual, que ha mejorado y sigue haciéndolo a niveles inimaginables; sino a las maneras de jugar y al desarrollo del propio videojuego. En los primeros juegos, como los que se jugaban en las recreativas, era muy común que no tuviesen un final como tal, sino que el juego iba aumentando su dificultad hasta que el jugador perdiese, o se quedase sin dinero. Cuando salieron las primeras consolas, ya se podían encontrar juegos con una trama más desarrollada, ya que existía la posibilidad de jugar durante tiempos más prolongados. A su vez, al tratarse de una cosa tan reciente, los gráficos simplemente se utilizaban para facilitar la inmersión y la imaginación del jugador, pero se consideraban como algo opcional. Es por ello por lo que surge un nuevo género entre todo este periodo de experimentación y desarrollo: Las aventuras conversacionales.

Surgen en la década de los 70, prácticamente con el nacimiento de los videojuegos. Recordemos que, aunque el primer videojuego fue el *OXO* de 1952, un tres en raya digital que permitía jugar contra el propio ordenador $43$ :

<sup>42</sup> *Aventuras conversacionales, el género olvidado*. Blog "La Taberna de Grog". [Consulta: 15 enero 2021]. Disponible en: [https://tabernadegrog.blogspot.com/2015/12/aventuras-conversacionales-el](https://tabernadegrog.blogspot.com/2015/12/aventuras-conversacionales-el-genero.html)[genero.html](https://tabernadegrog.blogspot.com/2015/12/aventuras-conversacionales-el-genero.html)

<sup>43</sup>COHEN, D.S. *OXO, aka Naughts and Crosse. The first video game*. Lifewire, 2019 [Consulta: 7 enero 2021]. Disponible en[: https://www.lifewire.com/oxo-aka-noughts-and-crosses-729624](https://www.lifewire.com/oxo-aka-noughts-and-crosses-729624)

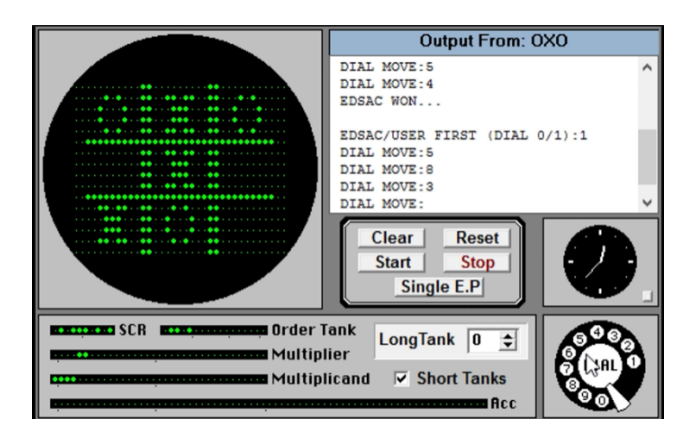

**Ilustración 19:** *Interfaz del videojuego OXO* **(Fuente: Pantallazo del video: [https://www.youtube.com/watch?v=2rUmdhRPsR8\)](https://www.youtube.com/watch?v=2rUmdhRPsR8)**

No fue hasta los años 70 cuando comenzó el auge de los videojuegos, con títulos conocidos por todos como el *Computer Space (1971)* o el *Pong (1972)<sup>44</sup>*, y la aparición de las primeras aventuras conversacionales, como el *Colossal Cave Adventure* (1975), del que hablaremos más adelante. Este nuevo género está considerado como uno de los más antiguos en la historia de los videojuegos, y que siguen existiendo a día de hoy gracias a unos pocos apasionados que los siguen jugando o creando nuevas historias. Al tratarse de texto exclusivamente, se forma una mezcla entre videojuego y literatura, en la que el lenguaje cobra un papel importantísimo. Está claro que, al ser texto, no existen elementos visuales que le permitan al jugador observar y percibir las cosas, sino que todo ocurre dentro de su imaginación. De aquí viene la importancia del lenguaje, ya que cuando hay imágenes, el jugador es consciente de lo que está viendo, y sabe a lo que se enfrenta; pero cuando no las hay, todo reside en su pensamiento y en su cabeza, por lo que pueden llegar a ser muchas cosas distintas<sup>45</sup>.

De aquí reside la jugabilidad de estas aventuras, en la que los jugadores simplemente tenían que teclear lo que querían hacer, y si el juego lo entendía, se llevaría a cabo. De esta manera, se podía controlar al personaje e ir explorando los escenarios simulados e imaginados. La mayoría de las aventuras conversacionales o aventuras gráficas, pertenecen al género de aventuras, esta categoría de videojuegos

<sup>44</sup>*Historia de los videojuegos: los inicios.* Retro informática: el pasado del futuro de la facultad de informática de Barcelona. [Consulta: 7 enero 2021]. Disponible en: [https://www.fib.upc.edu/retro](https://www.fib.upc.edu/retro-informatica/historia/videojocs.html#:~:text=Un%20hito%20importante%20en%20el,de%20la%20universidad%20de%20Standford)[informatica/historia/videojocs.html#:~:text=Un%20hito%20importante%20en%20el,de%20la%20unive](https://www.fib.upc.edu/retro-informatica/historia/videojocs.html#:~:text=Un%20hito%20importante%20en%20el,de%20la%20universidad%20de%20Standford) [rsidad%20de%20Standford](https://www.fib.upc.edu/retro-informatica/historia/videojocs.html#:~:text=Un%20hito%20importante%20en%20el,de%20la%20universidad%20de%20Standford)

<sup>45</sup> TONES, John. *En el principio fue la aventura conversacional.* Blog "Xataka", 2015 [Consulta: 15 enero 2021]. Disponible en: [https://www.xataka.com/literatura-comics-y-juegos/en-el-principio-fue-la](https://www.xataka.com/literatura-comics-y-juegos/en-el-principio-fue-la-aventura-conversacional)[aventura-conversacional](https://www.xataka.com/literatura-comics-y-juegos/en-el-principio-fue-la-aventura-conversacional)

está basada en determinadas historias que animan la exploración y continua resolución de puzles por parte del jugador. Están llenos de elementos con los que interactuar y los escenarios suelen estar conectados en habitaciones, que son pequeñas salas por las que se desplaza el jugador. Según Clara Fernández Vara (2009)<sup>46</sup>, en su trabajo sobre los videojuegos de aventuras, ella considera que estos deben tener cinco características fundamentales para pertenecer a este género:

La primera de ellas es "*Story-Driven"* o "Historia Incrustada" en español. Aquí se afirma que todos los juegos de aventuras tienen su propia trama ya desarrollada, independientemente de lo que haga el jugador. Este puede ir a explorar un sitio primero, eliminar a cierto enemigo, optar por unas estadísticas en vez de por otras; pero al final, todos estos juegos tienen una historia que no se puede separar de él. No obstante, como decimos, pueden tener algunas partes interactivas y manipulables, que en cierto modo modificarán la experiencia individual del usuario, pero no afectará en nada al desarrollo final de la historia. Algo muy parecido hemos estudiado en el cine interactivo, en donde el espectador piensa que está cambiando la historia al tomar decisiones en algunos puntos concretos de la trama, pero al final, por un camino u otro, se llegará al mismo desenlace. Retomando los juegos de aventuras, Clara afirma que existe algo que podemos llamar como "Recorrido Ideal"; esto se refiere al camino que el jugador va a seguir haga lo que haga. Todas las misiones, los objetos e incluso los personajes del juego van a limitar las opciones para que el jugador vaya por un camino concreto – que resulta ser el único- de tal manera que todo lo ocurra ya estaba previamente escrito. Al igual que sucede en el cine, esto se debe a la dificultad en crear y programar tantas opciones y caminos diferentes. No obstante, en la actualidad, tantos los juegos como las películas interactivas, van aumentando cada vez más el número de opciones y caminos posibles; aunque el concepto de "Historia Incrustada", sigue y seguirá presente.

La siguiente característica es "*Puzzle-solving"* o "Resolución de puzles o acertijos" en español. En este apartado, se estudia la diferencia de la jugabilidad respecto a otros géneros. Para empezar, cabe destacar que los juegos de aventuras suelen ser individuales y no hay competencia contra otros jugadores, por lo que son

<sup>46</sup> FERNÁNDEZ VARA, Clara. *The tribulation of adventure games: integrating story into simulation through performance*. Georgia Institute of Technology, 2019 [Consulta: 7 enero 2021]. Disponible en: [https://smartech.gatech.edu/bitstream/handle/1853/31756/fernandezvara\\_clara\\_200912\\_phd.pdf?sequen](https://smartech.gatech.edu/bitstream/handle/1853/31756/fernandezvara_clara_200912_phd.pdf?sequence=1&isAllowed=y) [ce=1&isAllowed=y](https://smartech.gatech.edu/bitstream/handle/1853/31756/fernandezvara_clara_200912_phd.pdf?sequence=1&isAllowed=y)

más necesarias la inteligencia y paciencia, que reflejos o capacidades físicas para poder completarlos. Además, estos juegos proponen una serie de desafíos y retos que están planteados como acertijos o rompecabezas a medida que el jugador va avanzando en la historia. Estos, suelen tener una única solución, y están conectados unos con otros, por lo que para resolver uno, primero ha tenido que enfrentarse a otro, y así sucesivamente.

A continuación, tenemos la característica de "*Player Character"* o "Personaje del jugador" en español. Absolutamente todos los juegos de aventuras tienen como mínimo un personaje que controla el jugador y que obedece todo lo que este le dice (hay algunos que cuentan con varios personajes, cada uno con tramas diferentes). La relación que existirá entre el jugador y el personaje dependerá, al igual que en el cine, de la profundidad y personalidad que se le dé a este último. En el caso de las aventuras conversaciones, la descripción de personajes es bastante pobre, si la hay, y con datos bastante genéricos. Por ejemplo, en el juego *The Lurking Horror* (1987) eres un simple estudiante que intenta averiguar qué son los ruidos que provienen de algunas zonas de tu instituto. En otros, como *Colossal Cave Adventure* (1976), el juego que analizaremos a continuación, ni si quiera se da una descripción de quién eres, simplemente se te introduce con este texto:

*"You are standing at the end of a road before a small brick building. Around you is a forest. A small stream flows out of the building and down a gully<sup>47</sup>".*

(Te encuentras en el final de una carretera ante un pequeño edificio de ladrillos. A tu alrededor hay un bosque. Una pequeña corriente de agua sale del edificio y cae por un barranco.)

Esto cambia por completo cuando aparecen las aventuras gráficas, ya que, al tener una estética visual, se podía conectar con el personaje mucho más fácilmente.

La siguiente característica es "*Object Manipulation"* o Manipulación de Objetos. En los videojuegos, esta manipulación la realiza el jugador, que es quién tiene el control del personaje. En las aventuras conversacionales, estas acciones se realizan mediante comandos de texto, el juego las interpreta y te dice si son válidas o no. Como cada comando es único, no se pueden dar dos al mismo tiempo, ya que tienes que

<sup>&</sup>lt;sup>47</sup> Enlace del juego:<https://www.amc.com/shows/halt-and-catch-fire/exclusives/colossal-cave-adventure>

escribir y dejar que el juego te responda, por lo que no puedes coger un objeto y correr a la vez, por ejemplo. Esta capacidad de interactuar con el entorno se puede dar de diversas formas dependiendo del juego y de la situación. Los comandos pueden estar relacionados con objetos, como "Coger llaves"; o pueden tratarse de verbos, como "Atacar". Esto tan primitivo se daba sobre todo en los inicios de las aventuras conversacionales, -como veremos ejemplificado más adelante-, ya que los juegos no disponían de los medios ni la tecnología que disponen actualmente. A medida que fueron evolucionando, se pasó de tener que escribir el comando "verbo-objeto" a hacer *click* directamente en el objeto, ya que el verbo ya estaba vinculado. Con esto se conseguía mucha facilidad y dinamismo en cuanto a jugabilidad, porque no tenías que ir probando opción por opción para ver cuál era la correcta.

Para finalizar, la última característica de los juegos de aventuras es la "*Exploration of Space and Action"* o "Exploración del espacio y acción". Esta consiste en la capacidad del jugador de interactuar y moverse libremente por los distintos escenarios que forman la trama de la aventura. La exploración en los juegos de aventuras es una de las cosas más importantes; el jugador debe ir descubriendo el entorno, los posibles personajes y sus historias, los objetos que necesita, los enemigos que puede haber… Aunque la finalidad de esto es localizar las pistas para resolver los acertijos que se planteen y poder avanzar, a veces el jugador puede explorar por el gusto de hacerlo; para encontrar zonas escondidas o descubrir los "Huevos de Pascua<sup>48</sup>", que, aunque no afecten a la historia, sí modifican la experiencia del jugador. No obstante, muchos juegos pecan de tener una historia lineal, en la que por mucho que crea explorar el jugador, siempre va a llegar a los mismos puntos y van a suceder las mismas cosas. Esto ha ido aumentando con el paso del tiempo, ya que a muchos jugadores no les gusta tener tanta libertad y es más fácil que se sientan perdidos sin saber qué hacer.

<sup>48</sup> Es un término conocido en inglés como "Easter egg" y se definen como mensajes ocultos que los desarrolladores introducen en sus obras. Se pueden encontrar en diversos formatos, como películas, series, programas, aunque lo normal es en videojuegos. Un ejemplo muy conocido es la película de *Ready Player One (2018)* de Steven Spielberg, en la que se pueden ver numerosas referencias a videojuegos como *Overwatch, Minecraft, Space Invaders,* o a otras películas con la aparición de elementos icónicos como Freddy Krueger de *Pesadilla Antes de Navidad,* o el DeLorean de *Regreso al Futuro*.

Por eso, con el fin de guiarlos y proponer unos objetivos claros, se ha ido destruyendo poco a poco el concepto de exploración en los videojuegos<sup>49</sup>.

Un claro ejemplo de todo esto, lo tenemos con la que se considera la primera aventura conversacional de la historia: *Colossal Cave Adventure (1976)*

**5.1.1** *Colossal Cave Adventure* **(1976)***:* **La primera aventura conversacional de la historia**

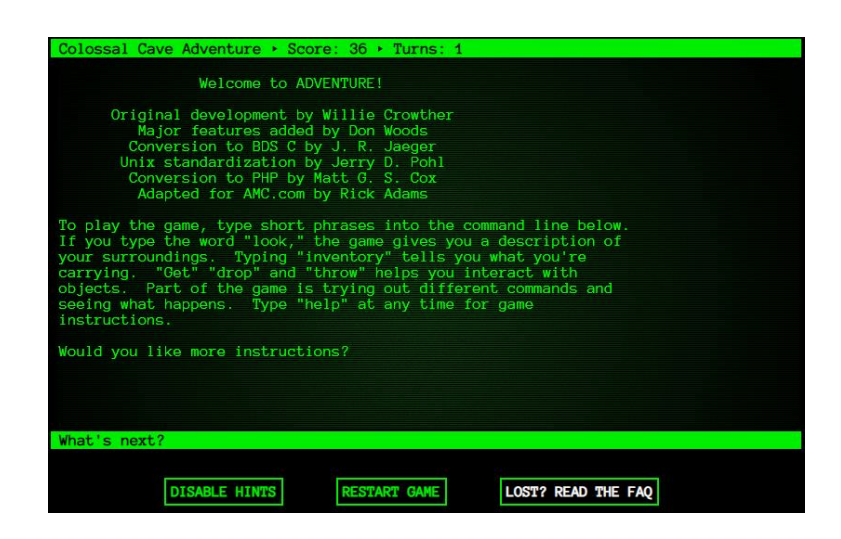

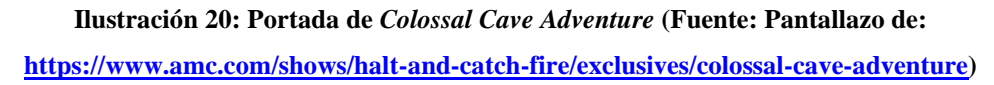

Este juego fue creado por William Crowther (1936), un experto programador informático que trabajó en Estados Unidos en la creación de internet. Posteriormente, se dedicó a la espeleología y a la creación de programas capaces de leer e interpretar los datos de las cuevas que él mismo exploraba. En 1976, tras divorciarse de su mujer, decidió crear un programa con el que poder jugar con sus hijas. Era una especie de simulación de lo que él hacía en las cuevas, a la que le añadió características propias de la fantasía o de los juegos de rol<sup>50</sup>. Así nació *Adventure*, aunque por aquel entonces se llamaba *Advent*, ya que en el sistema operativo en el que se hizo la primera versión, no se permitían nombres con más de seis caracteres. Más tarde, se ha conocido como *Colossal Cave Adventure, o Aventura Original* en español. El juego se hizo en

<sup>49</sup> FERNÁNDEZ, Clara. The tribulations of adventure games: integrating story into simulation through performance. *Instituto de Tecnología de Georgia*, 2009 [Consulta: 10 enero 2021]. Disponible en: [https://smartech.gatech.edu/bitstream/handle/1853/31756/fernandezvara\\_clara\\_200912\\_phd.pdf?sequen](https://smartech.gatech.edu/bitstream/handle/1853/31756/fernandezvara_clara_200912_phd.pdf?sequence=1&isAllowed=y) [ce=1&isAllowed=y](https://smartech.gatech.edu/bitstream/handle/1853/31756/fernandezvara_clara_200912_phd.pdf?sequence=1&isAllowed=y)

<sup>&</sup>lt;sup>50</sup>La primera aventura conversacional y su código fuente. Teknoplof! [Consulta: 10 enero 2021]. Disponible en:<https://www.teknoplof.com/tag/william-crowther/->

FORTRAN (un lenguaje de programación) en uno de los mayores ordenadores de la época: el PDP-10. Los escenarios del juego se basaron fielmente en el sistema de cuevas de Mamut de Kentucky (USA), considerado como uno de los más grandes del mundo<sup>51</sup>; ya que era donde Crowther hacía sus exploraciones (se dice que el juego era tan similar que sus compañeros exploradores podían avanzar por él sin problemas). A su vez, esto hacía que para la gente que desconociese estas cuevas se convirtiese en algo sumamente complicado, a pesar de tratarse de un juego muy básico.

Por otra parte, *Adventure* simplemente lo jugaban Crowther, sus hijas, y algún que otro amigo de su alrededor. No fue hasta el 1976 cuando empezó a ver el éxito, ya que Don Woods (1954), un programador informático, lo modificó y lo mejoró enormemente. Esto sucedió ya que Woods se encontró una copia del juego en uno de los ordenadores de su lugar de trabajo; le llamó tanto la atención que pensó que sería buena idea añadirle elementos nuevos y mejorarlo en general. Para ello, se puso en contacto con Crowther, y tras obtener su permiso, lo modificó $52$ . Este nuevo juego salió a la luz en 1977 y contó con mejoras en el código fuente, con un mapa más grande y con personajes nuevos de fantasía como elfos, enanos o trols.

Actualmente, todavía se puede jugar a *Adventure*. Desde su página oficial<sup>53</sup>, podemos acceder a diferentes apartados, entre los que están el propio juego, un foro, la historia del mismo… El funcionamiento del juego es bastante curioso, comenzamos con la pantalla que vimos en la imagen anterior. Esta interfaz nos va a acompañar durante todo el juego. Para empezar la historia, el texto nos hace la pregunta de si queremos más instrucciones, y tenemos que utilizar el recuadro verde donde pone "What's next?" para decirle "No". Este recuadro servirá para escribir todas las respuestas y controlar a nuestro personaje durante todo el juego. Lo siguiente que nos aparece es esto:

<sup>51</sup> *Mammoth Cave: National Park Kentucky*. National Park Service [Consulta: 11 enero 2021]. Disponible en:<https://www.nps.gov/maca/index.htm>

<sup>&</sup>lt;sup>52</sup> *The Crowther and Woods 'Colossal Cave Adventure' game: Here's where it all began... Página oficial* de "The colosal Cave Adventure". [Consulta: 12 enero 2021]. Disponible en: de "The colosal Cave Adventure". [Consulta: 12 enero 2021]. Disponible en: [http://rickadams.org/adventure/a\\_history.html](http://rickadams.org/adventure/a_history.html)

<sup>53</sup> *The Crowther and Woods 'Colossal Cave Adventure' game: Here's where it all began...* Página oficial de "The colosal Cave Adventure". [Consulta: 12 enero 2021]. Disponible en: [http://rickadams.org/adventure/a\\_history.html.](http://rickadams.org/adventure/a_history.html)

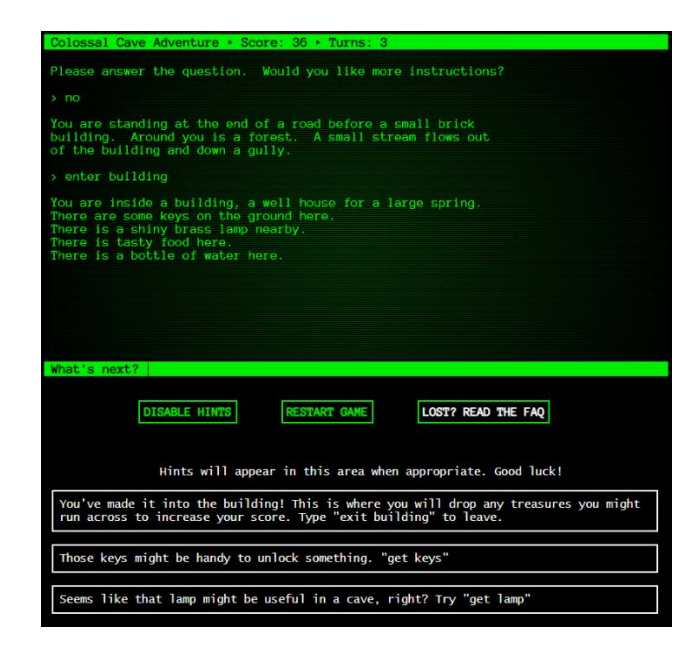

**Ilustración 21: Cómo jugar (Fuente: Pantallazo de: [https://www.amc.com/shows/halt-and-catch](https://www.amc.com/shows/halt-and-catch-fire/exclusives/colossal-cave-adventure)[fire/exclusives/colossal-cave-adventure\)](https://www.amc.com/shows/halt-and-catch-fire/exclusives/colossal-cave-adventure)**

La interfaz se divide en diferentes apartados. En la zona superior podemos encontrar el nombre del juego: *Colossal Cave Adventure*, la puntuación más alta conseguida hasta el momento: "36", y los turnos que llevamos en la partida: "3". Después, contamos con la zona central, que es donde se desarrolla el juego. Ahí tenemos el texto que nos va contando lo que nuestro personaje hace y lo que sucede a nuestro alrededor. Finalmente, tenemos el apartado de "*What's Next*?" para responder y decir lo que queremos hacer a continuación. Para el sistema de escritura, estos juegos tan primitivos utilizaban un *parser*<sup>54</sup> bastante simple en que, por lo general sólo aceptaban formatos de "Verbo+Sustantivo" a excepción de algunas ocasiones especiales. Como vemos, tras el texto inicial de la introducción, le hemos dicho al personaje que entrase en el edificio escribiendo "*enter building*" que significa exactamente eso. Acto seguido, ha aparecido más texto explicándonos lo que ha ocurrido al hacerlo, que es que nuestro personaje ha entrado y ha visto diferentes objetos, como unas llaves, comida, agua y una lámpara. En la parte inferior podemos encontrar eventualmente unos recuadros blancos que se corresponden a las pistas, esto se utiliza ya que al tener que escribir manualmente lo que queremos hacer, es muy sencillo que el jugador se sienta perdido sin tener una respuesta clara o que el juego no

<sup>54</sup> Un *parser* es un analizador que es capaz de interpretar los comandos de texto de acuerdo unas reglas de gramáticas previamente programadas.

entienda lo que quiere decir. Esto supone un problema en muchas ocasiones, ya que se tienen que escribir las palabras exactas a cómo está programado en el *parser*, y si se hace de alguna otra manera, el juego automáticamente dice que no lo ha entendido. Estas pequeñas pistas ayudan a solventar eso, ya que indican algunas acciones que se pueden realizar y a su vez, cómo hacerlas. En este caso, dice que, para coger objetos, se utiliza el formato "*get + objeto"* (*get* significar coger). Aunque parezca muy complicado, con las pistas que el juego va proporcionando y tras un tiempo de experimentar con las palabras, ya te haces a los comandos de texto. Además, el juego los simplifica bastante para que sea intuitivo; estos son algunos de los más comunes:

*"Inventory"* (Inventario): Te dice lo que tu personaje lleva encima. "*Look"* (Mirar): Te explica lo que tu personaje ve a su alrededor. *"N"* (Norte)*," S"* (Sur)*," E"* (Este) *y "W"* (Oeste), son las letras que se utilizan para desplazarse, porque recordemos que los escenarios de estos juegos están diseñados como habitaciones cuadradas con hasta cuatro salidas posibles, de tal manera que estos comandos que hacen que tu personaje se desplace de una habitación a otra. También cuenta con "*Up"*  y "*Down"* para ir arriba o abajo respectivamente.

Con todos estos comandos y alguno más en específico, el jugador se puede ir abriendo camino por las peligrosas y laberínticas cuevas de *Adventure.* Por otra parte, como se trata de un juego en el que no hay parte visual, en ningún momento se dispone de un mapa que ayude y facilite la orientación del jugador, de hecho, lo normal era que los jugadores se crearan los suyos propios dibujándolos en un papel con el fin de tener alguna guía en sus aventuras. Este es el mapa mejor elaborado que existe:

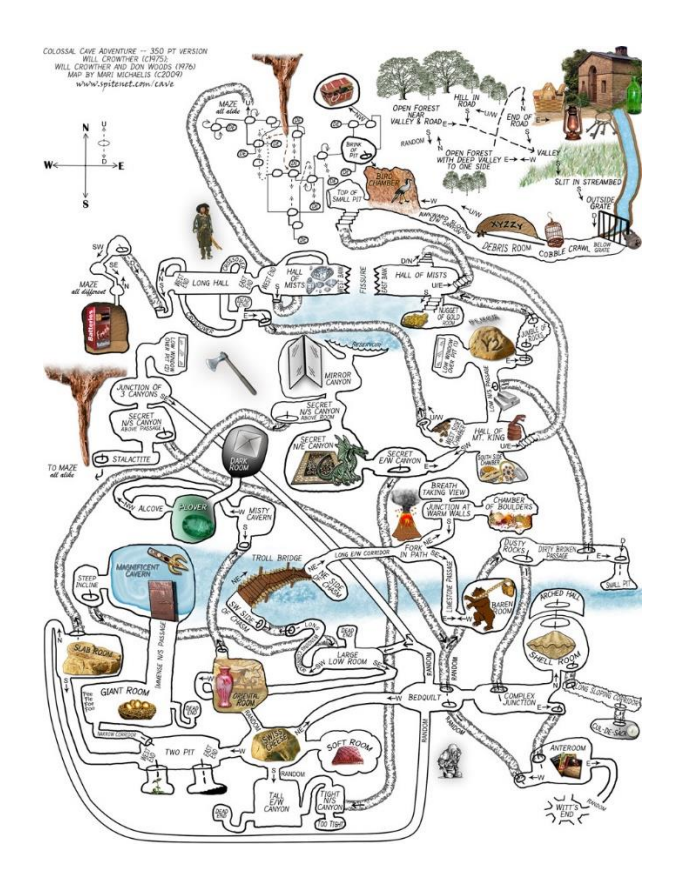

**Ilustración 22: Mapa de** *Adventure* **(Fuente: [http://www.spitenet.com/cave/\)](http://www.spitenet.com/cave/)**

La zona superior derecha es la casa en la que el juego comienza. Cada pequeño círculo se corresponde a las distintas salas a las que el jugador puede acceder. De todos modos, aun teniendo el mapa, el juego sigue siendo un completo laberinto.

Por otro lado, como curiosidad del juego, es que a pesar de tratarse de una aventura conversacional desarrollada puramente en texto; puedes llegar a ciertos puntos o zonas ocultas en las que te aparecen imágenes para ilustrar lo que tu personaje ve. Estos son algunos ejemplos:

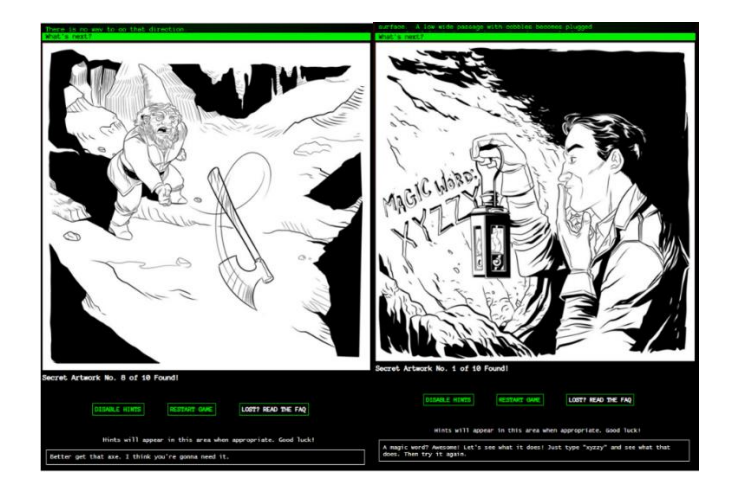

**Ilustración 23: Ilustraciones (Fuente: Pantallazo de: [https://www.amc.com/shows/halt-and-catch](https://www.amc.com/shows/halt-and-catch-fire/exclusives/colossal-cave-adventure)[fire/exclusives/colossal-cave-adventure\)](https://www.amc.com/shows/halt-and-catch-fire/exclusives/colossal-cave-adventure)**

En el primero de ellos es un enano atacando al personaje, y el segundo, una "palabra mágica" que se encuentra grabada en la pared. Como vemos en la parte inferior, se llaman "*Secret Artwork"* (Ilustración secreta) y hay hasta un máximo de 10 escondidas en todo el juego. Finalmente, como en la mayoría de los videojuegos de aventuras, el personaje puede morir, y en este caso, aparece el siguiente mensaje:

| Colossal Cave Adventure . Score: 53 . Turns: 69                                                                                                    |
|----------------------------------------------------------------------------------------------------|
| You are on the east bank of a fissure slicing clear across<br>the hall. The mist is quite thick here, and the fissure<br>is too wide to jump.                                                     |
| $>$ W                                                                                                    |
| There is no way across the fissure.                                                                                                    |
| > jump                                                                                                    |
| You didn't make it.<br>Oh dear, you seem to have gotten yourself killed. I might<br>be able to help you out, but I've never really done this<br>before. Do you want me to try to reincarnate you? |
| > no                                                                                                    |
| Ok.                                                                                                    |
| $\mathbf{z}$<br>Treasures:<br>20<br>Survival:<br>Getting well in:<br>25<br>Score:<br>53                                                                                                    |
| *** Game Over ***                                                                                                    |
| <b>RESTART GAME</b><br>LOST? READ THE FAQ<br>DISABLE HINTS                                                                                                    |
| Hints will appear in this area when appropriate. Good luck!                                                                                                    |
| Thanks for playing! Click RESTART GAME to start over.                                                                                                    |

**Ilustración 24: Muerte (Fuente: Pantallazo de: [https://www.amc.com/shows/halt-and-catch](https://www.amc.com/shows/halt-and-catch-fire/exclusives/colossal-cave-adventure)[fire/exclusives/colossal-cave-adventure\)](https://www.amc.com/shows/halt-and-catch-fire/exclusives/colossal-cave-adventure)**

En esta ocasión, intentamos saltar por una grieta para acceder a otra sala, pero el personaje no lo consiguió, y acabó muriéndose. Es curioso porque el propio texto te pregunta si quieres que intente revivirte y seguir jugando. No obstante, le respondimos "No", por lo que el juego se terminó y aparecieron nuestras puntuaciones de la partida.

En definitiva, este se trata del comienzo de los videojuegos interactivos de toma de decisiones. Además, como vemos, cumple con todos los requisitos mencionados anteriormente sobre los juegos de aventuras, desde elementos ocultos, hasta puzles y acertijos. *Adventure* se obtuvo tanta fama que sirvió de inspiración a muchos programadores que lo jugaron, tanto fue así que años más tarde se crearon versiones de este mismo juego con características nuevas. Entre ellas, podemos encontrar a *Adventureland* (1978).

Este juego fue creado por Scott Adams, un programador y desarrollador de videojuegos americano, y el fundador de la empresa Adventure International, una empresa dedicada al desarrollo de aventuras conversacionales. Adams, tras jugar a la versión mejorada de *Adventure* de Woods, decidió hacer una recreación del juego que fuese capaz de jugarse en un ordenador doméstico. Debido a esto, *Adventureland* se convirtió en la primera aventura conversacional jugable desde casa, y el primer juego del género exhibido de manera comercial. Gracias al éxito que tuvo, Adams pudo fundar la empresa Adventure International, dedicada al desarrollo de aventuras conversacionales. Para la comercialización del juego, simplemente enviaba por correo una copia del original en casete y un manual de instrucciones a las personas que se lo solicitaban<sup>55</sup> . Por otra parte, a pesar de que *Adventureland* fuese una recreación bastante parecida del original *Adventure*, acabó siendo un juego bastante más pequeño y sencillo. La trama se resumía en encontrar 13 determinados objetos que estaban ocultos en diferentes zonas del mapa, y el *parser* para los comandos de texto era igual que el anterior: aceptaba sólo los que estaban en formato "verbo-sustantivo", por ejemplo: "*go north"* (ir al norte).

Un año después, en 1979, se fundó lo que sería una de las empresas más importantes para las aventuras conversacionales de la historia: Infocom. Esta empresa consiguió desarrollar un nuevo *parser* mejorado que fuese capaz de entender mucho mejor al jugador. A partir de ahora se podrían escribir frases enteras o tener más libertad a la hora de indicar las acciones, ya que el juego las iba a interpretar correctamente. Con esta nueva manera de programar, Infocom sacó a la luz su primer juego: *Zork I*

<sup>55</sup> TONES, John. *En el principio fue la aventura conversacional.* Blog "Xataka", 2015 [Consulta: 15 enero 2021]. Disponible en: [https://www.xataka.com/literatura-comics-y-juegos/en-el-principio-fue-la](https://www.xataka.com/literatura-comics-y-juegos/en-el-principio-fue-la-aventura-conversacional)[aventura-conversacional](https://www.xataka.com/literatura-comics-y-juegos/en-el-principio-fue-la-aventura-conversacional)

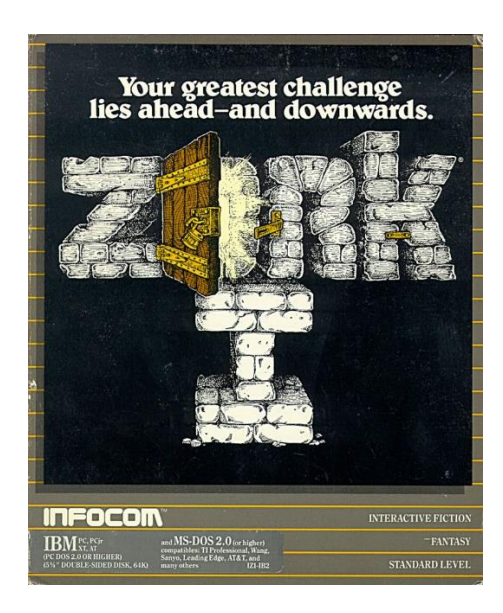

**Ilustración 25: Carátula de** *Zork I* **(Fuente: Pantallazo de: [https://deathbytroggles.wordpress.com/2014/07/02/zork-1-the-great-underground-empire/\)](https://deathbytroggles.wordpress.com/2014/07/02/zork-1-the-great-underground-empire/)**

Este título fue creado en 1980 por cuatro universitarios del MIT (Instituto Tecnológico de Massachusetts), Tim Anderson, Marc Blank, Bruce Daniels y Dave Lebling; que al igual que Scott Adams, disfrutaron tanto de *Adventure*, que consideraron que ellos podían hacer otro juego aún mejor. Lo primero a lo que se dedicaron fue a mejorar el analizador de texto, esto permitía al jugador utilizar adjetivos, conjunciones o preposiciones, así como la capacidad de crear frases complejas. Gracias a esto, el juego podía plantear rompecabezas mucho más complicados que contasen con más detalles y variables posibles; un ejemplo de ello son los laberintos no lógicos, es decir, si estás en el punto A, y yendo al norte terminas en el punto B, no significa que volviendo al sur vayas a regresar al punto A. Este es el mapa del juego realizado a mano por uno de sus creadores:

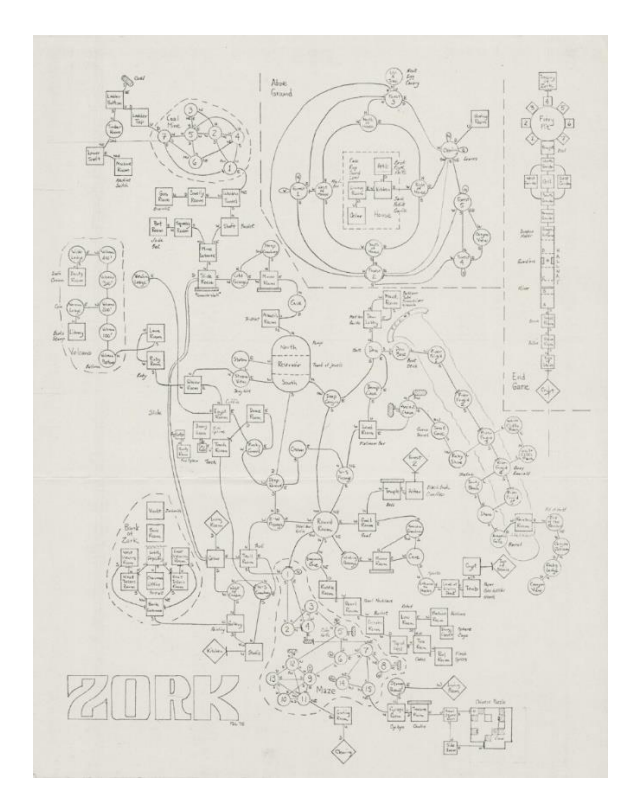

**Ilustración 26: Mapa de** *Zork I* **(Fuente: Pantallazo de: [https://www.technologyreview.es/s/9044/zork-el-videojuego-que-lo-cambio-todo-y-que-sigue](https://www.technologyreview.es/s/9044/zork-el-videojuego-que-lo-cambio-todo-y-que-sigue-influyendo-en-los-bots-parlantes)[influyendo-en-los-bots-parlantes\)](https://www.technologyreview.es/s/9044/zork-el-videojuego-que-lo-cambio-todo-y-que-sigue-influyendo-en-los-bots-parlantes)**

Como vemos, es un mapa bastante similar al que vimos de *Adventure*.

Además de mejorar el *parser,* también trabajaron mucho el texto en sí, con una historia más desarrollo, con unas descripciones más detalladas o con mayor profundidad en los personajes; todo con el fin de mejorar la experiencia del jugador. Con todas estas mejoras, a pesar de tratarse de una aventura de texto, era muy fácil de imaginar. *Zork I* se acabó convirtiendo en una de las aventuras conversacionales más importantes de toda la historia, tanto que se hicieron dos títulos más, *Zork II* (1981) y *Zork III* (1982), que llegaron a vender más de 800.000 copias, y dieron paso a la edad de oro de este género a partir de los años 80<sup>56</sup>.

Durante esta década, Infocom escaló posiciones llegando a convertirse en una de las empresas de videojuegos más importante de la época. Sacó muchos más títulos como *Deadline* (1982), donde el jugador adopta el papel de un detective que tiene que

<sup>56</sup> WOYKE, Elizabeth. *'Zork', el videojuego que lo cambió todo y que sigue influyendo en los bots parlantes.* Revista "MIT Technology Review". [Consulta: 14 enero 2021]. Disponible en: [https://www.technologyreview.es/s/9044/zork-el-videojuego-que-lo-cambio-todo-y-que-sigue](https://www.technologyreview.es/s/9044/zork-el-videojuego-que-lo-cambio-todo-y-que-sigue-influyendo-en-los-bots-parlantes)[influyendo-en-los-bots-parlantes](https://www.technologyreview.es/s/9044/zork-el-videojuego-que-lo-cambio-todo-y-que-sigue-influyendo-en-los-bots-parlantes)

resolver un asesinato<sup>57</sup>; *Enchanter* (1983), el primer juego de otra trilogía sobre magia y fantasía<sup>58</sup>, que contaba con un *parser* mucho mejor que el de *Zork*; o *The Hitchhiker's Guide to Galax*y (1984), basado en una obra literaria, que cuenta con la novedad de que el jugador posee intentos limitados para completar los acertijos<sup>59</sup>. En 1986, la empresa Infocom fue comprada por Activision, otra empresa desarrolladora de videojuegos; pero con la llegada de las primeras aventuras gráficas, este género tan primitivo quedó en el olvido y la empresa acabó cerrando en 1989<sup>60</sup>.

## **5.2 La aventura conversacional en España**

España tardó unos años más en empezar a desarrollar este género de videojuegos, ya que no fue hasta el 1983 cuando comenzaron a salir las primeras aventuras conversacionales. En ese mismo año, los hermanos Pablo Ruíz, Nacho Ruíz y Víctor Ruíz; amantes de los videojuegos y ordenadores, se juntaron para fundar lo que se convertiría en una de las empresas más importantes de este género en España: Dinamic<sup>61</sup>. Varios meses después de su nacimiento, Dinamic sacó a la luz su primer videojuego conocido como *Yength: La Fuente de la Juventud* (1984). No solo fue el primer título de la empresa, sino que también fue la primera aventura conversacional comercializada en España.

<sup>59</sup>Enlace in the set of al al image of the set of al image of the set of al image of the set of all images of the set of  $\alpha$ [https://hitchhikers.fandom.com/wiki/The\\_Hitchhiker%27s\\_Guide\\_to\\_the\\_Galaxy\\_\(video\\_game\)](https://hitchhikers.fandom.com/wiki/The_Hitchhiker%27s_Guide_to_the_Galaxy_(video_game))

<sup>57</sup> BLANK, Marc. *Deadline.* Blog "The Interactive Fiction Database". [Consulta: 14 enero 2021]. Disponible en:<https://ifdb.tads.org/viewgame?id=p976o7x5ies9ltdh>

<sup>58</sup> BLANK, Marc. *Deadline.* Blog "The Interactive Fiction Database". [Consulta: 14 enero 2021]. Disponible en:<https://ifdb.tads.org/viewgame?id=p976o7x5ies9ltdh>

<sup>60</sup> *Infocom: Company History.* Página oficial de Infocom. [Consulta: 14 enero 2021]. Disponible en: <http://www.infocom-if.org/company/company.html>

<sup>61</sup> *Dinamic Software.* AmstradEsp [Consulta: 16 enero 2021]. Disponible en: <https://www.amstrad.es/doku.php?id=companias:dinamic>

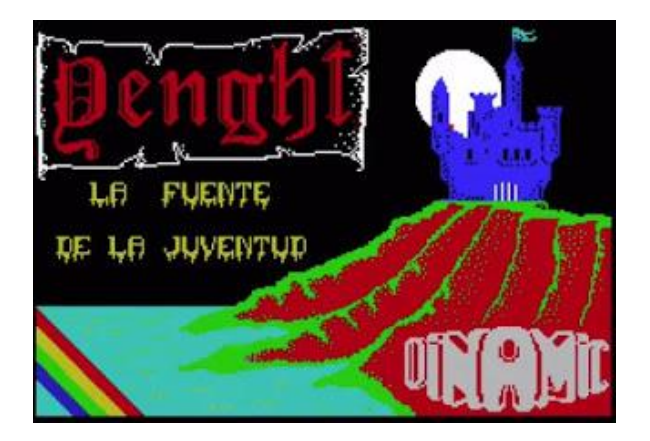

**Ilustración 27: Carátula de** *Yenght* **(Fuente: [https://tabernadegrog.blogspot.com/2020/02/yenght](https://tabernadegrog.blogspot.com/2020/02/yenght-la-fuente-de-la-juventud.html)[la-fuente-de-la-juventud.html\)](https://tabernadegrog.blogspot.com/2020/02/yenght-la-fuente-de-la-juventud.html)**

El juego consiste en encontrar la fuente de la juventud explorando los diferentes laberintos y escenarios que posee el mundo de Yenght. Al igual que en la mayoría de juegos mencionados de este género, apenas hay desarrollo de personaje, sino que el título empieza con la siguiente frase:

*"El oráculo de Yenght te predice que vivirás hasta los 70 años<sup>62</sup>"*

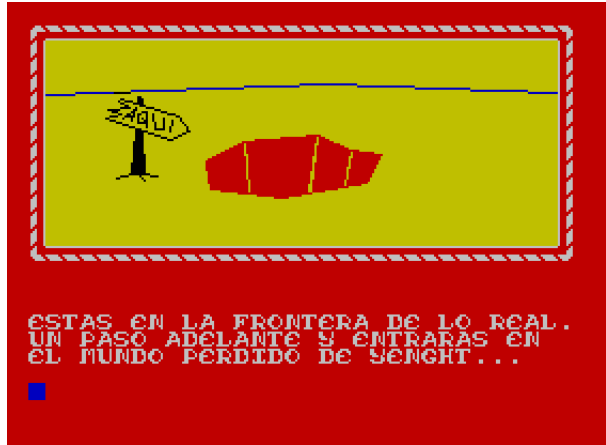

Tras esto, aparece una nueva pantalla y con la que el jugador puede interacturar:

**Ilustración 28: Pantalla inicial de** *Yenght* **(Fuente: Pantallazo de: [https://archive.org/details/zx\\_Yenght\\_La\\_Fuente\\_de\\_la\\_Juventud\\_1984\\_Dinamic\\_Software\\_es\\_a\)](https://archive.org/details/zx_Yenght_La_Fuente_de_la_Juventud_1984_Dinamic_Software_es_a)**

Como podemos apreciar, este juego se diferencia de los clásicos *Adventure* o *Zork* ya que este cuenta con ilustraciones para cada de las habitaciones. Esto, le daba más

<sup>62</sup> Enlace al juego:

[https://archive.org/details/zx\\_Yenght\\_La\\_Fuente\\_de\\_la\\_Juventud\\_1984\\_Dinamic\\_Software\\_es\\_a](https://archive.org/details/zx_Yenght_La_Fuente_de_la_Juventud_1984_Dinamic_Software_es_a)

realismo y una mayor sensación de inmersión al jugador. No obstante, el funcionamiento del juego era exactamente igual a los mencionados, ya que, para realizar las acciones, tenías que utilizar comandos de texto en el mismo formato de "Verbo-Sustantivo" o los puntos cardinales para desplazarte entre las distintas habitaciones.

Gracias a este juego, la empresa Dinamic se convirtió en una de las más importantes durante la edad de oro de los videojuegos en España. Años más tarde, publicaron juegos que marcarían la historia siendo algunos de los títulos con más éxito que ha habido. Entre ellos, podemos destacar *Fernando Martín Basket Master* (1987), un juego de baloncesto<sup>63</sup>; *Game Over* (1986), un juego sobre una guerra espacial<sup>64</sup>; o Phantis (1987) la segunda entrega del anterior<sup>65</sup>. Aunque estos últimos no se trataban de aventuras conversacionales, sí lo fue un juego que marcó un antes y un después en la compañía: *Don Quijote* (1987)*.*

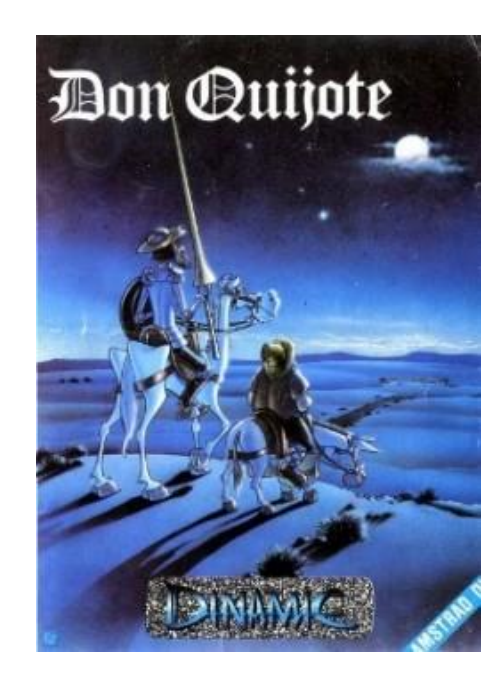

**Ilustración 29:** *Carátula Don Quijote* **(Fuente: Pantallazo de: [https://www.devuego.es/bd/fjuego/don-quijote\)](https://www.devuego.es/bd/fjuego/don-quijote)**

<sup>63</sup> *Fernando Martín Basket Master / Basket Master*. AmstradEsp [Consulta: 16 enero 2021]. Disponible en: [https://www.amstrad.es/doku.php?id=juegos:fernando\\_martin\\_basket\\_master](https://www.amstrad.es/doku.php?id=juegos:fernando_martin_basket_master)

<sup>64</sup> *Game over.* AmstradEsp [Consulta: 16 enero 2021]. Disponible en: [https://www.amstrad.es/doku.php?id=juegos:game\\_over](https://www.amstrad.es/doku.php?id=juegos:game_over)

<sup>65</sup> *Phantis/Game over II.* AmstradEsp [Consulta: 16 enero 2021]. Disponible en: [https://www.amstrad.es/doku.php?id=juegos:phantis.](https://www.amstrad.es/doku.php?id=juegos:phantis)

Este juego se convirtió en uno de los más populares en España, llegando a ser la aventura conversacional más vendida de la historia. Está basada en el famoso personaje de Cervantes, y alcanzó tal popularidad ya que en esa época se transmitía por TVE una serie animada del mismo. La fama de este juego hizo que la empresa Dinamic se dividiese y apareciera una nueva bajo el nombre "Aventuras Dinamic" o "AD", la cual, tras publicar más títulos con mucho éxito, se separó completamente de ellos en 1989 y se cambió el nombre a "Aventuras AD"<sup>66</sup>. Esta nueva empresa, fue la única en dedicarse exclusivamente al desarrollo de aventuras conversacionales en España, y fue una de las más importantes durante la época<sup>67</sup>. Publicaron títulos como *La Aventura Original* (1989), un remake del clásico *Adventure*; *Jabato* (1989), inspirada en los cómics del mismo nombre; o *Chichén Itzá* (1992), siendo el último de sus juegos. Todos estos títulos, están considerados como las mejores aventuras conversacionales que se han hecho en España. A pesar de eso, la empresa tuvo muchos problemas económicos, ya que casi nunca consiguieron beneficios y los costes eran muy elevados. Al final, la mayoría de sus trabajadores la abandonaron hasta que finalmente cerró en 1992<sup>68</sup>.

Actualmente, las aventuras conversacionales siguen existiendo gracias a pequeños grupos de fanáticos que las siguen jugando o creando de manera libre. En el ámbito comercial, están desaparecidas por completo ya que hoy en día no tienen ninguna posibilidad contra la tecnología y gráficos actuales. Su descenso comenzó con la llegada de los primeros gráficos, y la aparición de lo que denominamos como aventuras gráficas.

<sup>66</sup> *Dinamic Software.* AmstradEsp [Consulta: 16 enero 2021]. Disponible en: <https://www.amstrad.es/doku.php?id=companias:dinamic> <sup>67</sup> *Aventuras AD.* AmstradEsp [Consulta: 16 enero 2021]. Disponible en: [https://www.amstrad.es/doku.php?id=companias:aventuras\\_ad](https://www.amstrad.es/doku.php?id=companias:aventuras_ad) <sup>68</sup> *Aventuras AD.* AmstradEsp [Consulta: 16 enero 2021]. Disponible en: [https://www.amstrad.es/doku.php?id=companias:aventuras\\_ad](https://www.amstrad.es/doku.php?id=companias:aventuras_ad)

# **6. LAS AVENTURAS GRÁFICAS**

## **6.1 Concepto e historia**

Para este apartado utilizaremos de manera frecuente la fuente citada al pie de página<sup>69</sup>.

Las aventuras conversacionales fueron un género con mucho éxito durante los primeros años de los 80. No obstante, cuando finalizaba la década, comenzaron a perder su popularidad ya que otro tipo de género estaba naciendo: Las aventuras gráficas. Como hemos visto en el apartado anterior, algunos de los últimos títulos ya comenzaban a incluir imágenes para acompañar el texto y darle unas cualidades más inmersivas para el jugador. El primer título que incorporó estas imágenes, y que desencadenó el surgimiento de las aventuras gráficas fue *Mistery House* (1980).

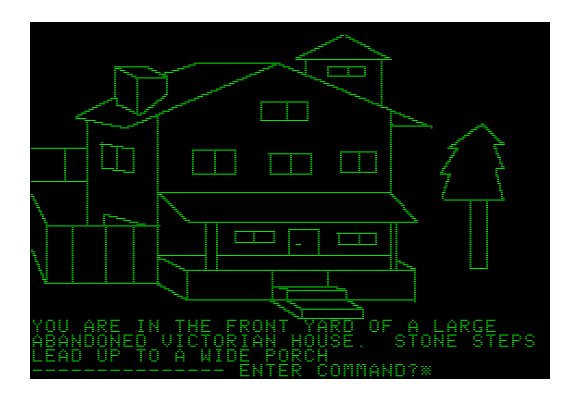

**Ilustración 30: Pantalla Principal de** *Mistery House* **(Fuente: [https://tabernadegrog.blogspot.com/2015/12/aventuras-conversacionales-el-genero.html\)](https://tabernadegrog.blogspot.com/2015/12/aventuras-conversacionales-el-genero.html)**

Este juego fue lanzado por la empresa *On-Line Systems,* escrito, ilustrado y programado por Ken y Roberta Williams<sup>70</sup>. La historia sitúa al jugador como un detective que tiene que ir a una casa a recuperar objetos de valor, pero durante la exploración, los personajes van desapareciendo ya que hay un asesino en esta. La finalidad es encontrarle antes de que este acabe con el jugador. Este título se fue todo un éxito, vendiendo más de 80 000 copias por todo el mundo, convirtiéndose en uno de los videojuegos más importantes de toda la historia.

<sup>69</sup> *La época de las aventuras gráficas*. Blog "La Taberna de Grog". [Consulta: 10 marzo 2021]. Disponible en:<https://tabernadegrog.blogspot.com/2015/09/la-epoca-dorada-de-las-aventuras.html>

<sup>70</sup> Fueron dos diseñadores de videojuegos, fundadores de la empresa On-Line Systems. Son conocidos fundamentalmente por su papel tan importante en la creación de las primeras aventuras gráficas.

Al tratarse de una aventura conversacional con gráficos, situamos a este juego en el punto medio entre ambos géneros. Es el juego que sirvió de inspiración a otras empresas para crear títulos utilizando las imágenes como recurso principal, dando lugar a las aventuras gráficas. En 1984, la empresa mencionada anteriormente, con el nuevo nombre de "Sierra Online", sacó a la luz la que consideramos como primera aventura gráfica de la historia, *King's Quest I: Quest For The Crown*

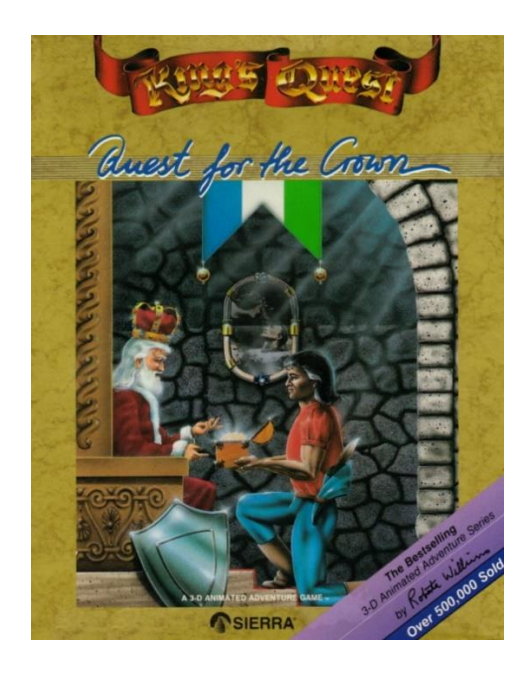

**Ilustración 31: Carátula de** *King's Quest I* **(Fuente: [https://abandonwaregames.net/game/kings](https://abandonwaregames.net/game/kings-quest-i-quest-for-the-crown)[quest-i-quest-for-the-crown\)](https://abandonwaregames.net/game/kings-quest-i-quest-for-the-crown)**

Se trata de la primera entrega de la saga, en la que el jugador controla a un caballero que debe reunir tres tesoros para poder salvar el reino. Durante la aventura, se desarrollan numerosos puzles y enfrentamientos contra distintos enemigos. La jugabilidad varía en cierto sentido hasta donde hemos visto. Como hay imágenes, el jugador puede ver dónde está el personaje y el entorno que lo rodea, por lo que facilita mucho la toma de decisiones y movilidad. No se puede utilizar el ratón, sino que, para realizar las acciones como desplazamiento, se utilizan las flechas de dirección del teclado, y para interactuar, sigue usándose el mismo procedimiento de "Sustantivo + Verbo". Una característica que poseía este título, es que la mayoría de puzles poseían varias soluciones, por lo que le otorgaba más libertad al jugador; así como la posibilidad de no conseguir completar una de esas soluciones y perderla de manera definitiva, obligando al jugador a tomar otro camino para poder avanzar. Esto, es muy similar a lo que hemos visto en el cine interactivo, en el que cuando el espectador tomaba una decisión, tenía que ser consciente de las consecuencias que esta podía conllevar y de la imposibilidad de volver atrás.

Este título sólo fue el comienzo para la empresa Sierra Online, ya que, en los años posteriores, lanzaros juegos que superaron con creces a este. Algunos de ellos son las dos siguientes entregas de la misma saga: *King's Quest II: Romancing the Throne* (1984), *King's Quest III: To Heir Is Human* (1986), o uno sobre las naves espaciales, *Space Quest I* (1986).

El género de aventuras gráficas se define de una manera bastante similar a las aventuras conversacionales: son historias con numerosos puzles o acertijos que el jugador debe resolver para poder avanzar, así como una trama intrigante y de aventuras en la que se tiene que interactuar con los diferentes elementos del escenario, tales como personajes u objetos. Además, este género cuenta con gráficos, como su propio nombre indica, que son una serie de imágenes que permiten visualizar de manera directa los acontecimientos de la historia. A partir de este momento, la manera de jugar cambia por completo, ya que ahora no hace falta colocar a la imaginación como elemento fundamental, o tener que dibujar los mapas en un papel aparte para no perderse.

Por otro lado, las aventuras gráficas no sólo remplazaron el texto por los gráficos, sino que además causaron la desaparición del comando "verbo + sustantivo" que tanto se utilizaba hasta entonces. Se creó una nueva interfaz y una nueva manera de jugar que se denominaba *"Point and Click*" (Apuntar y hacer *click*). Como su propio nombre indica, para jugar simplemente había que desplazar el ratón hacia el objeto o personaje con el se quisiera interactuar, y hacer *click* para hacerlo. Ya no hacía falta tener que ir probando combinaciones entre los verbos o sustantivos posibles hasta dar con la respuesta. Este cambio, fue fundamental para el éxito que acabaron consiguiendo las aventuras gráficas, ya que los videojuegos permitían una mayor interactividad y facilidad para los jugadores. El primer título que incorporó esta nueva mecánica fue *Enchanted Scepters* (1985), de la compañía Silicon Beach Software. No llegó a ser un videojuego muy conocido, pero se considera uno muy importante para la historia ya que fue el pionero en esta nueva manera de jugar.

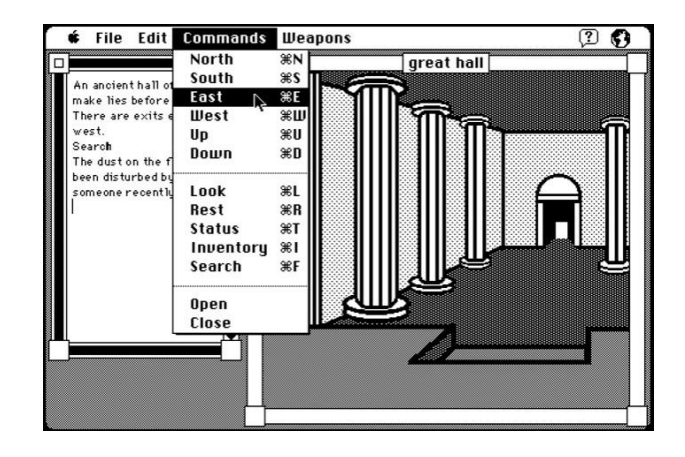

**Ilustración 32: Interfaz de** *Enchanted Scepters* **(Fuente: [https://tabernadegrog.blogspot.com/2020/03/enchanted-scepters-la-primera-aventura.html\)](https://tabernadegrog.blogspot.com/2020/03/enchanted-scepters-la-primera-aventura.html)**

Esta es la interfaz que tiene el juego durante la aventura. Como vemos, en la parte derecha, aparece una ilustración que nos muestra cómo es la sala dónde se encuentra el personaje. Por otro lado, a la izquierda, hay un panel de texto en el que se describe la sala, así como los elementos en los que podemos hacer *click* para interactuar con ellos. Aunque fuese una aventura gráfica, este juego todavía incluía elementos clave de las aventuras conversacionales, como, por ejemplo, la utilización de comandos de texto para realizar determinadas acciones. Como vemos en la captura, estos comandos se encuentran en un menú desplegable desde el cual podemos seleccionar la opción que queramos haciendo *click* nuevamente.

A pesar de su poco reconocimiento, este videojuego es importante en la historia no sólo por ser pionero en utilizar el sistema "*Point and Click"* sino que, además, fue el primero en utilizar sonidos digitales y una de las pocas aventuras gráficas lanzadas exclusivamente para los ordenadores Macintosh $^{71}$ .

La edad de oro de las aventuras gráficas se sitúa a finales de los años 80, ya que fue cuando empezaron a salir títulos con un gran potencial que utilizaban estas nuevas maneras de jugar. En el año 1987, entra en escena una nueva empresa que se convertiría en competencia directa para Sierra Online, llamada LucasFilm Games. Esta empresa sacó a la luz el juego *Maniac Mansion* (1987), que era un juego de terror en el que el jugador tenía que rescatar a su novia, secuestrada por un científico en su mansión. Este título se volvió sumamente exitoso gracias a la utilización del nuevo

 $71$  También conocido como Mac, son los ordenadores y productos fabricados y comercializados por la empresa Apple Inc.

método de juego "*Point and Click"*, y porque, además, empleó un sistema de programación exclusivo creado para ese juego, llamado "SCUMM". Tuvo tanta repercusión, que la empresa continuó utilizando este sistema en varios de sus títulos posteriores.

Durante los años siguientes, varias empresas comenzaron a aparecer y sacar sus propios títulos. Por ejemplo, en el ámbito español, surgió la empresa de Opera Soft, que lanzó el juego *La Abadía del Crimen* (1987). Estaba basado en la novela de Umberto Eco, "El Nombre de la Rosa" y acabó convirtiéndose en una de las mejores aventuras gráficas del país. Por otro lado, en 1988, la empresa Konami decide formar parte de este movimiento, y publica *Snatcher* (1988), un juego con temática futurista y con estilo *Cyberpunk<sup>72</sup> .* Sin embargo, a pesar de toda esta variedad de títulos y compañías, el mercado estaba liderado por Sierra Online y Lucasfilm Games. Ambas empresas, empezaron a tener unas características muy marcadas en la creación de los videojuegos. Además, existía tanta competencia entre ellas, que llegaron a introducir algunas indirectas la una a la otra en sus títulos. La primera de ellas seguía trabajando con sus sagas tan exitosas, como *King's Quest*, otorgándoles un estilo más adulto en sus historias. Mientras que la segunda, optaba por tramas independientes y con ciertos toques humorísticos, además de una menor dificultad que los de Sierra. En 1990, Lucasfilm Games cambió de nombre a LucasArts, y lanzó lo que sería una de las mejores aventuras gráficas, marcando un antes y un después en la historia de los videojuegos: *The Secret Of Monkey Island* (1990).

 $72$  Se conoce como un subgénero de la ciencia ficción muy utilizado durante los años 80. Sitúa a la historia en un mundo distópico, repleto de tecnología muy avanzada.

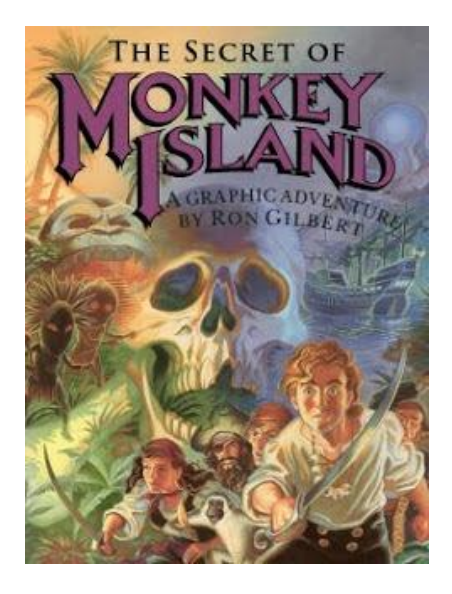

**Ilustración 33: Portada** *The Secret of Monkey Island* **(Fuente: [https://tabernadegrog.blogspot.com/2015/09/la-epoca-dorada-de-las-aventuras.html\)](https://tabernadegrog.blogspot.com/2015/09/la-epoca-dorada-de-las-aventuras.html)**

Este título fue la quinta y última vez que LucasArts utilizó el sistema de programación de SCUMM que tanto éxito le había otorgado. Es un juego que nació gracias a la atracción turística de "Piratas del Caribe", de *Disneyland.* Curiosamente, la misma atracción que sirvió para crear la saga de películas de ese mismo nombre<sup>73</sup>. Este videojuego llegó a ser importante por la cantidad de detalles y características novedosas que incluía, llevando a la empresa a lo más alto del mercado. Incluso, se llegaron a hacer varios remakes y secuelas del mismo.

La trama no destacó en gran medida, pues era sencillamente la historia de un pirata bueno enfrentado a otro pirata malvado. Lo que de verdad enganchó al público fueron los diálogos, llenos de frases ingeniosas, o partes de intriga o humor. Además, LucasArts creó una banda sonora exclusiva, para que los jugadores disfrutarán mucho más. Otra de las novedades por las que este juego consiguió el éxito, fue la manera de añadir las escenas de acción. En una de las ocasiones, ocurre un duelo de espadas entre ambos protagonistas, pero como esto era algo nunca visto en las aventuras gráficas, y

<sup>73</sup> NORAGUEDA, César. *Así es la atracción de Disneyland que inspiró las películas de Piratas del Caribe* Hipertextual. 8 de junio de 2017 [Consulta: 13 de marzo de 2021]. Disponible en: <https://hipertextual.com/2017/06/atraccion-disneyland-piratas-del-caribe>

mecánicamente era muy difícil de programar, lo tuvieron que cambiar a un duelo de  $in$ sultos<sup>74</sup>.

Durante el principio de la década de los 90, las aventuras gráficas continuaron estando en su auge. Sobre todo, en 1993, con la salida del CD-ROM, ya que todas las empresas tuvieron que adaptarse a este nuevo formato y empezar a lanzar títulos en este. Esto no resultó ningún problema, ya que esto les permitía contar con mejoras en cuanto a calidad, gráficos, aspectos técnicos… Sin embargo, a medida que pasaban los años, la popularidad de este género empezaba a decaer. Los videojuegos comenzaron a seguir el camino de las consolas, y dejar de lado a las producciones para ordenadores. Aunque las empresas seguían lanzando aventuras gráficas, cada vez se perdía más la originalidad y el entusiasmo. Además, los juegos en 2D dejaron de ser populares entre los jugadores con la llegada de otro factor clave, el multijugador en línea.

Por este entonces, Sierra Online comenzó a tener grandes problemas económicos y tuvo que ser vendida y abandonada por sus fundadores en 1996. Mientras que LucasArts siguió luchando y trató de unirse a este nuevo movimiento con algunos títulos como *Grim Fandango* (1998), pero apenas consiguió reconocimiento. Contra todo pronóstico, las aventuras gráficas habían llegado a su fin, o así fue, hasta el año 2010.

## **6.2 Las aventuras gráficas en la actualidad**

Para este apartado, vamos a utilizar de manera recurrente el recurso web citado a pie de página<sup>75</sup>.

Como hemos estudiado previamente, parecía que las aventuras gráficas habían sido superadas por las nuevas tecnologías y las nuevas maneras de crear videojuegos. Estuvieron prácticamente en el olvido durante unos diez años, hasta que, en 2010, apareció la empresa Quantic Dream. Esta compañía, aunque fue fundada en 1997, no alcanzó su auge hasta ese año, cuando decidieron dedicarse a las aventuras gráficas.

<sup>74</sup> CERVANTES, Raquel. *Las aventuras gráficas, ese género olvidado.* Isla de Monos. [Consulta: 13 de marzo de 2021]. Disponible en: [https://islademonos.com/articulos/las-aventuras](https://islademonos.com/articulos/las-aventuras-graficas/#:~:text=Las%20aventuras%20gr%C3%A1ficas%20surgen%20en,o%20King)[graficas/#:~:text=Las%20aventuras%20gr%C3%A1ficas%20surgen%20en,o%20King's%20Quest%20\(](https://islademonos.com/articulos/las-aventuras-graficas/#:~:text=Las%20aventuras%20gr%C3%A1ficas%20surgen%20en,o%20King) [1984](https://islademonos.com/articulos/las-aventuras-graficas/#:~:text=Las%20aventuras%20gr%C3%A1ficas%20surgen%20en,o%20King)

 $\frac{75 \text{ Página oficial de "Quantic Dream".}$  [Consulta: 13 de marzo de 2021]. Disponible en: <https://www.quanticdream.com/en/>

Desde ese momento, se han convertido en una productora de videojuegos  $AAA^{76}$ , con historias de drama interactivo, en las que los jugadores pueden tomar decisiones e ir afectando al rumbo de la trama. A lo largo de su trayectoria, han llegado a conseguir más de 250 premios por sus títulos, como por ejemplo los premios BAFTA o los premios DICE.

De todos sus videojuegos, son tres los que marcaron un antes y un después en la historia de las aventuras gráficas, revolucionando el género por completo:

- *Heavy Rain* (2010)
- *Beyond: Two Souls* (2013)
- *Detroit: Become Human* (2018)

*Heavy Rain* trata sobre la búsqueda de un asesino conocido como el "Asesino de Origami", conocido por ese nombre debido a su extraña manera de crear las escenas del crimen. Con hasta cuatro personajes distintos, el jugador tiene que ir explorando escenarios y reuniendo pistas para evitar que el asesino atrape a otra nueva víctima.

Por otro lado, en *Detroit: Become Human,* la historia nos traslada a un futuro distópico, concretamente a 2038, en el que los androides forman parte de la vida cotidiana. En este caso, con tres personajes diferentes, el jugador maneja a tres de esos robots y ve la vida a través de sus ojos. Durante la trama, hay que elegir entre decisiones morales muy complejas, las cuales cambiarán el rumbo de la historia de manera drástica. En esta aventura interactiva, también podemos destacar la presencia de algunos actores reconocidos como Jesse Williams (*Anatomía de Grey*), Bryan Dechart (*Sangre Fresca*) o Clancy Brown (*Carnivàle*).

No obstante, debido al éxito y reconocimiento que obtuvo la empresa Quantic Dream gracias a *Beyond: Two Souls*, vamos a dedicarle un apartado exclusivo para su análisis.

 $76$  Se conoce como videojuegos AAA o triple A, a todos aquellos que son producidos por alguna empresa con una alta importancia en el mercado, y que tienen un presupuesto generalmente elevado.

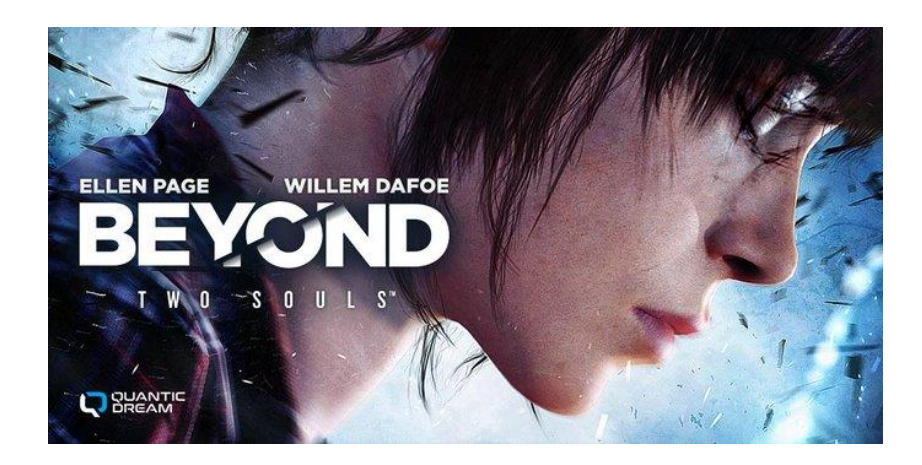

**Ilustración 34: Portada de** *Beyond: Two Souls***] (Fuente: [https://twitter.com/quantic\\_dream/status/1153326861885333504\)](https://twitter.com/quantic_dream/status/1153326861885333504)**

Lo primero que más destaca de este título es la aparición de dos iconos muy importantes en el mundo del cine: Elliot Page y Willen Dafoe. Esto nos sugiere la cuestión que planteamos al inicio, sobre si tenemos delante un videojuego, o una película. Aunque esto lo trataremos más en profundidad en el apartado final.

Durante la historia, el jugador puede controlar a dos personajes. El primero de ellos es a Jodie Holmes (Elliot Page), la cual es la protagonista de la historia, y tiene una especie de "don" que le permite vivir junto a un ser llamado "Aiden" que tiene poderes psíquicos. El segundo personaje, es esta entidad, que el jugador puede poseer para interactuar con el escenario, como tomar el control del cuerpo de otras personas, mover objetos o contactar con el más allá, entre otras cosas. La trama nos muestra a la protagonista en tres etapas de su vida, y cómo desde pequeña ha estado controlada por la CIA. La etapa de la infancia es en la que nos acompaña otro personaje importante: Nathan Dawkins (Willen Dafoe). Cabe destacar que el juego tiene opción fácil, en la cual la historia sucede de manera cronológica. O bien, la difícil, la cual la trama está desordenada, por lo que el jugador tendrá estar más atento para no perderse. Este detalle, es algo que enriquece mucho más al título ya que cambia la experiencia del jugador por completo.

El control del personaje por parte del jugador no es como en un videojuego convencional. Este tipo de historias interactivas, al igual que sucedía con el cine de este género, tiene una forma única de manejarse. Mientras que en séptimo arte el espectador sólo podía influir en la toma de decisiones, las aventuras gráficas permiten dar un paso más allá, dotando al jugador de la capacidad de influir en el desplazamiento y en la manera de interactuar con el entorno. Además, como es evidente, en la toma de decisiones. En estos momentos, sucede una escena que se conoce como "*Quick Time Event"*, o "Evento de tiempo rápido" muy parecida a la que sucedía en el cine interactivo<sup>77</sup>.

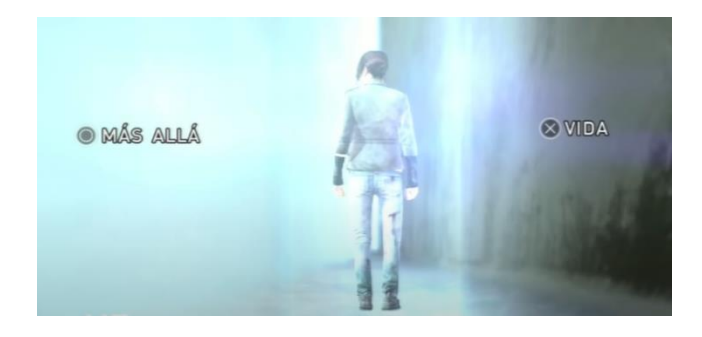

**Ilustración 35: Decisión en uno de los finales (Fuente: Pantallazo de [https://www.youtube.com/watch?v=Ht05ktvpJxU\)](https://www.youtube.com/watch?v=Ht05ktvpJxU)**

Cuando llega un momento de decidir, el juego mostrará una interfaz muy similar a la que vemos en la imagen, comenzando así este "Evento". Como vemos, el jugador tendrá que decidir entre las diferentes opciones que en este caso son:

- 1. Más allá.
- 2. Vida.

Para darle más realismo, el juego sólo concede unos pocos segundos para tomar la decisión, que serán más o menos según el nivel de intensidad de lo que esté sucediendo. Con esto, se consigue dar una mayor inmersión al jugador, ya que aparte de la presión que pueda tener encima, tendrá que decidir algo muy importante que cambiará la trama a gran escala. A diferencia de algunas de las películas interactivas estudiadas en las que había una falsa de decisiones, (recordemos que consistía en hacer creer al público que al elegir una opción cambiaba la trama, cuando en realidad no lo hacía), en *Beyond: Two Souls* no ocurre eso. Sí es cierto que podemos encontrar alguna toma de decisiones menos relevante y que no influye en prácticamente nada, pero aquellas que son importantes, sí que lo hacen. Tanto es así que el juego cuenta

<sup>77</sup>ROS, Isidro. *Beyond Two Souls, análisis en PC: una historia única con aires de superproducción*  [blog digital]. Blog "MyComputer" [Consulta: 13 de marzo de 2021]. Disponible en: <https://www.muycomputer.com/2019/08/14/beyond-two-souls-analisis-en-pc/>

con hasta 24 escenas diferentes de final, con 10 combinaciones posibles para verlas. Esto significa, que, para poder ver todos los finales, el jugador tendría que completar el juego 10 veces distintas<sup>78</sup>. El hecho de representar varios finales alternativos y de otorgar al jugador esa capacidad decisoria, potencia y desarrolla la jugabilidad, haciendo que el *Beyond: Two Souls* tenga una vida útil.

En relación a todo esto, en el último apartado de esta investigación vamos a analizar el caso de *Erica* (2019). Una de las aventuras gráficas más realistas jamás creada, y que nos lleva a cuestionarnos la siguiente pregunta: ¿cuál es el punto de inflexión entre lo catalogado como videojuego y como película interactiva?

# **7. CINE Y VIDEOJUEGOS. ¿SON TAN DIFERENTES?**

Para este apartado, vamos a extraer mucha información de la fuente citada al pie de página<sup>79</sup>.

Desde el origen de los videojuegos, estos han ido creciendo exponencialmente hasta llegar a hacerle un poco de sombra al cine. A pesar de su corta historia, que comenzó con dos palos blancos golpeando a una pelota, *Pong* (1972), han conseguido colocarse en una posición muy superior, no solamente debido a la mayor facturación que muchas producciones audiovisuales, sino también, por su capacidad de extenderse por muchísimos campos, prácticamente sin límites. Por ejemplo, en la medicina, en la filosofía, en la educación, en la poesía, arquitectura… No obstante, los videojuegos siempre han mantenido una fuerte relación con el cine, sobre todo con las obras interactivas.

En primer lugar, vamos a tratar el apartado del guion. En una obra cinematográfica, lo que sucede está previamente decidido y escrito, en donde los acontecimientos van de un punto a otro sin posibilidad de modificación. No obstante, en un videojuego, el jugador puede olvidarse de lo escrito y puede marcar el ritmo y determinarlo según su interés, ya que adopta el papel de protagonista. Esto es muy frecuente en los juegos de mundo abierto, en donde cobra más importancia la

<sup>78</sup> *Beyond Two Souls wiki*. Blog "Fandom" [Consulta: 13 de marzo de 2021]. Disponible en: [https://beyondtwosouls.fandom.com/wiki/All\\_Endings](https://beyondtwosouls.fandom.com/wiki/All_Endings)

<sup>79</sup> VILLALOBOS, José María. Cine y videojuegos: un diálogo transversal. 2ª ed. Sevilla: Héroes de Papel, 2015. Cap. 1

experiencia personal de cada jugador, más que la trama establecida. Por ejemplo, en el *Señor de los Anillos*, se nos presenta una obra gigante de más de nueve horas de duración, en las que el director nos cuenta al detalle la historia de todos sus personajes, los cuales van evolucionando con el tiempo. En videojuego sucede de la misma manera, pero el guion no tiene esa limitación de tiempo que tiene el cine. Mientras que en una película se cuenta con una hora y media o dos horas para desarrollarlo, un videojuego lo tiene más fácil, ya que posee un espacio temporal muchísimo más amplio, pudiendo alcanzar las cien horas, y que encima depende de la interacción del jugador.

En segundo lugar, nos vamos a centrar en la música. En la actualidad, los videojuegos no le tienen nada que envidiar a la banda sonora de las películas. Basta con ver la cantidad de compositores que se van intercambiando entre ambos medios. En sus inicios, el cine era mudo y el pianista tenía que adaptarse en el momento a lo que se proyectaba en las pantallas. Tenía que ir variando entre ritmos más dinámicos o más lentos, en función de la situación. Algo muy parecido ocurre en los videojuegos, ya que cuando el jugador atraviesa alguna zona peligrosa, la música debe cambiar a una más dramática; mientras que cuando está recorriendo mundo o en zonas neutrales, la música será mucho más tranquila y pausada. A su vez, al igual que en el cine, también podemos encontrar música diegética y extradiegética. La primera es la que pertenece a la trama, y la pueden escuchar los personajes. En los videojuegos, es muy frecuente que provenga de la radio de los vehículos cuando el jugador se sube a alguno. Por otro lado, la segunda, es la que escuchan los jugadores o espectadores, y esta funciona de la misma manera en ambos mundos, como dijimos anteriormente. La principal diferencia es la cantidad de temas que tiene que crear el compositor, debido a la duración de la trama.

Por otro lado, otro tema muy interesante es el uso de la primera persona. La mayoría de los jugadores que ven una película que emplea esta técnica, apenas son sorprendidos ya que están acostumbrados a experimentarlas de manera frecuente. En los videojuegos, sobre todo los de disparos, es muy común el uso de la primera persona para conseguir una mayor inmersión. De esta manera, el jugador no sólo puede controlar al personaje, sino que siente que es el personaje. Esta técnica narrativa se ha utilizado en el cine desde sus inicios, aunque es muy complicado ver alguna obra que la emplee durante toda la trama. Sin embargo, podemos destacar algunas como *[REC]* (2007), o *[REC 2]* (2009).

Finalmente, vamos a tratar el apartado de escenas pregrabadas, ya que es el punto de inflexión más fuerte que tienen ambos mundos. En los videojuegos, es bastante común la inclusión de cinemáticas o escenas pregrabadas, que no son más que videos realizados con un estilo cinematográfico, en los que el jugador se convierte en un espectador, ya que no se puede interactuar, y que sirven para contar o desarrollar algún aspecto de la trama. Aquí es donde comienza el verdadero debate entre cine y videojuegos, causado por la interactividad. Es donde nos preguntamos hasta qué punto un videojuego se considera como tal, o pasa a convertirse en una obra cinematográfica. Es por ello, por lo que hemos decidido elegir el título de *Erica*  (2019), ya que es el ejemplo perfecto para establecer ese debate.

# **8. ANÁLISIS DEL VIDEOJUEGO DE** *ERICA (2019)*

En este apartado vamos a hacer un análisis al completo del videojuego. Como hemos explicado en la metodología, para realizarlo vamos a utilizar el esquema del "Estilo Cinematográfico" empleado en la asignatura de Historia y Teoría Cinematográficas para los análisis de las películas. Sin embargo, en esta ocasión, al tratarse de un videojuego, añadiremos algunos apartados adicionales.

Para la explicación y el análisis, vamos a utilizar los vídeos del canal de *Youtube* "AntonioLinkin". Aquí, el videojuego al completo está subido en cuatro vídeos diferentes, de los que extraeremos los pantallazos para ilustrar nuestro trabajo. Los enlaces son los siguientes:

Canal de Youtube:

[https://www.youtube.com/channel/UCfsEvTwWlnCJFlMRqZ\\_2BTw](https://www.youtube.com/channel/UCfsEvTwWlnCJFlMRqZ_2BTw) Vídeo 1: <https://www.youtube.com/watch?v=JKahksiV2Pk&t> Vídeo 2: <https://www.youtube.com/watch?v=ZY5bIqaJSmA&t>

Vídeo 3: [https://www.youtube.com/watch?v=WHsd2CS\\_6Ls&t](https://www.youtube.com/watch?v=WHsd2CS_6Ls&t)

#### **8.1 Tipología y Argumento**

*Erica* se trata de un videojuego interactivo en el que se ha utilizado al completo la tecnología de FMV (*Full Motion Video)*, o "Movimiento de Tiempo Completo". Este concepto, que tiene su origen en 1983, se refiere a escenas que han sido grabadas y renderizadas, y se reproducen durante el juego como si fueran un vídeo normal<sup>80</sup>. Además, para poder interactuar con esas escenas, el título utiliza el "*Touch Video"*, una tecnología que mezcla los videos interactivos con los videos a tiempo real.

*Erica* es un videojuego que narra una historia de suspenso y horror. Su reparto está formado por algunos actores y actrices como Holly Earl (Erica), Duncan Casey (Duncan Blake) o Sasha Frost (Hannah Kaye). La historia nos cuenta la vida de Erica Manson, una chica que no ha parado de tener pesadillas desde que asesinaron a su padre. En el presente, le empiezan a suceder algunos eventos extraños y piensa que el asesino está yendo a por ella. Erica decide ir al hospital *Delphi House*, donde trabajaban sus padres, para buscar algunas pistas e indicios que le permitan averiguar quién fue el responsable. Dependiendo de las decisiones del jugador, se obtendrá uno de entre seis finales posibles $81$ .

### **8.2 Espacio**

En los videojuegos interactivos, el campo y fuera de campo se perciben de una manera completamente diferente al cine. Esto es debido a que normalmente el jugador tiene el control sobre la cámara y puede moverla a su antojo, por lo que realmente todo puede llegar a estar en dentro del campo. El título mencionado anteriormente, *Beyond: Two Souls*, cumple con esta afirmación al completo. Sin embargo, nuestro juego de *Erica* se acerca mucho más al cine que al videojuego en el aspecto del espacio, ya que sucede como si fuese una película. Es decir, las escenas y secuencias se van reproduciendo de una manera lineal, solo que el jugador puede decidir en algunas ocasiones sobre lo que va a ocurrir a continuación.

<sup>80</sup> HERNÁNDEZ, Raquel. *FMV*. Geekno, 2019 [Consulta: 10 de mayo de 2021]. Disponible en: <https://www.geekno.com/glosario/fmv>

<sup>&</sup>lt;sup>81</sup> *Erica Wiki*. Fandom [Consulta: 11 de mayo de 2021]. Disponible en: [https://erica.fandom.com/wiki/Erica\\_Wiki](https://erica.fandom.com/wiki/Erica_Wiki)

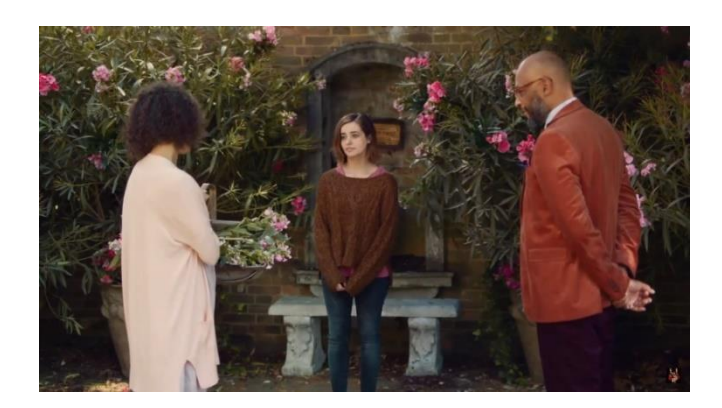

**Ilustración 36: Ejemplo de Espacio (Fuente: Pantallazo de [https://www.youtube.com/watch?v=ZY5bIqaJSmA\)](https://www.youtube.com/watch?v=ZY5bIqaJSmA)**

Como vemos en esta imagen, se trata de un encuadre propio de una obra cinematográfica. Dentro del campo, podemos ver a la protagonista Erica junto a otros dos personajes, así como lo que parece ser un jardín. El fuera de campo, el cual se puede ver en planos más adelante, se trata del patio exterior del hospital en el que se encuentra Erica.

Por otro lado, al tratarse de un juego en el que el jugador tiene que ir explorando para averiguar las pistas, es muy común introducir dentro del campo todos los elementos con los que se puede interactuar.

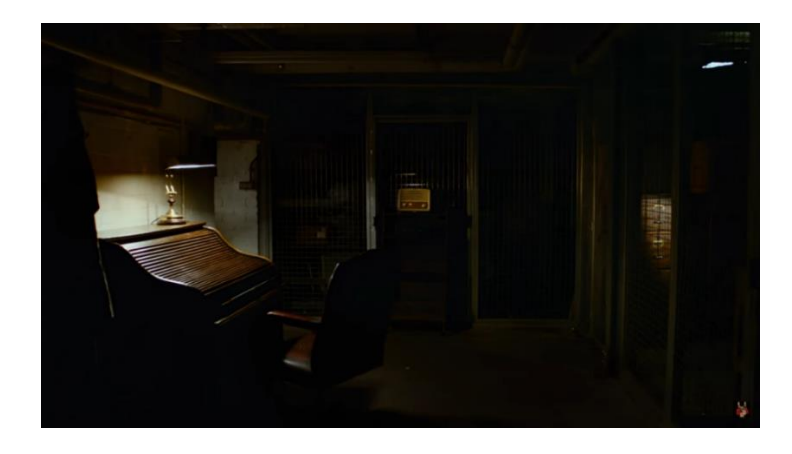

**Ilustración 37: Campo con objetos (Fuente: Pantallazo de [https://www.youtube.com/watch?v=JKahksiV2Pk\)](https://www.youtube.com/watch?v=JKahksiV2Pk)**

Durante esta escena, el vídeo se detiene unos segundos en este fotograma para que el jugador pueda decidir con qué objeto quiere interactuar. Para hacerlo más sencillo, podemos apreciar cómo las tres opciones posibles están algo más iluminadas de lo

normal, aunque eso lo trataremos en el apartado de iluminación. En este caso, vemos cómo el campo cobra mucha importancia, pues todos los elementos cruciales se encuentran dentro de él, mientras que el fuera de campo no adquiere ninguna función en especial. Por el contrario, en algunas ocasiones, el fotograma que utilizan es más amplio que la pantalla, y el jugador debe mover el dedo para poder ver la imagen al completo.

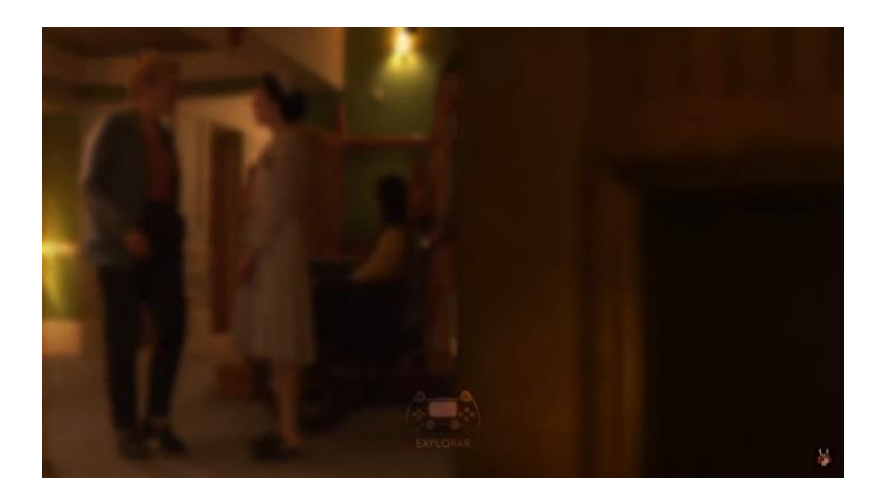

**Ilustración 38: Campo y fuera de campo móviles (Fuente: Pantallazo de [https://www.youtube.com/watch?v=EZgcnB7xEuI\)](https://www.youtube.com/watch?v=EZgcnB7xEuI)**

Como vemos en la parte inferior, aparece un mando que indica "Explorar". En este caso, el jugador puede desplazar el dedo por el panel para mover la imagen de izquierda a derecha, cambiando así el campo y el fuera de campo a su voluntad.

En cuanto a la profundidad de campo, es frecuente su uso en gran medida, sobre todo para resaltar los objetos con los que interactuar.

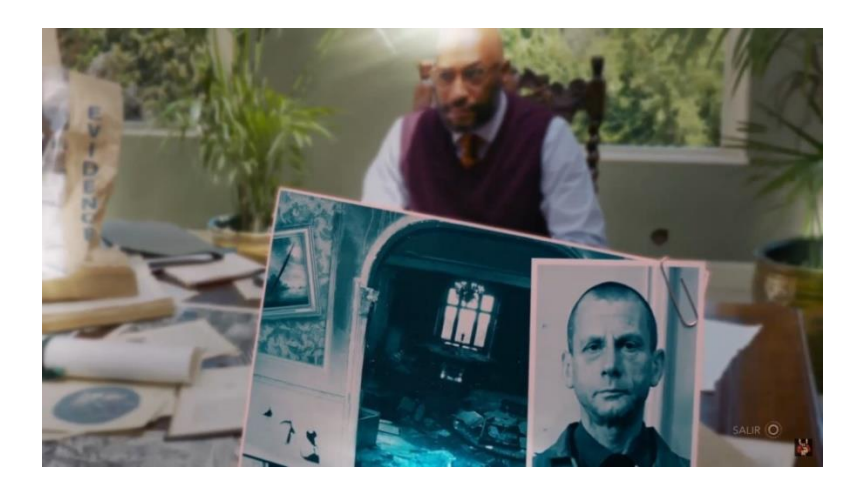

**Ilustración 39: Profundidad de campo (Fuente: Pantallazo de [https://www.youtube.com/watch?v=ZY5bIqaJSmA\)](https://www.youtube.com/watch?v=ZY5bIqaJSmA)**

Como vemos, la fotografía que sujeta Erica aparece completamente enfocada, mientras que el fondo está desenfocado. Esto es una manera de indicarle al jugador que tiene que interactuar con ese objeto para obtener algún tipo de información. Finalmente, la perspectiva que se utiliza en *Erica* es la cromática, ya que el uso del color también cobra una importancia fundamental en la historia, aunque de igual manera, lo profundizaremos más en el apartado de iluminación.

## **8.3 Tiempo**

Este apartado se divide en dos categorías, la primera de ellas es el tiempo cronológico, que es el tiempo que dura la obra; y el tiempo dramático, que es lo que dura la trama de la historia que se cuenta. En el caso de una película o un videojuego interactivo, el tiempo cronológico suele variar en función de las decisiones que se tomen. Por ejemplo, en *Bandersnatch* (2018), podía ser desde 45 minutos hasta 120. Sin embargo, *Erica* se acerca al cine convencional una vez más, ya que su tiempo cronológico es bastante regular con aproximadamente 120 o 140 minutos de duración.

En cuanto al tiempo dramático, la trama se desarrolla en unos tres días. Cabe destacar la existencia de numerosos sueños o flash-backs, que transportan a Erica al pasado, pero no influyen el desarrollo lineal de la trama.
#### **8.4 Planos**

Los planos también varían de una manera radical entre un videojuego y una película. Ya que, por lo general, en las aventuras gráficas el jugador puede controlar la cámara a su antojo, creando así los planos que el mismo desee. Las únicas excepciones serían las cinemáticas, que como su propio nombre indica, se tratan de secuencias grabadas al estilo cinematográfico, que suelen ser incontrolables y sirven para contextualizar una escena. Sin embargo, en el caso de *Erica*, no existe una modelación 3D ni personajes virtuales, sino que todos son personas reales y FMV, por lo que la manera de rodar es prácticamente igual a la de una obra cinematográfica. En general, utiliza todo tipo de planos dependiendo de la situación, con un mayor uso de planos cortos o planos detalle para ilustrar de mejor manera los objetos con los que el jugador puede interactuar.

No obstante, para este análisis, nos vamos a centrar una de las escenas del final, sobre el minuto 09:00 en el vídeo 4. Hemos decidido elegir esta secuencia ya que se trata de un momento de tensión y dramatismo muy elevados. Para contextualizarla vamos a utilizar el siguiente plano:

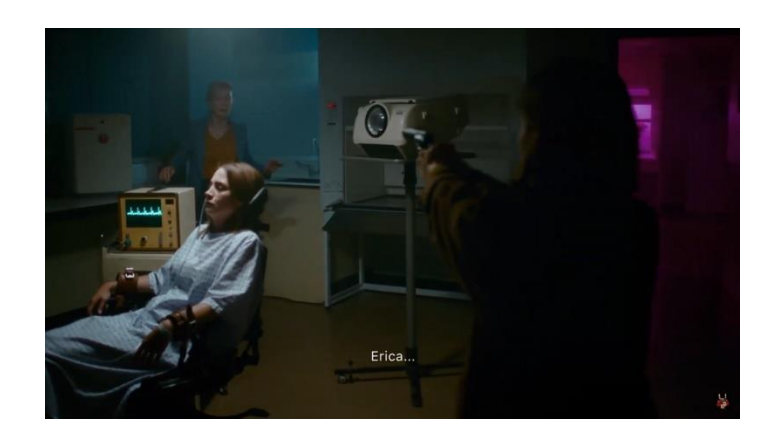

**Ilustración 40: Plano 1 (Fuente: Pantallazo de [https://www.youtube.com/watch?v=EZgcnB7xEuI\)](https://www.youtube.com/watch?v=EZgcnB7xEuI)**

La escena nos sitúa en una especie de laboratorio en el que Erica se encuentra con la Dr. Rosa, una de las directoras del hospital; y como vemos, tiene atada y drogada a Tobi, una de sus amigas. El objetivo del jugador es salvar a Tobi inyectándole una medicina que la despierte y le permita salir de ahí. Dependiendo de las decisiones que tome el jugador, Rosa le dirá la medicina que necesita o no, de tal manera, que la vida de Tobi está en mano del jugador. Además de eso, el juego emplea planos muy rápidos, con movimientos de paneo y con la cámara a mano cuando enfocan a Erica, provocando una sensación de instabilidad y dramatismo. Mientras que para los objetos o acciones utiliza planos detalle sin ningún movimiento:

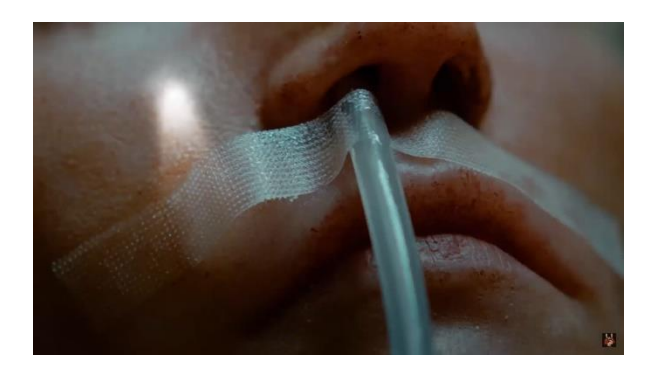

**Ilustración 41: Plano detalle 1 (Fuente: Pantallazo de [https://www.youtube.com/watch?v=EZgcnB7xEuI\)](https://www.youtube.com/watch?v=EZgcnB7xEuI)**

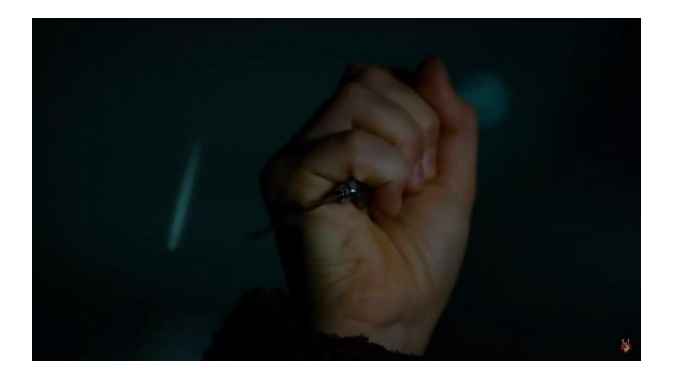

**Ilustración 42: Plano detalle 2 (Fuente: Pantallazo de [https://www.youtube.com/watch?v=EZgcnB7xEuI\)](https://www.youtube.com/watch?v=EZgcnB7xEuI)**

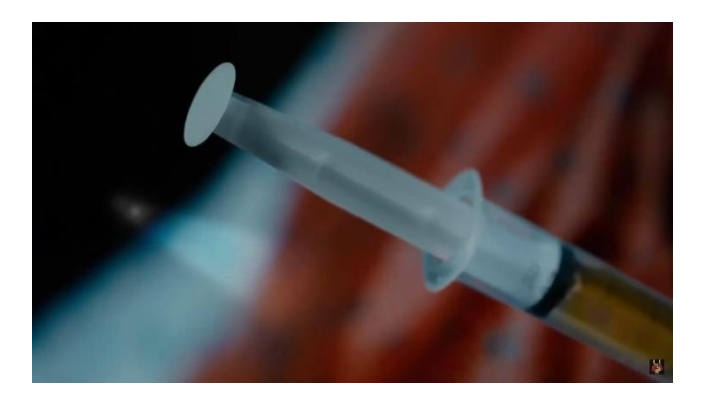

**Ilustración 43: Plano detalle 3 (Fuente: Pantallazo de [https://www.youtube.com/watch?v=EZgcnB7xEuI\)](https://www.youtube.com/watch?v=EZgcnB7xEuI)**

Como vemos en estas tres imágenes, se tratan de planos detalle muy llamativos en los que existe mucha profundidad de campo, otorgando mucho dramatismo e intensidad. En todos ellos, el jugador tiene que interactuar con el objeto para realizar la acción: Sacar el tubo, bajar la mano, y apretar la jeringuilla respectivamente. A su vez, en podemos destacar la presencia de una angulación contrapicada, lo que genera una sensación de inferioridad al jugador. Con esto, transmite muy bien las emociones de Erica, ya que ella también siente que todo sucede muy deprisa y que la situación le está superando.

## **8.5 Iluminación**

La iluminación de toda la trama varía considerablemente entre las dos mitades de duración. Durante la primera hora de juego, podemos ver unas escenas mucho más iluminadas, con luces mucho más suaves y amplias, procedentes de algunas lámparas artificiales o del sol en su mayoría.

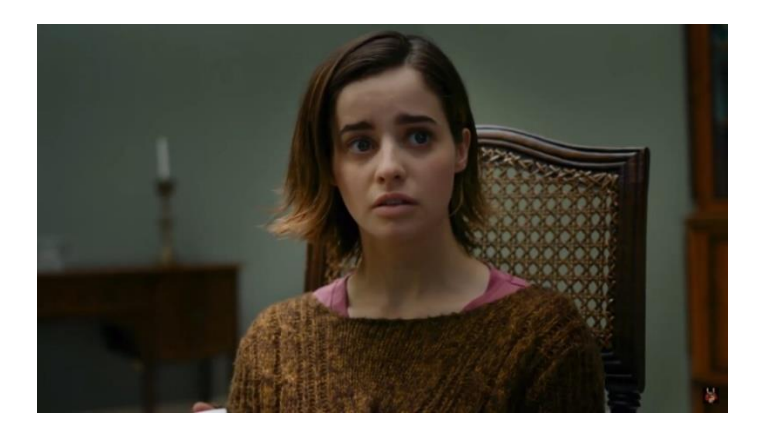

**Ilustración 44: Iluminación primera mitad (Fuente: Pantallazo de [https://www.youtube.com/watch?v=JKahksiV2Pk\)](https://www.youtube.com/watch?v=JKahksiV2Pk)**

En esta imagen, podemos ver un plano corto de Erica que tiene lugar durante la primera hora. Se observa que todo está iluminado, con una luz frontal suave que se proyecta sobre Erica.

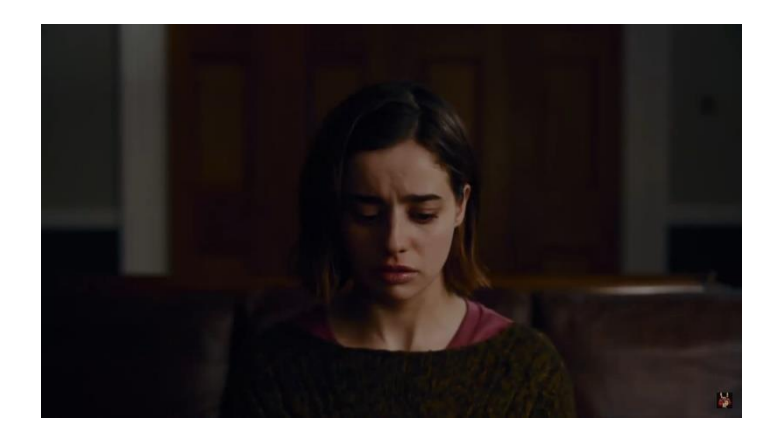

**Ilustración 45: Iluminación segunda mitad (Fuente: Pantallazo de [https://www.youtube.com/watch?v=WHsd2CS\\_6Ls\)](https://www.youtube.com/watch?v=WHsd2CS_6Ls)**

Por el contrario, en esta ocasión tenemos un plano muy parecido al anterior, pero perteneciente a la segunda mitad. A partir de la hora de juego, la trama comienza a volverse más intrigante y misteriosa, puesto que Erica va consiguiendo pistas y descubriendo información muy importante. Esto queda reflejado en la variación de iluminación como podemos ver en la imagen, pasando de escenas muy iluminadas, a otras oscuras y siniestras. En el caso del pantallazo anterior, volvemos a ver un plano corto de Erica, pero ahora casi todo el fondo está oscuro, y la única fuente de luz se proyecta en el lateral izquierdo de Erica de una manera mucho más dura, es decir, es una luz kicker. Esto consigue darle un aspecto más dramático y preocupado a su rostro.

En otro orden de ideas, *Erica* emplea en muchas ocasiones una iluminación digital que se utiliza para resaltar los objetos con los que el jugador puede interactuar:

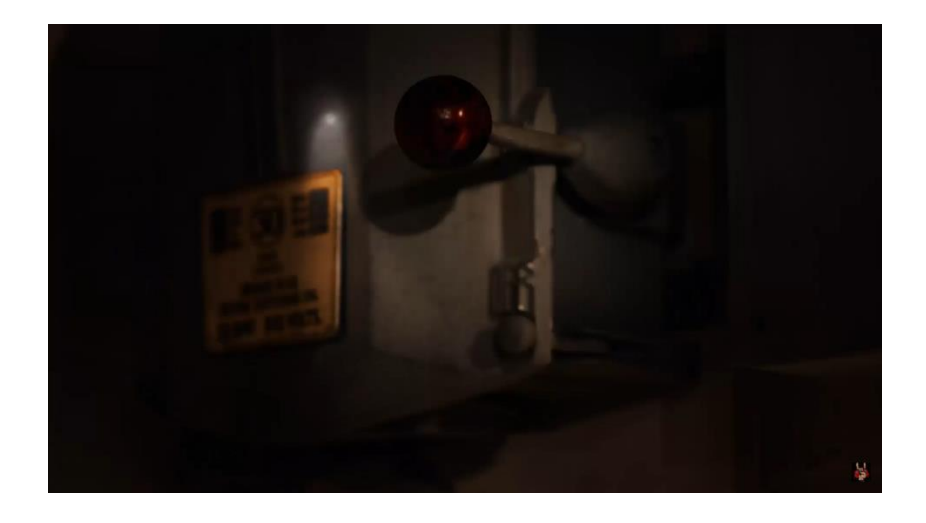

**Ilustración 46: Objeto Iluminado (Fuente: Pantallazo de [https://www.youtube.com/watch?v=EZgcnB7xEuI\)](https://www.youtube.com/watch?v=EZgcnB7xEuI)** 

Como vemos, al lado de la palanca roja existe una luz blanca digital que indica al jugador dónde tiene que tocar con el panel para realizar la acción. En este caso, debe tocar la palanca y bajarla para desconectar las luces.

Por otra parte, la trama contiene algunas escenas en las que Erica se transporta a una especie de visiones o de pesadillas en las que experimenta y ve cosas muy extrañas. En este apartado de iluminación, vamos a elegir una de esas escenas para analizarla en profundidad, ya que es un elemento muy característico, en concreto la del minuto 21 en el vídeo 2.

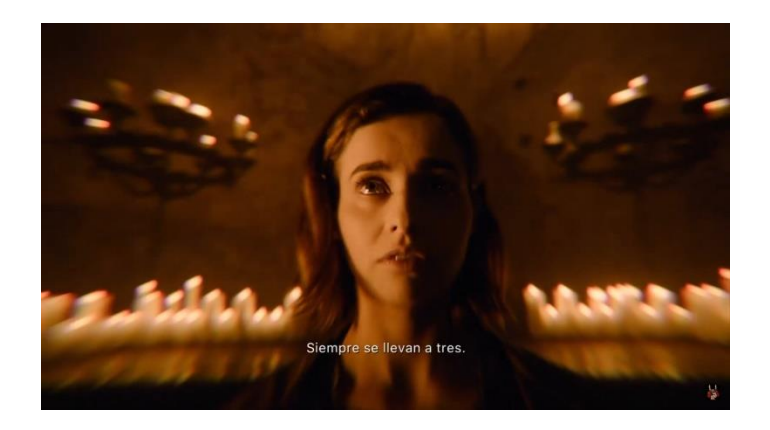

**Ilustración 47: Sueño 1 (Fuente: Pantallazo de [https://www.youtube.com/watch?v=WHsd2CS\\_6Ls\)](https://www.youtube.com/watch?v=WHsd2CS_6Ls)**

Esta es la primera escena dentro del sueño, en la que se muestra a Erica en un estado de desconcierto. La iluminación de fondo es dura, naranja y procede de muchas velas por detrás de Erica, es decir, a contraluz. Por otro lado, el rostro de la protagonista está iluminado con una luz kicker muy dura, que permite ver la parte derecha de su cara, y ensombreciendo por completo la izquierda. Sigue siendo una luz anaranjada, por lo que suponemos que procede de una vela que está en fuera de campo. Además de la iluminación, podemos destacar la presencia de un filtro de ojo de pez que distorsiona la imagen por los laterales, dando la sensación de mareo y desconcierto.

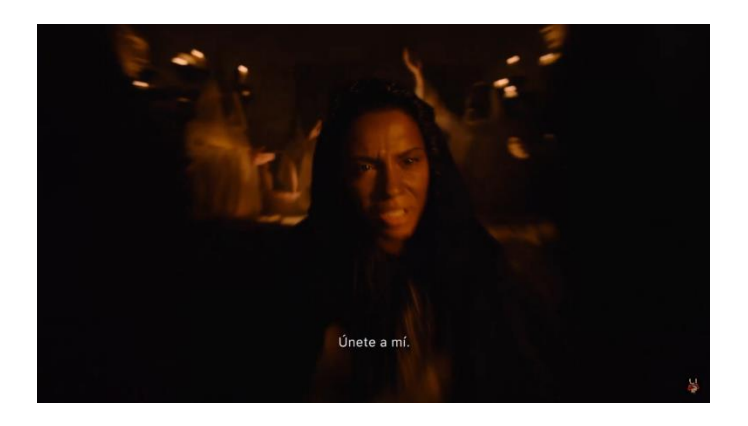

**Ilustración 48: Sueño 2 (Fuente: Pantallazo de [https://www.youtube.com/watch?v=WHsd2CS\\_6Ls\)](https://www.youtube.com/watch?v=WHsd2CS_6Ls)**

Más adelante en el mismo sueño, volvemos a encontrarnos con otra escena con unas condiciones de iluminación parecidas a la anterior. En este caso, el fondo vuelve a estar iluminado con una luz suave procedente de velas, aunque en este caso hay mucha más oscuridad a su alrededor. A su vez, la cara de Hannah está iluminada con una luz kicker suave, que no produce unas sombras tan drásticas. El filtro de ojo de pez permanece.

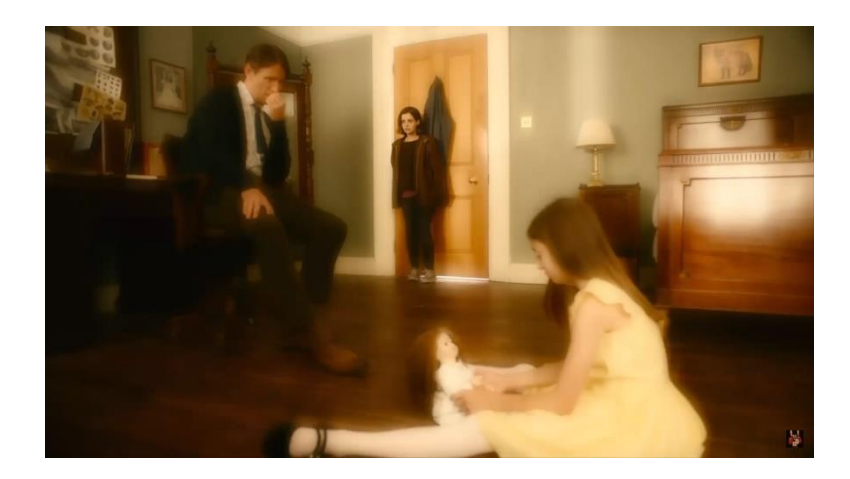

**Ilustración 49: Sueño 3 (Fuente: Pantallazo de [https://www.youtube.com/watch?v=WHsd2CS\\_6Ls\)](https://www.youtube.com/watch?v=WHsd2CS_6Ls)**

En la parte final de la escena, se cambia por completo el escenario y aparece esta nueva composición. Como vemos, la iluminación es muy diferente a las imágenes anteriores, pero siguen existiendo detalles que nos indican que estamos dentro de un sueño. Se puede apreciar que los cuerpos de Erica de pequeña y su padre tienen una iluminación fuera de lo común. Una luz dura, amarilla y frontal con un filtro de distorsión y desenfoque que les hace parecer irreales. Asimismo, las paredes del fondo o el mueble de la derecha también reciben este tipo de iluminación, creando así un escenario onírico para representar el sueño en el que se ha adentrado Erica.

## **8.6 Sonido**

El sonido cobra una importancia fundamental tanto en los videojuegos como en las películas. En este apartado, apenas podemos establecer diferencias entre ambos artes ya que cumplen la misma función: condiciona la forma en la que interpretamos las imágenes y crea un ambiente determinado. Como *Erica* se trata de un thriller psicológico, la banda sonora tiende a ser lenta y siniestra, con el fin de generar una sensación de miedo y misterio en el jugador. El compositor de la banda sonora es Austin Wintory, y el juego ha sido nominado a tres premios gracias a él: "*Music of the Year"* en los *Game Audio Network Guild Awards (2020)*, "*Best Original Score for a Video Game or Interactive Media*" en los *"International Film Music Critics Award*  *(2020)"* y *"Outstanding Original Score for Interactive Media (2020)"* en los *Society of Composer and Lyricist Awards<sup>82</sup>* .

Para este análisis, vamos a profundizar en una de las escenas clave del final, en la que la música juega un papel fundamental. En concreto, nos referimos a la escena del minuto 12:00 del vídeo 4.

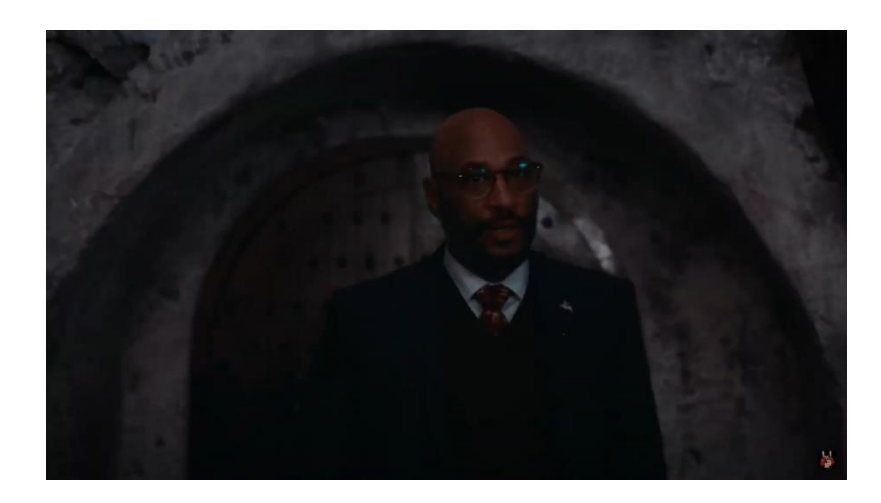

**Ilustración 50: Escena Sonido (Fuente: Pantallazo de [https://www.youtube.com/watch?v=EZgcnB7xEuI\)](https://www.youtube.com/watch?v=EZgcnB7xEuI)** 

En esta secuencia, Erica se encuentra con Lucien, el hombre que supuestamente la quiere ayudar. Se trata de un momento clímax en la trama del juego, y la escena puede terminar con dos posibles finales según las decisiones del jugador: Erica lo asesina o lo deja vivir. Está claro que nos encontramos ante un momento de máxima tensión, y la banda sonora así lo acompaña. De primeras solo se escuchan sonidos de ambiente y una leve música, pero a medida que avanza la escena, los instrumentos comienzan a mezclarse y cada vez suenan más fuerte, hasta el momento de la decisión final, en el que vuelve a la calma como al principio.

Además de eso, llama la atención que cuando Lucien se acerca a Erica dando pasos, se nos muestran unas imágenes muy rápidas sobre las pesadillas o alucinaciones de Erica, al mismo tiempo que la banda sonora realiza un golpe musical muy potente, tratando de asustar al jugador de la misma manera que Erica se siente conmocionada.

<sup>82</sup> *Erica*. IMDb. [Consulta: 13 de mayo de 2021]. Disponible en: [https://www.imdb.com/title/tt8355838/awards?ref\\_=tt\\_awd](https://www.imdb.com/title/tt8355838/awards?ref_=tt_awd) 

#### **8.7 Montaje y Jugabilidad**

Este apartado lo vamos a utilizar para explicar en profundidad cómo está montado el juego de Erica, y cómo funciona el proceso de toma de decisiones. Para empezar, este no es un videojuego convencional en el que se pueden manejar los personajes a voluntad a tiempo real, sino que simplemente se tiene el control sobre algunas acciones determinadas y la toma de decisiones. Como dijimos anteriormente, además de estar hecho con FMV al completo, *Erica* utiliza la tecnología de "*Touch Video"*, que le permite mezclar los videos interactivos con los videos a tiempo real.

Para que el jugador pueda realizar esas acciones, se utiliza el panel táctil del *DualShock 4*, un mando de la *PlayStation 4*. En caso de no tener el mando, se puede descargar una aplicación de la AppStore o Play Store que permite utilizar el teléfono para realizarlas. Por lo general, basta con desplazar el dedo en la dirección correcta y pulsar para confirmar la acción. Una vez que se realiza la acción, se reproduce de manera automática el vídeo que le corresponde gracias a la tecnología FMV explicada anteriormente.

Existen varios tipos de interacciones, como, por ejemplo, con el entorno, como hemos visto en el apartado de Espacio. Al jugador se le muestra un fotograma en el que puede elegir entre diferentes objetos o desplazarlo para descubrir nuevas zonas. Esta forma de interacción es exclusiva de las aventuras gráficas, ya que en una película interactiva nunca se ha visto nada parecido, y sería una interacción que la haría convertirse en un videojuego. Por otro lado, tenemos las interacciones con objetos, como hemos visto en el apartado de Iluminación. Se muestran diversos objetos en primer plano con los que el jugador puede interactuar desplazando el dedo:

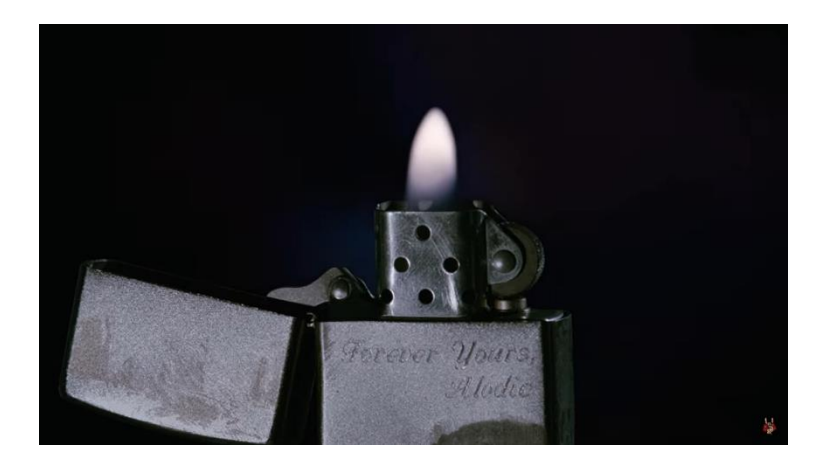

**Ilustración 51: Mechero (Fuente: Pantallazo de [https://www.youtube.com/watch?v=EZgcnB7xEuI\)](https://www.youtube.com/watch?v=EZgcnB7xEuI)** 

En algunas ocasiones, será encender un mechero; en otras, tirar de una palanca; o a veces, clavar una jeringuilla. En general, todo tipo acciones. Al igual que la anterior categoría, esta también difiere del cine interactivo, ya que de ninguna manera el espectador podría realizar este tipo de acciones en una película. Por último, tenemos la interacción más clásica de todas, la cual se comparte con el género del séptimo arte ya estudiado: La toma de decisiones. Este es el apartado más importante dentro de *Erica*, ya que toda la trama se basa en esto. Dependiendo de la escena en la que nos encontremos, las decisiones pueden darse de una manera u otra:

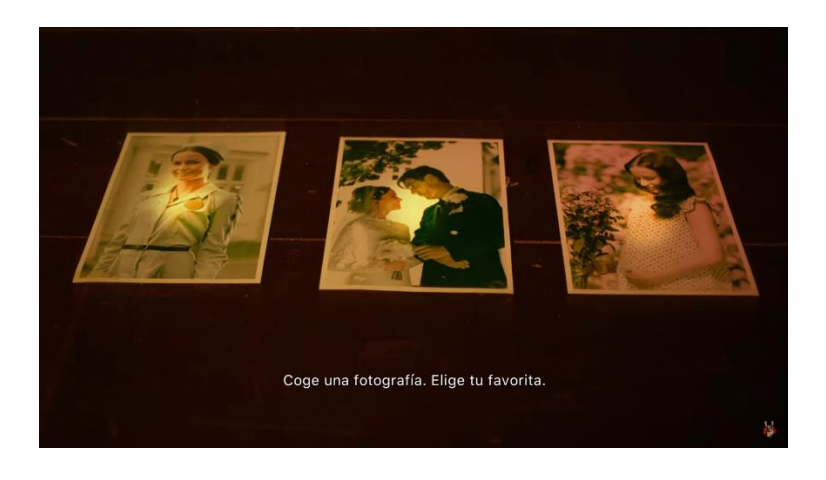

**Ilustración 52: Decisión entre objetos (Fuente: Pantallazo de [https://www.youtube.com/watch?v=JKahksiV2Pk&t\)](https://www.youtube.com/watch?v=JKahksiV2Pk&t)**

En este caso, se trata de una decisión entre objetos, concretamente, entre tres fotografías diferentes. Aunque parezca poco relevante, esta es la primera decisión que se toma en la historia, y la fotografía que se elija aparecerá más adelante en el juego.

Por otro lado, tenemos las decisiones entre respuestas en los diálogos, o los "*Quick Time* Events", ya explicados anteriormente, que varían dependiendo de la situación:

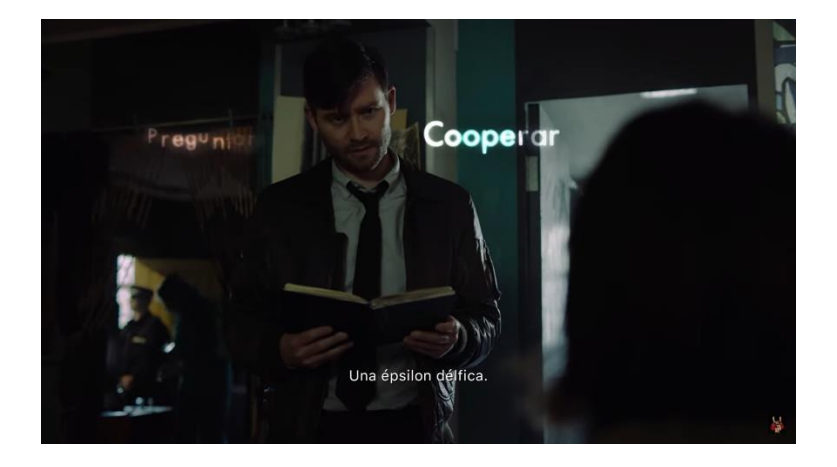

**Ilustración 53: Dos decisiones (Fuente: Pantallazo de [https://www.youtube.com/watch?v=JKahksiV2Pk&t\)](https://www.youtube.com/watch?v=JKahksiV2Pk&t)**

Por un lado, tenemos las escenas más tranquilas, en las que hay pocas opciones posibles y mucho tiempo para decidir. En el caso de la imagen, el jugador podrá optar entre "Preguntar" o "Cooperar" con el policía. El tiempo del que se dispone para responder lo indica el blanco que se resalta en las palabras. Como vemos en "Cooperar", la parte de la derecha ha empezado a perder ese brillo, lo que significa que ya se está acabando el tiempo de respuesta. Cuando ese brillo desaparezca de las palabras, significará que el tiempo se ha terminado y se tomará como decisión "Nulo" o "Rechazado".

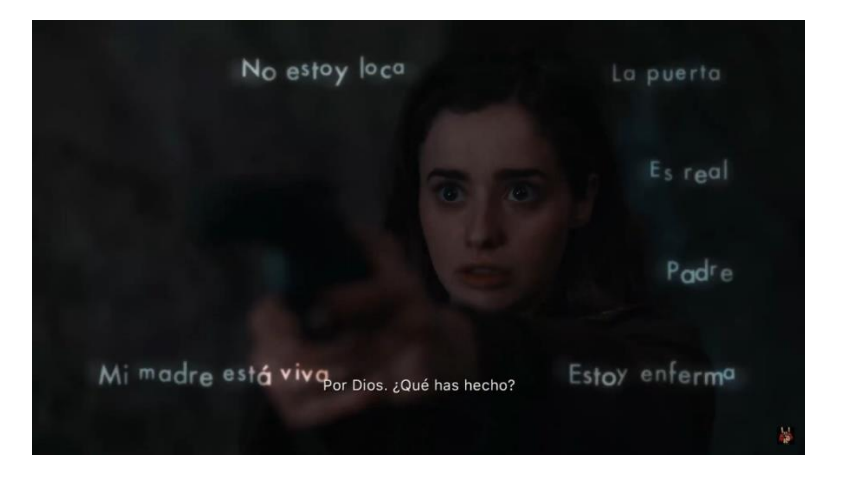

**Ilustración 54: Seis decisiones (Fuente: Pantallazo de https://www.youtube.com/watch?v=EZgcnB7xEuI)** 

Finalmente, tenemos las escenas más dramáticas y tensas, en las que nos encontraremos con hasta seis opciones posibles y muy poco tiempo para responder. De esta manera, se consigue dar mucho dinamismo a los planos y lograr una inmersión total al jugador, el cual se sentirá en las mismas condiciones bajo presión que la protagonista.

En cuanto al montaje, podríamos categorizarlo dentro de narrativo, ya que nos narra una serie de acontecimientos. Sin embargo, dentro de este tipo, se podría considerar como lineal, ya que, aunque haya varias opciones, el jugador va a percibirlas de manera continuada cada vez que juegue de nuevo. O bien, un montaje en forma de árbol, si tenemos en cuenta la estructura interna de la historia, con todas las decisiones y variaciones posibles.

#### **8.8 Trucaje**

El videojuego de *Erica* apenas hace uso de trucaje muy complejo. No tiene apenas efectos especiales o utilización de CGI, prácticamente todo está hecho con actores y objetos reales. Sin embargo, podemos encontrar algunos procedimientos que utilizan para modificar las imágenes que el jugador percibe. En la mayoría de ocasiones, se tratan de trucajes mecánicos en los que ralentizan la imagen durante el proceso de toma de decisiones.

Por otro lado, en el montaje emplean tanto cortes como fundidos, dependiendo de la situación. Y, finalmente, utilizan una pequeña luz blanca digital que indica la posición del dedo del jugador en el panel táctil.

#### **8.9 Producción**

La empresa desarrolladora de *Erica* es "Flavourworks", la cual fue fundada por Jack Attridge y Pavle Mihajlovic en el año 2015. Desde el primer momento, buscaban hacer algo completamente novedoso y diferente dentro del mundo de los videojuegos. Querían construir una historia interactiva revolucionaria, que mezclase los conceptos de videojuego y cine<sup>83</sup>. Asimismo, los productores oficiales del título son los dos fundadores, junto a Ben Jacques, Sean McGrath y Ross Williams.

## **8.10 Guion**

Como hemos mencionado en el apartado anterior, la compañía tenía como prioridad juntar ambos artes en uno. Sin embargo, sabían que cada vez que se ha intentado hacer esta combinación, no se han obtenido resultados muy positivos por parte del público. Es por ello, por lo que se dieron cuenta de que era fundamental comprender el mundo del cine y la realización cinematográfica. Decidieron que las interacciones se iban a realizar cada veinte segundos aproximadamente, y no cada veinte minutos como en el cine interactivo, como por ejemplo en *Bandersnatch*. De esa manera, conseguían mezclar el dinamismo de las escenas de una película, junto a la interacción e inmersión que te otorga un videojuego.

Por otro lado, el guion de la historia lo tuvieron que trabajar muy a fondo y cerrarlo con mucha precisión, ya que necesitaron grabar las escenas hasta cuatro veces diferentes para completar todas las opciones posibles<sup>84</sup>.

## **8.11 Equipo técnico y artístico**

Los directores del videojuego son Jack Attridge, uno de los fundadores de la empresa, y Jamie Magnus Stone. El encargado de la música, es Austin Wintory, como dijimos en el apartado de Sonido. Y, sobre todo, destacamos a algunos trabajadores del equipo artístico, los cuales han hecho un gran trabajo en las escenas del final, ya que es donde aparecen unas máscaras, disfraces, y escenografía muy peculiares y

<sup>83</sup> *Flavourworks.* Página Oficial de Flavourworks. [Consulta: 19 de mayo de 2021]. Disponible en: <https://www.flavourworks.co/about-1>

<sup>84</sup> TAKAHASHI, Dean. *Flavourworks raises \$3.8 million to make interactive games with live-action video.* VB GamesBeat, 2019. [Consulta: 19 de mayo de 2021]. Disponible en: [https://venturebeat.com/2019/11/09/flavourworks-raises-3-8-million-to-make-interactive-games-with](https://venturebeat.com/2019/11/09/flavourworks-raises-3-8-million-to-make-interactive-games-with-live-action-video/)[live-action-video/](https://venturebeat.com/2019/11/09/flavourworks-raises-3-8-million-to-make-interactive-games-with-live-action-video/)

características. Algunos de ellos son Louisa Thomas, Anna Cichon o Amrita Dhanjal $^{85}$ .

#### **8.12 Promoción, distribución y exhibición**

El juego se lanzó al mercado en agosto del año 2019, y la empresa encargada de su publicación fue "Sony Interactive Entertainment". Desde su lanzamiento, ha estado disponible para la *PlayStation 4* por un precio de 19,99€. En enero de 2021, el título salió para iOS, obtenible a través de la AppStore. Se puede descargar una prueba gratuita, o adquirir el juego completo por 2,99€. Finalmente, el 25 de mayo de 2021 se lanzará para ordenador, costando unos 10€ aproximadamente.

## **9. CONCLUSIONES**

Durante el primer punto, hemos realizado un estudio teórico sobre el concepto del cine interactivo. Al comenzar con la investigación, nos hemos dado cuenta de la poca información que existía al respecto, ya que se trata de un tema muy poco extendido. A pesar de tener unos comienzos muy tempranos, se ha empezado a volver popular en la actualidad gracias al uso de las nuevas tecnologías que permiten su difusión a nivel internacional a través de plataformas como *Netflix*. Además, mientras que al principio era necesario trasladarse a teatros o salas específicas para vivir la experiencia, actualmente ya se puede hacer desde el propio sofá. No obstante, sigue siendo un género poco experimentado debido a sus altos costes en producción y poco margen de beneficio. Es posible que con el tiempo vayan surgiendo nuevas obras interactivas, ya que se trata de un ámbito poco explorado.

Esta interacción que tan poco se ha visto en el cine, le sucede lo contrario en los videojuegos. Para este género, se considera como uno de los elementos más importantes y es por ello por lo que surgen las aventuras conversacionales. Primitivos títulos en los que el jugador podía explorar y vivir aventuras utilizando simplemente comandos con el teclado. Esta metodología de juego iba de la mano con la literatura, con algunos libros interactivos en los que el lector podía ir escogiendo su propia aventura. Al igual que al cine interactivo, las nuevas tecnologías marcaron un antes y

<sup>85</sup>*Erica, Full Cast & Crew*. IMDb. [Consulta: 19 de mayo de 2021]. Disponible en: [https://www.imdb.com/title/tt8355838/fullcredits?ref\\_=tt\\_ov\\_wr#writers/](https://www.imdb.com/title/tt8355838/fullcredits?ref_=tt_ov_wr#writers/)

un después en la manera de producción, y las aventuras conversacionales se convirtieron en aventuras gráficas, ya que ahora no sólo contaban con texto, sino que también incluían imágenes. A partir de este punto es cuando este género comienza a volverse muy popular y el mercado se llena de títulos interactivos muy similares a los estudiados en el apartado del cine. Al igual que sucedía anteriormente, las aventuras gráficas son un género reciente y que irá creciendo cada vez más, con propuestas más arriesgadas y atrevidas, sobre todo gracias al avance tecnológico.

Es por ello por lo que el siguiente apartado de nuestra investigación lo hemos utilizado para hacer una comparación entre las principales similitudes y diferencias que se encuentran a la hora de producir una película y un videojuego. Es un estudio muy acertado ya que, aunque cada uno posea su propia metodología de trabajo, hay elementos comunes que crean una línea muy difusa entre lo que es videojuego y lo que es película.

Finalmente, una vez establecidos todos estos puntos, hemos hecho un análisis del videojuego de *Erica*, ya que nos ha parecido el ejemplo perfecto de la unión entre ambas artes audiovisuales. Este juego tiene la peculiaridad de que está grabado con personas reales y no se tratan de escenarios virtuales o personajes en 3D como en la mayoría de videojuegos.

Tras realizar esta investigación, nos hemos percatado de lo recientes que son estas nuevas maneras de hacer arte, de que nos encontramos en el principio y de que tienen un futuro muy amplio con el que evolucionar. Con el paso del tiempo, el jugador o espectador exige cada vez más, y en ocasiones no se conforma con ver, sino que necesita vivir o experimentar. Es por ello, por lo que estos géneros son únicos y permiten crear situaciones que de ninguna manera se podría. Aunque al inicio parecían muy diferentes y alejados el uno del otro, con el paso del tiempo se han ido acercando y conviviendo de la mano. Lo que una vez más nos hace cuestionarnos lo que planteamos al inicio: ¿Estamos jugando a un videojuego o viendo una película?

# **10. BIBLIOGRAFÍA**

*antiAtlas of borders.* AntiAtlas of Borders, 2017 [Consulta: 29 de diciembre 2020]. Disponible en:<https://www.antiatlas.net/masaki-fujihata-field-work-alsace-en/>

*Aventuras AD.* AmstradEsp [Consulta: 16 enero 2021]. Disponible en: [https://www.amstrad.es/doku.php?id=companias:aventuras\\_ad](https://www.amstrad.es/doku.php?id=companias:aventuras_ad)

*Aventuras conversacionales, el género olvidado*. Blog "La Taberna de Grog".

[Consulta: 15 enero 2021]. Disponible en:

[https://tabernadegrog.blogspot.com/2015/12/aventuras-conversacionales-el](https://tabernadegrog.blogspot.com/2015/12/aventuras-conversacionales-el-genero.html)[genero.html](https://tabernadegrog.blogspot.com/2015/12/aventuras-conversacionales-el-genero.html)

*Beyond Two Souls wiki*. Blog "Fandom" [Consulta: 13 de marzo de 2021]. Disponible en: [https://beyondtwosouls.fandom.com/wiki/All\\_Endings](https://beyondtwosouls.fandom.com/wiki/All_Endings)

BLANK, Marc. *Deadline.* Blog "The Interactive Fiction Database". [Consulta: 14 enero 2021]. Disponible en:<https://ifdb.tads.org/viewgame?id=p976o7x5ies9ltdh>

CERVANTES, Raquel. *Las aventuras gráficas, ese género olvidado.* Isla de Monos. [Consulta: 13 de marzo de 2021]. Disponible en: [https://islademonos.com/articulos/las-aventuras](https://islademonos.com/articulos/las-aventuras-graficas/#:~:text=Las%20aventuras%20gr%C3%A1ficas%20surgen%20en,o%20King)[graficas/#:~:text=Las%20aventuras%20gr%C3%A1ficas%20surgen%20en,o%20King](https://islademonos.com/articulos/las-aventuras-graficas/#:~:text=Las%20aventuras%20gr%C3%A1ficas%20surgen%20en,o%20King) ['s%20Quest%20\(1984\)](https://islademonos.com/articulos/las-aventuras-graficas/#:~:text=Las%20aventuras%20gr%C3%A1ficas%20surgen%20en,o%20King)

ČINČEROVA, Alena. *The world's first interactive movie whose plot and story are determined by the audience*. Blog "Kinoautomat". [Consulta: 2 enero 2021]. Disponible en:<http://www.kinoautomat.cz/about-kinoautomat.htm>

COHEN, D.S. *OXO, aka Naughts and Crosse. The first video game*. Lifewire, 2019 [Consulta: 7 enero 2021]. Disponible en: [https://www.lifewire.com/oxo-aka-noughts](https://www.lifewire.com/oxo-aka-noughts-and-crosses-729624)[and-crosses-729624](https://www.lifewire.com/oxo-aka-noughts-and-crosses-729624)

CORTÁZAR, Julio. *Rayuela*. Buenos Aires: Pantheon Books Sudamericana, 2010. p.1

*Dinamic Software.* AmstradEsp [Consulta: 16 enero 2021]. Disponible en: <https://www.amstrad.es/doku.php?id=companias:dinamic>

*Erica*. IMDb. [Consulta: 13 de mayo de 2021]. Disponible en: [https://www.imdb.com/title/tt8355838/awards?ref\\_=tt\\_awd](https://www.imdb.com/title/tt8355838/awards?ref_=tt_awd)

*Erica, Full Cast & Crew*. IMDb. [Consulta: 19 de mayo de 2021]. Disponible en: [https://www.imdb.com/title/tt8355838/fullcredits?ref\\_=tt\\_ov\\_wr#writers/](https://www.imdb.com/title/tt8355838/fullcredits?ref_=tt_ov_wr#writers/)

*Erica Wiki.* Fandom [Consulta: 11 de mayo de 2021]. Disponible en: [https://erica.fandom.com/wiki/Erica\\_Wiki](https://erica.fandom.com/wiki/Erica_Wiki)

FERNÁNDEZ VARA, Clara. *The tribulation of adventure games: integrating story into simulation through performance*. Georgia Institute of Technology, 2019 [Consulta: 7 enero 2021]. Disponible en:

[https://smartech.gatech.edu/bitstream/handle/1853/31756/fernandezvara\\_clara\\_200912](https://smartech.gatech.edu/bitstream/handle/1853/31756/fernandezvara_clara_200912_phd.pdf?sequence=1&isAllowed=y) [\\_phd.pdf?sequence=1&isAllowed=y](https://smartech.gatech.edu/bitstream/handle/1853/31756/fernandezvara_clara_200912_phd.pdf?sequence=1&isAllowed=y)

*Fernando Martín Basket Master / Basket Master*. AmstradEsp [Consulta: 16 enero 2021]. Disponible en:

[https://www.amstrad.es/doku.php?id=juegos:fernando\\_martin\\_basket\\_master](https://www.amstrad.es/doku.php?id=juegos:fernando_martin_basket_master)

*Flavourworks.* Página Oficial de Flavourworks. [Consulta: 19 de mayo de 2021]. Disponible en:<https://www.flavourworks.co/about-1>

*Game over.* AmstradEsp [Consulta: 16 enero 2021]. Disponible en: [https://www.amstrad.es/doku.php?id=juegos:game\\_over](https://www.amstrad.es/doku.php?id=juegos:game_over)

GARCÍA-VALCÁRCEL. A. El hipervídeo y su potencialidad pedagógica. *Revista Latinoamericana de Tecnología Educativa* [en línea]. 2008, vol 7 (2), 69-79 [Consulta: 30 diciembre 2020]. Disponible en:

<https://relatec.unex.es/article/view/415/347>

GIL, Carmen. *Estructuras no lineales en la narrativa*. Universidad Javeriana, 2002 [Consulta: 29 diciembre 2020]. Disponible en:

<https://nomadasyrebeldes.files.wordpress.com/2014/03/nolineal.pdf>

GOMPETZ, Will. *¿Qué estás mirando? 50 años de arte moderno en un abrir y cerrar de ojos*. Barcelona: Penguin random House grupo editorial, 2012.

*Here's where it all began...* Página oficial de "The colosal Cave Adventure". [Consulta: 12 enero 2021]. Disponible en: [http://rickadams.org/adventure/a\\_history.html](http://rickadams.org/adventure/a_history.html)

HERNÁNDEZ, Raquel. *FMV*. Geekno, 2019 [Consulta: 10 de mayo de 2021]. Disponible en:<https://www.geekno.com/glosario/fmv>

HERRERO, Miguel. Cine Interactivo. *Revista Miguel Hernández Communication Journal*. UNED. 2916, 15. 361-371. ISSN 1989-8681.

*Historia de los videojuegos: los inicios.* Retro informática: el pasado del futuro de la facultad de informática de Barcelona. [Consulta: 7 enero 2021]. Disponible en: [https://www.fib.upc.edu/retro-](https://www.fib.upc.edu/retro-informatica/historia/videojocs.html#:~:text=Un%20hito%20importante%20en%20el,de%20la%20universidad%20de%20Standford)

[informatica/historia/videojocs.html#:~:text=Un%20hito%20importante%20en%20el,d](https://www.fib.upc.edu/retro-informatica/historia/videojocs.html#:~:text=Un%20hito%20importante%20en%20el,de%20la%20universidad%20de%20Standford) [e%20la%20universidad%20de%20Standford](https://www.fib.upc.edu/retro-informatica/historia/videojocs.html#:~:text=Un%20hito%20importante%20en%20el,de%20la%20universidad%20de%20Standford)

*La época de las aventuras gráficas*. Blog "La Taberna de Grog". [Consulta: 10 marzo 2021]. Disponible en: [https://tabernadegrog.blogspot.com/2015/09/la-epoca-dorada](https://tabernadegrog.blogspot.com/2015/09/la-epoca-dorada-de-las-aventuras.html)[de-las-aventuras.html](https://tabernadegrog.blogspot.com/2015/09/la-epoca-dorada-de-las-aventuras.html)

INDIE RETRO NEWS. *King's Quest - The first graphic adventure ever made for the IBM PC and Sierra's first big hit reviewed!* 2019 [Consulta: 15 noviembre 2020]. Disponible en: [http://www.indieretronews.com/2019/07/kings-quest-first](http://www.indieretronews.com/2019/07/kings-quest-first-graphicadventure.html#:~:text=King)[graphicadventure.html#:~:text=King's%20Quest%20was%20originally%20released,an](http://www.indieretronews.com/2019/07/kings-quest-first-graphicadventure.html#:~:text=King) [d%20IBM%20PC%2Dcompatible%20computers](http://www.indieretronews.com/2019/07/kings-quest-first-graphicadventure.html#:~:text=King)

*Infocom: Company History.* Página oficial de Infocom. [Consulta: 14 enero 2021]. Disponible en:<http://www.infocom-if.org/company/company.html>

*Kinoautomat, el primer largometraje interactivo, medio siglo después (Conexión Praga I).* Blog "Cine en Conexión", 2016 [Consulta: 2 enero 2021]. Disponible en: [https://cineenconexion.wordpress.com/2016/11/23/kinoautomat-el-primer](https://cineenconexion.wordpress.com/2016/11/23/kinoautomat-el-primer-largometraje-interactivo-medio-siglo-despues-conexion-praga-parte-1/)[largometraje-interactivo-medio-siglo-despues-conexion-praga-parte-1/.](https://cineenconexion.wordpress.com/2016/11/23/kinoautomat-el-primer-largometraje-interactivo-medio-siglo-despues-conexion-praga-parte-1/)

*La primera aventura conversacional y su código fuente.* Teknoplof! [Consulta: 10 enero 2021]. Disponible en:<https://www.teknoplof.com/tag/william-crowther/->

*Mammoth Cave: National Park Kentucky*. National Park Service [Consulta: 11 enero 2021]. Disponible en:<https://www.nps.gov/maca/index.htm>

*Michael Naimark.* [Consulta: 29 diciembre 2020]. Disponible en: <http://www.naimark.net/projects/benowhere.html>

MORA FERNÁNDEZ, Jorge. *Artecnología en Cine Interactivo: Algunas categorías, interfaces, estructuras narrativas, emociones e investigaciones* [en línea]. 1ºed. Porto Alegre: Buqui, 2013 [\[Consulta: 28 diciembre 2020\]. Formato ePub. Disponible en:](http://www.drjorgemora.com/wp-content/uploads/2015/05/ArTecnologia_12.pdf)  [http://www.drjorgemora.com/wp-content/uploads/2015/05/ArTecnologia\\_12.pdf](http://www.drjorgemora.com/wp-content/uploads/2015/05/ArTecnologia_12.pdf)

NELSON, Ted. *Literary Machines*. Estados Unidos: Mindful Press, 1982. [Consulta: 30 diciembre 2020]. Disponible en:

[https://monoskop.org/File:Nelson\\_Ted\\_Literary\\_Machines\\_c1987\\_chs\\_0-1.pdf](https://monoskop.org/File:Nelson_Ted_Literary_Machines_c1987_chs_0-1.pdf)

NORAGUEDA, César. *Así es la atracción de Disneyland que inspiró las películas de Piratas del Caribe* Hipertextual. 8 de junio de 2017 [Consulta: 13 de marzo de 2021]. Disponible en: [https://hipertextual.com/2017/06/atraccion-disneyland-piratas-del](https://hipertextual.com/2017/06/atraccion-disneyland-piratas-del-caribe)[caribe](https://hipertextual.com/2017/06/atraccion-disneyland-piratas-del-caribe)

*Office Voodoo: an algorithmic film with a real-time editing engine*. [Consulta: 29 diciembre 2020]. Disponible en:<https://alumni.media.mit.edu/~lew/research/voodoo/>

Página oficial de "Quantic Dream". [Consulta: 13 de marzo de 2021]. Disponible en: <https://www.quanticdream.com/en/>

*Phantis/Game over II.* AmstradEsp [Consulta: 16 enero 2021]. Disponible en: [https://www.amstrad.es/doku.php?id=juegos:phantis.](https://www.amstrad.es/doku.php?id=juegos:phantis)

PETROVA, Alevtina. *Bandersnatch, jugando la película: un estudio exploratorio de las características del cine de ficción interactivo.* Universidad de Zaragoza. Facultad de Filosofía y Letras. Zaragoza, 2019. [Consulta: 4 enero 2021]. Disponible en: <https://core.ac.uk/download/pdf/290000486.pdf>

PELZEL, Federica. El Cine Interactivo: la evolución del cine hacia un nuevo medio de comunicación. *Universidad de Palermo,* 2009 [Consulta: 28 diciembre 2020]. Disponible en:

[https://fido.palermo.edu/servicios\\_dyc/proyectograduacion/archivos/2053.pdf](https://fido.palermo.edu/servicios_dyc/proyectograduacion/archivos/2053.pdf)

ROS, Isidro. *Beyond Two Souls, análisis en PC: una historia única con aires de superproducción* [blog digital]. Blog "MyComputer" [Consulta: 13 de marzo de 2021]. Disponible en: [https://www.muycomputer.com/2019/08/14/beyond-two-souls](https://www.muycomputer.com/2019/08/14/beyond-two-souls-analisis-en-pc/)[analisis-en-pc/](https://www.muycomputer.com/2019/08/14/beyond-two-souls-analisis-en-pc/)

SAN SIMÓN, Jaime. *Colossal Cave Adventure es liberado en Open Source: Fue la primera aventura de texto*. Eurogamer, 2017. [Consulta: 15 noviembre 2020]. Disponible en: [https://www.eurogamer.es/articles/2017-05-29-colossal-cave](https://www.eurogamer.es/articles/2017-05-29-colossal-cave-adventure-es-liberado-en-open-source)[adventure-es-liberado-en-open-source](https://www.eurogamer.es/articles/2017-05-29-colossal-cave-adventure-es-liberado-en-open-source)  SEGA RETRO. *Full Motion Video* [Consulta: 15 noviembre 2020]. Disponible en: [https://segaretro.org/Full\\_Motion\\_Video#:~:text=2.4%20Sega%20Saturn-](https://segaretro.org/Full_Motion_Video#:~:text=2.4%20Sega%20Saturn-,History,opponents%20on%20a%20projection%20screen.&text=It%20was%20followed%20by%20the%20laserdisc%20game%20Dragon) [,History,opponents%20on%20a%20projection%20screen.&text=It%20was%20follow](https://segaretro.org/Full_Motion_Video#:~:text=2.4%20Sega%20Saturn-,History,opponents%20on%20a%20projection%20screen.&text=It%20was%20followed%20by%20the%20laserdisc%20game%20Dragon) [ed%20by%20the%20laserdisc%20game%20Dragon's%20Lair%20later%20in%20198](https://segaretro.org/Full_Motion_Video#:~:text=2.4%20Sega%20Saturn-,History,opponents%20on%20a%20projection%20screen.&text=It%20was%20followed%20by%20the%20laserdisc%20game%20Dragon) [3](https://segaretro.org/Full_Motion_Video#:~:text=2.4%20Sega%20Saturn-,History,opponents%20on%20a%20projection%20screen.&text=It%20was%20followed%20by%20the%20laserdisc%20game%20Dragon)

SICILIA, María, et al. La Interactividad y El Flujo en la Eficacia de la Comunicación Interactiva. *Revista Española de Investigación de Marketing ESIC.* Septiembre 2009, Vol. 13 (2), 91-115 [Consulta: 28 diciembre 2020]. Disponible en:

[https://www.esic.edu/documentos/revistas/reim/100917\\_120350\\_e.pdf](https://www.esic.edu/documentos/revistas/reim/100917_120350_e.pdf)

*Sobre las estructuras narrativas en el relato cinematográfico.* Álvarez Portillo, 2017 [Consulta: 29 diciembre 2020]. Disponible en:

[https://medium.com/@Mise\\_en\\_sceneHV/sobre-las-estructuras-narrativas-en-el](https://medium.com/@Mise_en_sceneHV/sobre-las-estructuras-narrativas-en-el-relato-cinematogr%C3%A1fico-146dcbd9c982)[relato-cinematogr%C3%A1fico-146dcbd9c982](https://medium.com/@Mise_en_sceneHV/sobre-las-estructuras-narrativas-en-el-relato-cinematogr%C3%A1fico-146dcbd9c982)

TAKAHASHI, Dean. *Flavourworks raises \$3.8 million to make interactive games with live-action video.* VB GamesBeat, 2019. [Consulta: 19 de mayo de 2021]. Disponible en: [https://venturebeat.com/2019/11/09/flavourworks-raises-3-8-million](https://venturebeat.com/2019/11/09/flavourworks-raises-3-8-million-to-make-interactive-games-with-live-action-video/)[to-make-interactive-games-with-live-action-video/](https://venturebeat.com/2019/11/09/flavourworks-raises-3-8-million-to-make-interactive-games-with-live-action-video/)

*The Crowther and Woods 'Colossal Cave Adventure' game: Here's where it all began...* Página oficial de "The colosal Cave Adventure". [Consulta: 12 enero 2021]. Disponible en: [http://rickadams.org/adventure/a\\_history.html.](http://rickadams.org/adventure/a_history.html) TONES, John. *En el principio fue la aventura conversacional.* Blog "Xataka", 2015 [Consulta: 15 enero 2021]. Disponible en: [https://www.xataka.com/literatura-comics-](https://www.xataka.com/literatura-comics-y-juegos/en-el-principio-fue-la-aventura-conversacional)

[y-juegos/en-el-principio-fue-la-aventura-conversacional](https://www.xataka.com/literatura-comics-y-juegos/en-el-principio-fue-la-aventura-conversacional)

VANNEBAR, Bath. As We May Think. The Atlantic. [Consulta: 29 diciembre 2020]. Disponible en: [https://www.theatlantic.com/magazine/archive/1945/07/as-we-may](https://www.theatlantic.com/magazine/archive/1945/07/as-we-may-think/303881/)[think/303881/](https://www.theatlantic.com/magazine/archive/1945/07/as-we-may-think/303881/)

VILLALOBOS, José María. *Cine y videojuegos: un diálogo transversal.* 2ª ed. Sevilla: Héroes de Papel, 2015.

WOYKE, Elizabeth. *'Zork', el videojuego que lo cambió todo y que sigue influyendo en los bots parlantes.* Revista "MIT Technology Review". [Consulta: 14 enero 2021]. Disponible en: [https://www.technologyreview.es/s/9044/zork-el-videojuego-que-lo](https://www.technologyreview.es/s/9044/zork-el-videojuego-que-lo-cambio-todo-y-que-sigue-influyendo-en-los-bots-parlantes)[cambio-todo-y-que-sigue-influyendo-en-los-bots-parlantes](https://www.technologyreview.es/s/9044/zork-el-videojuego-que-lo-cambio-todo-y-que-sigue-influyendo-en-los-bots-parlantes)

ZONANA, Víctor. *COLUMN ONE: This Movie Requires a Pistol Grip: 'I'm Your Man,' billed as the first truly interactive motion picture, debuts. Technologists see the future. Kids go wild. Our man has his own ideas.* Los Ángeles Times, 1992. [Consulta: 15 noviembre 2020]. Disponible en: [https://www.latimes.com/archives/la-xpm-1992-](https://www.latimes.com/archives/la-xpm-1992-12-23-mn-2336-story.html) [12-23-mn-2336-story.html](https://www.latimes.com/archives/la-xpm-1992-12-23-mn-2336-story.html)